**Universidad Autónoma de Baja California**

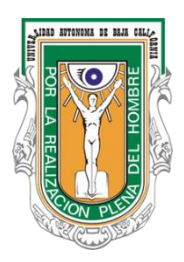

## **Instituto de Ingeniería**

## **Ciencias de la Tierra y del medio ambiente**

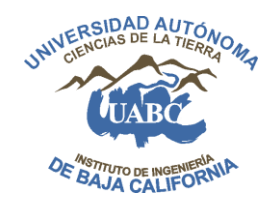

## Programa de Maestría y Doctorado en Ciencias e Ingeniería

## **Modelización hidrodinámica del acuífero de Maneadero, considerando la recarga por infiltración del riego agrícola con agua residual tratada**

**Tesis** que para cubrir parcialmente los requisitos necesarios para obtener el grado de **Maestría en Ingeniería**

Presenta:

**Juan José Ruiz Bermejo**

**Mexicali, Baja California, México, junio de 2019**

## <span id="page-1-0"></span>Resumen

El Valle de Maneadero ubicado en el municipio de Ensenada, Baja California, México, se caracteriza por la presencia de una intensa actividad agrícola. La extracción de agua subterránea para abastecer las necesidades de la región ha generado un estado de sobreexplotación del acuífero adyacente, lo que ocasiona una disminución en el nivel freático permitiendo el efecto de la intrusión salina. Bajo el marco de manejo sustentable del Acuífero del Valle de Maneadero, en el año 2014 entró en acción el proyecto que implementa el uso de agua residual tratada proveniente de la planta de tratamiento de agua residual El Naranjo para su aplicación en la agricultura, la cual también se vierte directamente en los arroyos que recargan el sistema acuífero. El objetivo principal de este estudio es determinar la influencia de la infiltración de agua residual tratada en el valle, debido a que se considera como una nueva recarga que no ha sido evaluada hasta el momento en la totalidad de la región. Para poder analizar esta situación, se construyó un modelo hidrodinámico que abarca un periodo de tiempo comprendido entre el año 1974 hasta el año 2018. Para poder concretarlo, primeramente se estableció el modelo conceptual del acuífero mediante una exhaustiva revisión de información histórica referente a la zona, lo que permitió definir las características geohidrológicas del sistema. Se validó el modelo hidrodinámico a partir de la creación del modelo estacionario para el año 1974, el cual dio como resultado valores que se consideraron adecuados al momento de realizar la comparación entre el balance de agua subterránea simulado con los datos registrados en aquel año. Posteriormente, se agregaron los valores necesarios para simular el funcionamiento del acuífero hasta el año 2018, primero sin la influencia del agua residual tratada y después agregándola como una recarga en las parcelas donde se practica este riego y en determinadas zonas de cada arroyo. Los resultados indican que el agua residual tratada si tiene una influencia significativa en el sistema acuífero, sobretodo la que se infiltra por los cauces de los arroyos. Sin embargo, hacen falta datos más precisos en relación al agua residual tratada para poder simular algo más apegado a la realidad, por lo que se recomienda mejorar el registro de información en los puntos donde se vierte esta agua. El modelo hidrodinámico puede actualizarse continuamente para llegar a generar estrategias que mejoren el manejo sustentable del recurso hídrico perteneciente al Acuífero del Valle de Maneadero.

**Palabras clave:** Acuífero del Valle de Maneadero, agua residual tratada, modelo hidrodinámico.

## <span id="page-2-0"></span>Abstract

The Maneadero Valley located in Ensenada, Baja California, Mexico, is characterized by the presence of intense agricultural activity. The extraction of groundwater to supply the needs of the region has generated a state of overexploitation of the adjacent aquifer, which causes a decrease in the water table allowing the effect of saline intrusion. Under the framework of sustainable management of the Maneadero Valley Aquifer, in 2014 the project that implements the use of treated wastewater from the El Naranjo wastewater treatment plant for its application in agriculture came into action. It is also poured directly into streams that recharge the aquifer system. The main objective of this study is to determine the influence of the infiltration of the treated wastewater in the valley, because it is considered as a new recharge that has not been evaluated so far in the entire region. In order to analyze this situation, a hydrodynamic model was built covering a period of time between 1974 and 2018. To be able to specify it, the conceptual model of the aquifer was first established through an exhaustive review of historical information regarding the area, which allowed defining the geohydrological characteristics of the system. The hydrodynamic model was validated from the creation of the stationary model for the year 1974, which resulted in values that were considered adequate at the moment of make the comparison between the groundwater balance simulated with the data recorded in that year. Subsequently, the necessary values were added to simulate the operation of the aquifer until 2018, first without the influence of the treated wastewater and then adding it as a recharge in the plots where this irrigation is practiced and in certain areas of each stream. The results indicate that the treated wastewater does have a significant influence on the aquifer system, especially the one that infiltrates in the streams. However, more precise data in relation to the treated wastewater is needed to be able to simulate something more attached to reality, for which it is recommended to improve the record of information in the points where this water is poured. The hydrodynamic model can be updated continuously to generate strategies that improve the sustainable management of the water resource belonging to the Maneadero Valley Aquifer.

**Key words:** Maneadero Valley Aquifer, treated wastewater, hydrodynamic model.

# <span id="page-3-0"></span>Dedicatoria

*A mi madre Martha Bermejo y a mi padre Juan Ruiz, por amarme, por inspirarme con su buen ejemplo en el camino de la vida, por creer en mí plenamente… porque todo lo bueno que construye mi ser empieza en ellos.*

*A mis hermanos César, Mario y Diego, por motivarme a seguir adelante, por cuidarme y acompañarme a disfrutar la vida… por ayudarme a ver la luz cuando siento que todo oscurece.*

*A mi abuelo José Bermejo, por ser mi inspiración para elegir este tema de estudio, por acompañarme y cuidarme en todo momento… por enseñarme que debes amar lo que haces y hacerlo hasta el final.*

*A mi abuela Domitila García, por su cariño, por siempre estar ahí y por creer en mí… por enseñarme a amar la naturaleza.*

*A mi abuelo José Ruiz, por acompañarme y cuidarme en todo momento… por ser inspiración para mí al hacer uso de la naturaleza como un estilo de vida.*

*A mi abuela Felicitas Sánchez, por su cariño, por siempre estar ahí y por creer en mí… por enseñarme a valorar la familia.*

*A mi director de tesis Jorge, a mi codirectora de tesis Eliana y a mi tutora de tesis en Colombia Carolina, por apoyarme en la realización de este trabajo, por ser buen ejemplo… por ser valiosas personas para el mundo.*

*A todos mis familiares.*

*A todas las personas que creen en mí.*

*A todas las personas que se esfuerzan por aportar algo para mejorar el mundo.*

*A todas las personas que nunca les han dedicado algo.*

# <span id="page-4-0"></span>Agradecimientos

A mi familia, por brindarme su amor y apoyo incondicional en todo momento.

Al Dr. Jorge Ramírez Hernández, por aceptar ser mi director de tesis y guiarme, por ser un buen amigo, por impulsarme a seguir adelante y motivarme a vivir nuevas experiencias académicas que me dejaron muchos aprendizajes de vida.

A la Dra. J. Eliana Rodríguez Burgueño, por aceptar ser mi codirectora de tesis y guiarme, por ser una buena amiga, por no dejar que me rindiera, por ser un vivo ejemplo de que se puede ser una persona bondadosa en todo lo que se hace.

A Carolina Ortiz Pimienta, por aceptar ser mi tutora en Colombia y guiarme, por ser tan buena persona conmigo y con las personas que la rodean, por ayudarme a vivir una de las mejores experiencias que he tenido en mi vida.

A la Dra. Concepción Carreón Diazconti, al Dr. Marcelo Antonio Lomeli Banda y al Dr. José Rubén Campos Gaytán por su apoyo para mejorar este estudio.

Al Instituto de Ingeniería de la Universidad Autónoma de Baja California (UABC), por brindarme la oportunidad de realizar mis estudios de posgrado.

Al personal administrativo de la UABC, por el apoyo en todos los trámites.

Al Departamento de Geociencias y Medio Ambiente de la Facultad de Minas de la Universidad Nacional de Colombia Sede Medellín, por brindarme la oportunidad de hacer una estancia de investigación y recibirme con la mejor disposición.

Al Consejo Nacional de Ciencia y Tecnología (CONACYT), por la beca otorgada para la realización de mi posgrado.

Al Comité Técnico de Aguas Subterráneas del Acuífero de Maneadero (COTAS MANEADERO), en especial a Alejandro Guzmán Ángel, por su apoyo en el trabajo de campo y por la información suministrada para la realización de este estudio.

A Antonio Ávila y Kyara Ruiz por su amistad y aporte a este estudio. Realizaron los cálculos necesarios para estimar los volúmenes de escorrentía de los arroyos San Carlos y Las Ánimas.

A mis amigos y compañeros Héctor, Frida, Ernesto, Lisandra, Melissa, David, Víctor, Romario, Vicente, Ramón, Manuel, Alejandro, que me brindaron su apoyo para la realización de este estudio y compartieron buenos momentos conmigo.

A todos mis profesores durante el estudio de posgrado, por su paciencia y por compartir sus conocimientos conmigo para poder llevar a cabo este trabajo.

A todas las personas que siempre creyeron en mí, que me brindaron su apoyo, que no dejaron que me rindiera, que me acompañaron en los momentos difíciles, que fueron un motivo más para seguir.

# <u>Índice de contenido</u>

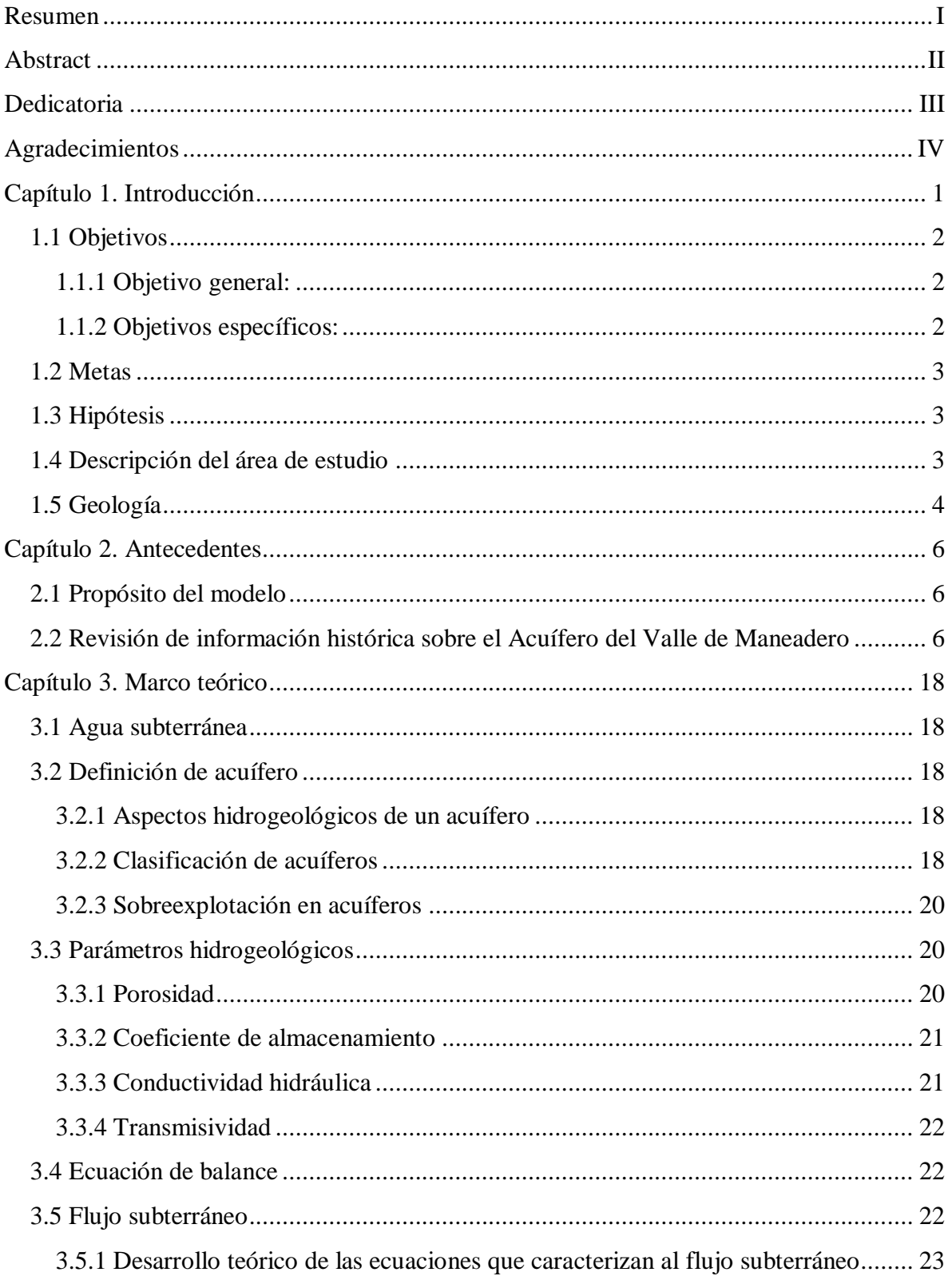

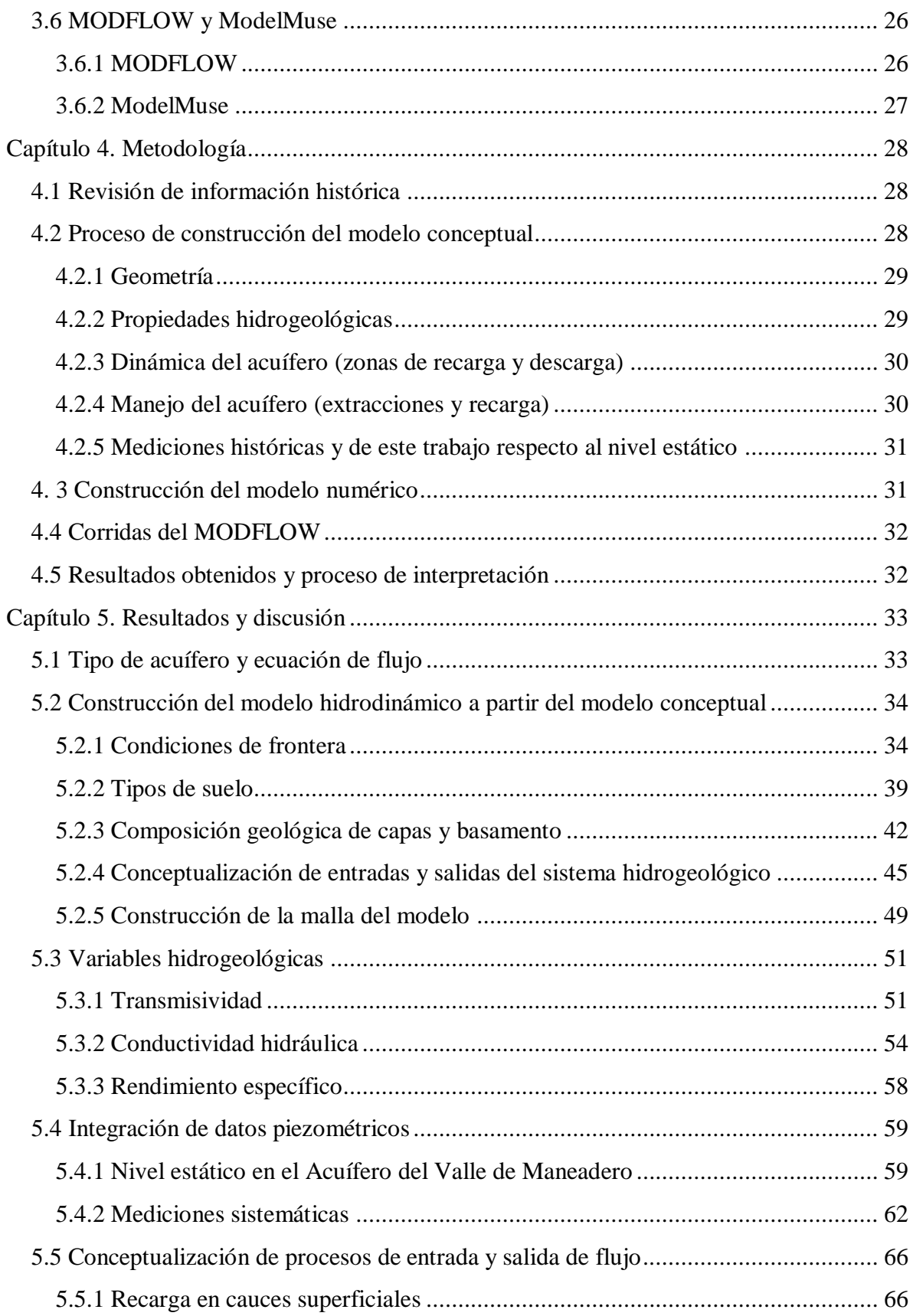

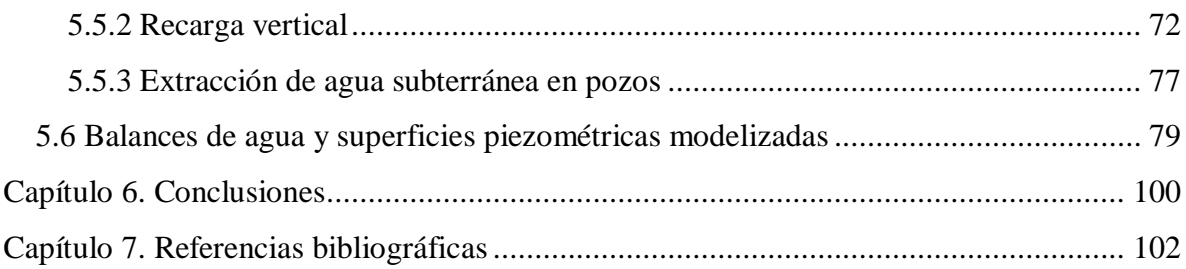

# **Lista de figuras de figuras de figuras de figuras de figuras de figuras de figuras de figuras de figuras de f**

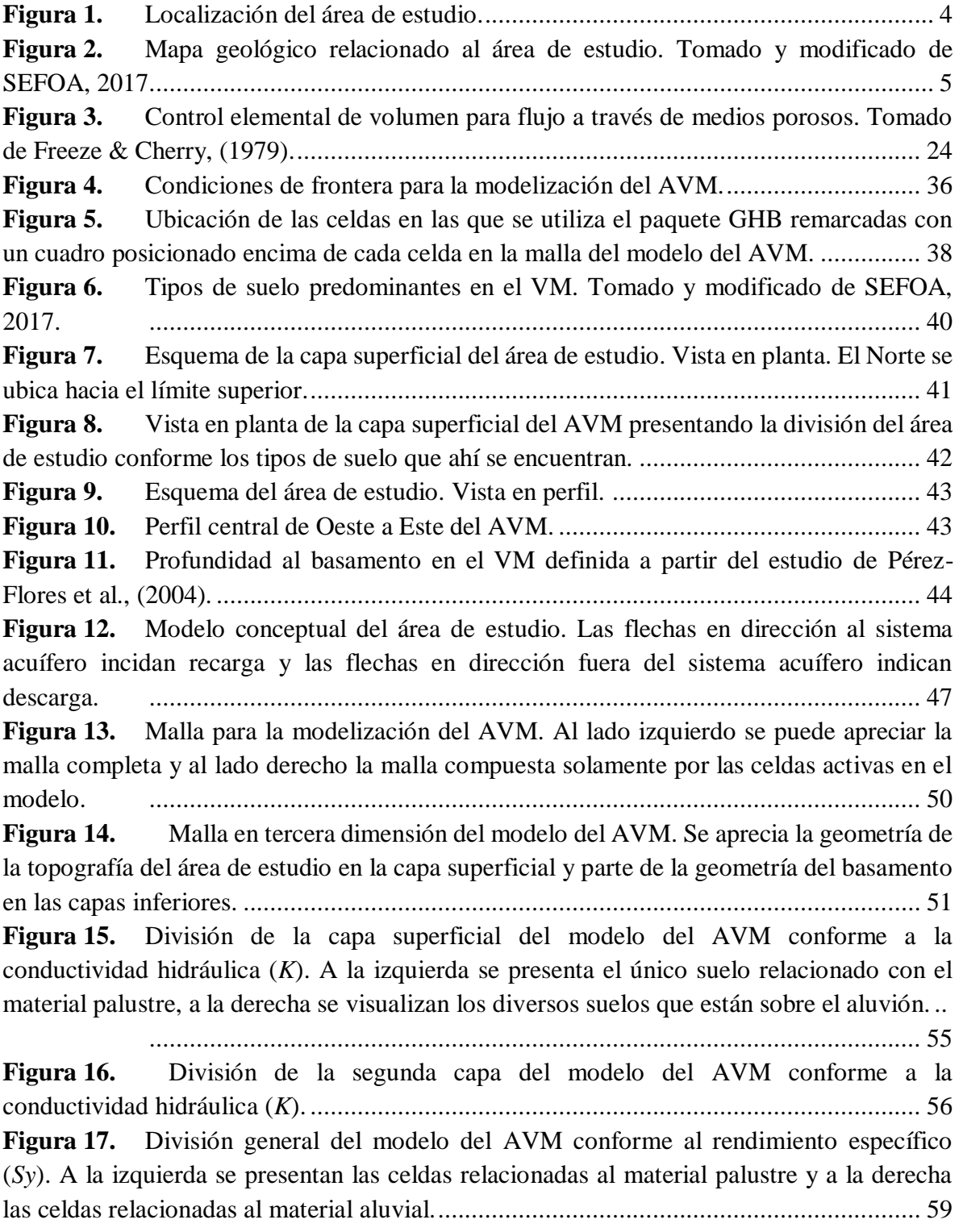

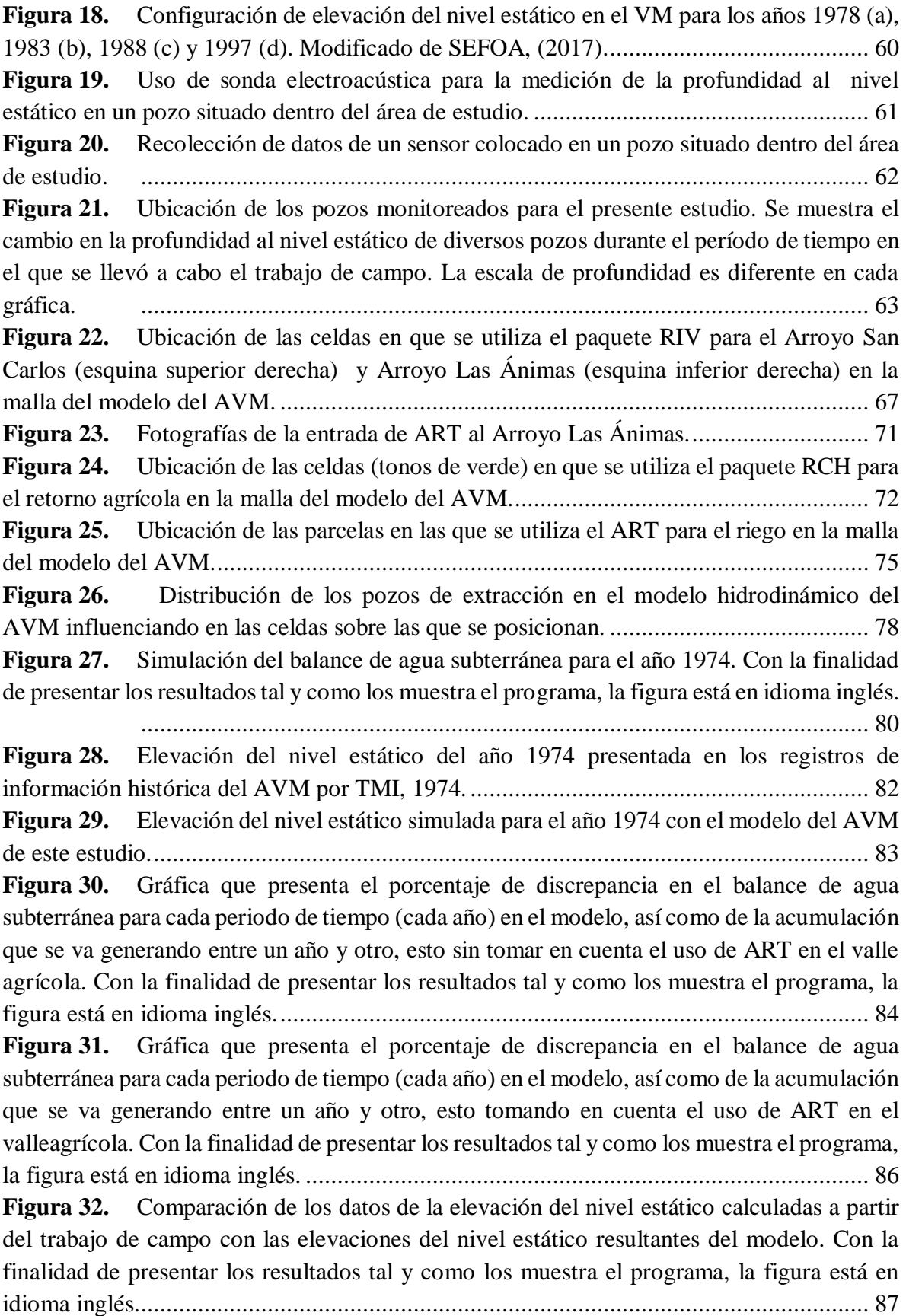

**Figura 33.** [Simulación del balance de agua subterránea para el año 2013. Con la finalidad](#page-99-0)  [de presentar los resultados tal y como los muestra el programa, la figura está en idioma inglés.](#page-99-0)

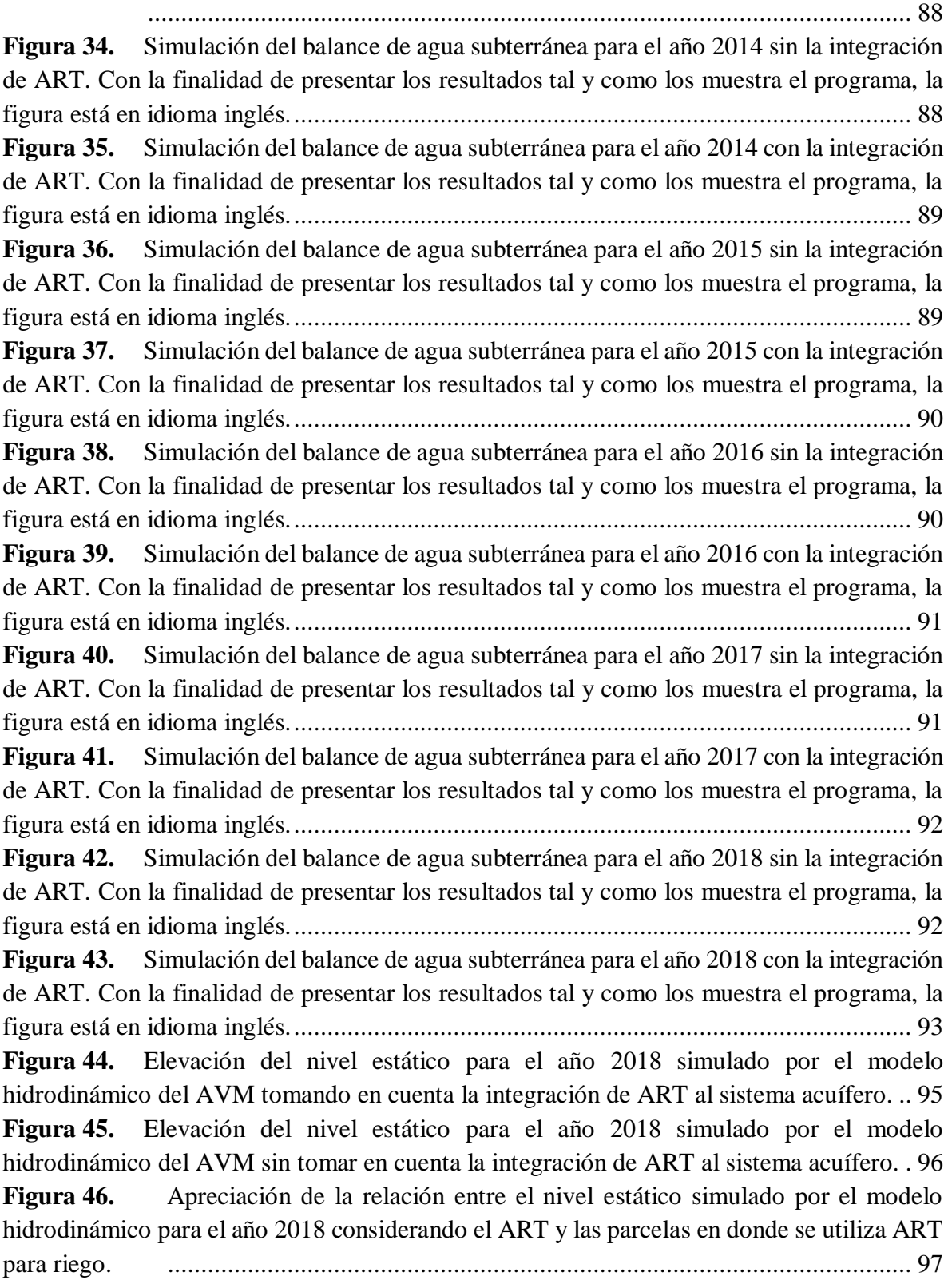

**Figura 47.** [Apreciación de la relación entre el nivel estático simulado por el modelo](#page-109-0)  [hidrodinámico para el año 2018 sin la consideración de ART y la ubicación de las parcelas](#page-109-0)  [donde se utiliza ART........................................................................................................](#page-109-0) 98

## **Lista de tablas Página**

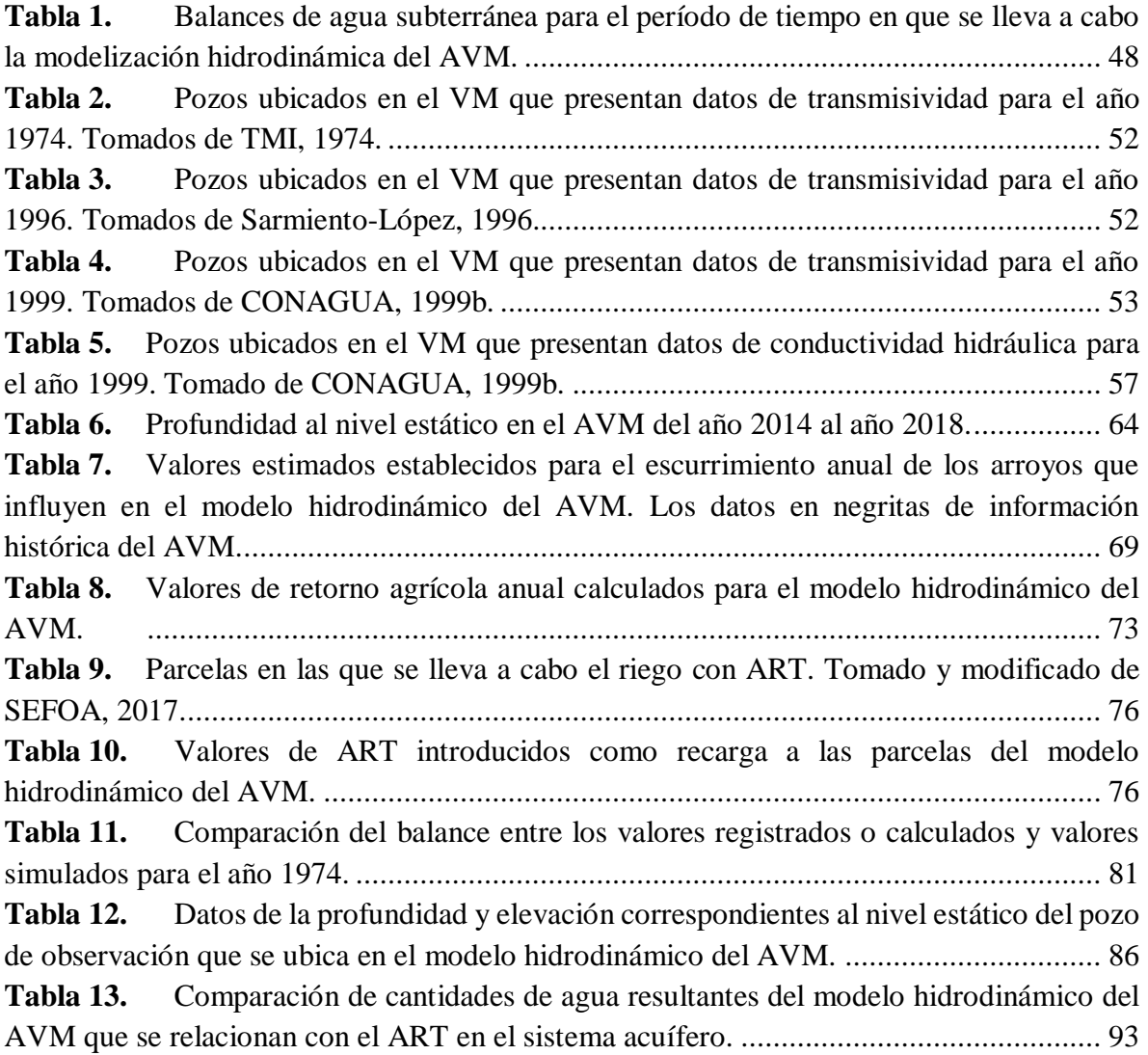

## **Anexos Página**

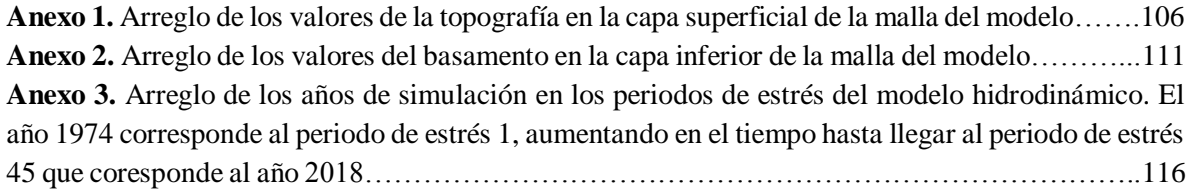

# <span id="page-12-0"></span>Capítulo 1. Introducción

El agua dulce es un recurso relativamente escaso, por lo que es de vital importancia cuidar las fuentes que la abastecen.

Es necesario realizar un manejo eficiente y responsable del agua en las diversas actividades humanas que se llevan a cabo todos los días alrededor del mundo para poder asegurar el estado saludable de ríos, acuíferos y humedales. La agricultura es la actividad humana que más agua demanda alcanzando más allá del 76% del total utilizado en México durante el 2008 (CONAGUA, 2010). Además, se debe considerar que se prevé menor disponibilidad de los recursos hídricos con el pasar de los años y una distribución irregular de ellos en el tiempo, esto como consecuencia del cambio climático y un aumento en la demanda por parte diversos sectores (Badillo & Valdera, 2009).

Baja California (B.C.) es uno de los Estados que cuenta con mayor superficie de área agrícola en México, la cual se caracteriza por ser una región con precipitación extremadamente escaza (INEGI, 2001). En la porción Sureste de este Estado el abastecimiento del recurso hídrico depende casi en la totalidad del agua subterránea, situación que ha propiciado la sobreexplotación y la intrusión salina en los acuíferos (INEGI, 2001).

El Valle de Maneadero (VM) ubicado en el municipio de Ensenada, B.C., se ha caracterizado desde los inicios de su explotación por una intensa actividad agrícola y pecuaria que, debido a su industrialización, genera notables ganancias económicas. Toda actividad de carácter social y económico depende del uso del agua del acuífero (CONAGUA, 1999b). Dicha dependencia ha favorecido al aumento de la demanda y sobreexplotación del acuífero, lo cual hace importante encontrar fuentes alternas del recurso hídrico y un uso sustentable del mismo.

Bajo el marco de manejo sustentable del Acuífero del Valle de Maneadero (AVM), se llevó a cabo el proyecto sobre el uso de agua residual tratada (ART) proveniente de la planta de tratamiento de agua residual El Naranjo (PTAR-El Naranjo) para su aplicación en la agricultura. Dicho proyecto fue respaldado con cartas de intención firmadas por los usuarios de las parcelas agrícolas de la región (CESPE, 2005).

El uso de ART para irrigar productos agrícolas, requirió llevar a cabo una selección teniendo en cuenta la calidad de la misma conforme a los límites permisibles de contaminantes que se establecen en la normatividad mexicana referente a las actividades agrícolas. Parámetros fisicoquímicos que se deben considerar en esta agua son la temperatura, el pH, la concentración y el tipo de sales, así como aspectos bacteriológicos y de contaminantes orgánicos, tales como pesticidas, herbicidas, plaguicidas, entre otros (SEFOA, 2017).

La actividad agrícola relacionada al AVM genera una importante cantidad de empleos para los habitantes de la zona; la mayoría de los productos que se obtienen de este lugar son para exportación hacia los Estados Unidos, por lo que es esencial para la economía, tanto local como regional (SEFOA, 2015). Sin embargo, esta intensa actividad agrícola ha demandado grandes volúmenes de agua generando una sobreexplotación del agua subterránea, disminuyendo los niveles del acuífero y produciendo la contaminación del mismo.

Debido a la sobreexplotación, disminución de la disponibilidad, aumento de la demanda y contaminación del agua subterránea, y con el propósito de alcanzar un uso sustentable del recurso hídrico en el AVM, se han desarrollado varios modelos de simulación del flujo subterráneo. Se han llevado a cabo estudios de balance de agua para establecer la disponibilidad media anual del agua subterránea (DOF, 2018). Sin embargo, la aplicación de ART en una porción del VM requiere analizar la evolución del nivel freático y generar un modelo hidrodinámico considerando la recarga por la infiltración del riego agrícola con ART.

La formulación del modelo hidrodinámico del AVM, requiere construir el modelo conceptual del mismo, entendiéndose por modelo conceptual a la descripción cualitativa y/o grafica del sistema acuífero, incluyendo el ambiente hidrogeológico y el régimen del agua subterránea. Para ello, se realiza una exhaustiva revisión bibliográfica respecto a la información que ha aportado conocimiento sobre la problemática del lugar, con la finalidad de obtener datos históricos sobre la geometría referente a este cuerpo de agua, la composición litológica del acuífero superficial, el funcionamiento hidrodinámico de éste, entre otros aspectos. Además, esto es complementado con datos de campo actuales e históricos de los niveles piezométricos. A partir de esta información, se construye el modelo conceptual del AVM que es utilizado como base en el desarrollo de la modelización hidrodinámica (modelo numérico) del sistema hidrogeológico. Derivado de la aplicación de dicho modelo numérico, se espera que se propongan estrategias para el manejo sustentable del recurso hídrico en el VM incluyendo las variaciones debido a la recarga por infiltración del riego agrícola con ART en la planicie costera.

### <span id="page-13-0"></span>**1.1 Objetivos**

### <span id="page-13-1"></span>**1.1.1 Objetivo general:**

Desarrollar un modelo hidrodinámico del AVM considerando las variaciones debido a la recarga por infiltración del riego agrícola con ART en la planicie costera.

### <span id="page-13-2"></span>**1.1.2 Objetivos específicos:**

- Establecer el modelo conceptual del funcionamiento del AVM.
- Formular el modelo numérico de agua subterránea referente a las variaciones históricas del nivel freático del AVM.

• Evaluar el modelo numérico simulando las variaciones del nivel piezométrico del AVM con el apoyo de la herramienta MODFLOW para establecer el modelo hidrodinámico.

## <span id="page-14-0"></span>**1.2 Metas**

- Establecer el modelo hidrodinámico del AVM dentro del período de tiempo 2017-2 a 2019-1.
- A partir del modelo hidrodinámico, actualizar el conocimiento referente al estado de sobreexplotación en el que se encuentra el AVM.
- A partir de los resultados de este estudio, generar propuestas de utilidad para el modelo hidrodinámico del AVM.

## <span id="page-14-1"></span>**1.3 Hipótesis**

La infiltración de ART utilizada en la agricultura será una entrada de recarga significativa para el AVM.

## <span id="page-14-2"></span>**1.4 Descripción del área de estudio**

El área de estudio es el acuífero costero del VM (Figura 1). Hidrográficamente forma parte de la Región Hidrológica 1, Baja California Noroeste (Ensenada, RH1) (INEGI, 2001). Se ubica aproximadamente a 11 km al sur de la ciudad de Ensenada, Baja California, México. La principal vía de acceso es por la Carretera Federal No. 1 Transpeninsular Tijuana-La Paz. Está limitado al Oeste por el Estero Punta Banda y al Este por la Sierra Juárez.

En el VM se identifica un semigraben relleno de 2000 m de sedimentos de edad desconocida que tiene como límite Sur la falla de Agua Blanca y como límite Norte la falla de Estero Beach (Pérez-Flores, Suárez-Vidal, Gallardo-Delgado, González-Fernández, & Vázquez, 2004).

El AVM es considerado de tipo libre y heterogéneo (CONAGUA, 1999b), y está conectado hidráulicamente con el Océano Pacífico, esto ocasiona que el agua de mar se infiltre formando una cuña por debajo del agua dulce debido a la diferencia de densidad entre ambos líquidos (Belmonte-García, 2016). A causa de la situación de sobreexplotación que existe en el acuífero, la intrusión marina se adentra cada vez más en el VM, tal y como se evidenció entre los años de 1980 a 1989, donde el agua de mar se desplazó aproximadamente 500 m hacia el valle (Vega-Aguilar, 1989).

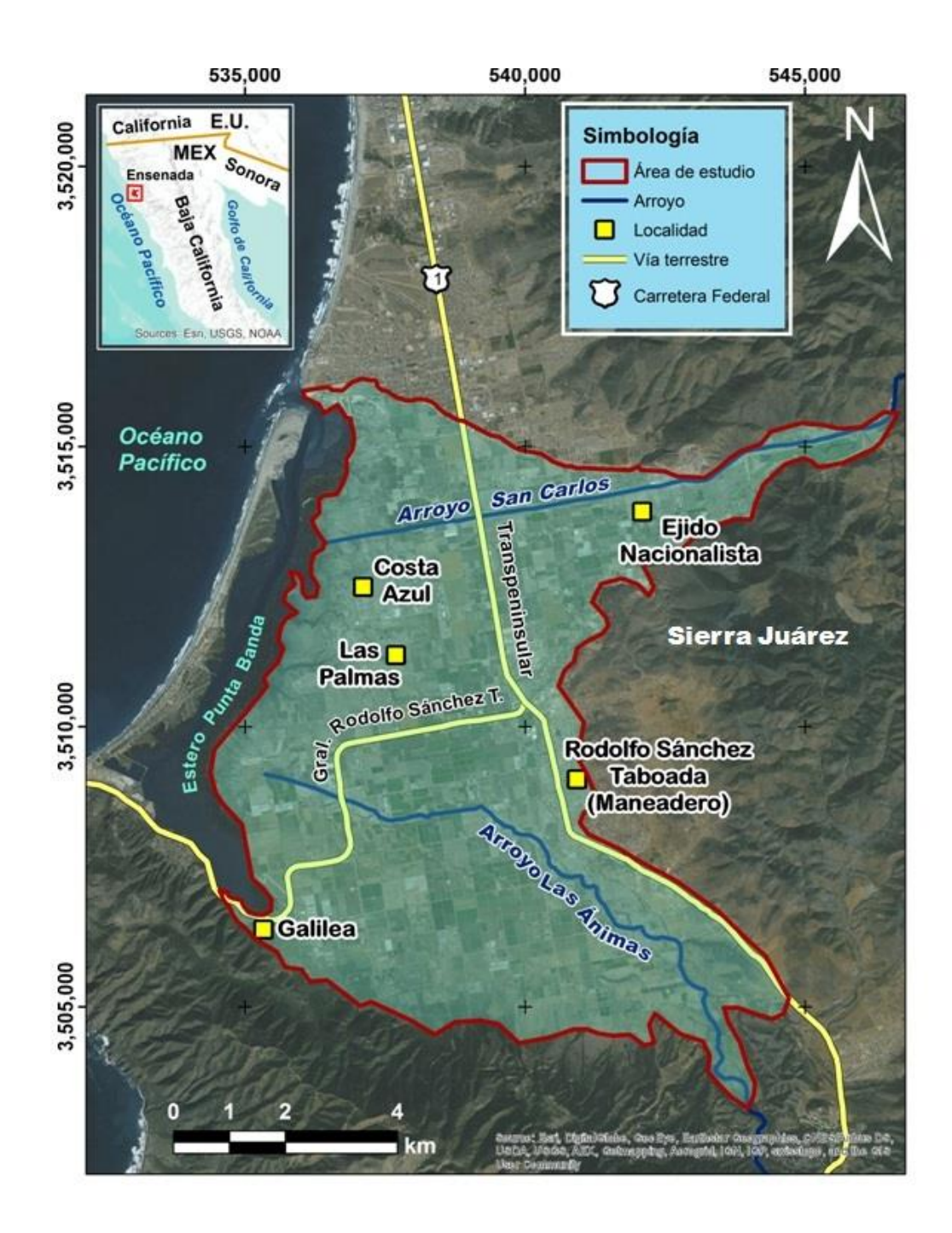

<span id="page-15-1"></span>**Figura 1.** Localización del área de estudio.

## <span id="page-15-0"></span>**1.5 Geología**

EL AVM se conforma principalmente por depósitos aluviales que se encuentran sobre una fosa tectónica formada por rocas prebatolíticas y batolíticas (CONAGUA, 1999b).

Hacia el Oeste de la Sierra Juárez, al pie de la montaña, se consolidó un estrato de material arcilloso de hasta 100 metros de espesor como resultado de la erosión que se presentó durante el periodo Cuaternario. Con el paso del tiempo estos sedimentos alcanzaron un nivel superior

al del mar y como consecuencia de la erosión fluvial se formó un segundo estrato compuesto por gravas y arenas mal clasificadas alcanzando un espesor aproximado de 120 m. En esta terraza costera, estos estratos constituyen una capa semipermeable (estrato arcilloso) y otra permeable (estrato de gravas y arenas) que se posicionan sobre el basamento rocoso e impermeable que se extiende a lo largo de la región (CONAGUA, 1999b).

En la geología relacionada al VM se identifican 3 unidades. La primera unidad se puede definir como las rocas graníticas del batolítico mesozoico, que afloran en la parte oriental del valle; la segunda se conforma por las rocas volcánicas pre y post batolíticas; y la tercera unidad está compuesta por las rocas sedimentarias del cuaternario divididas en aluviales, fluviales y de playa.

Hacia el Oeste del AVM se presenta el material palustre que está en contacto con el mar (Figura 2).

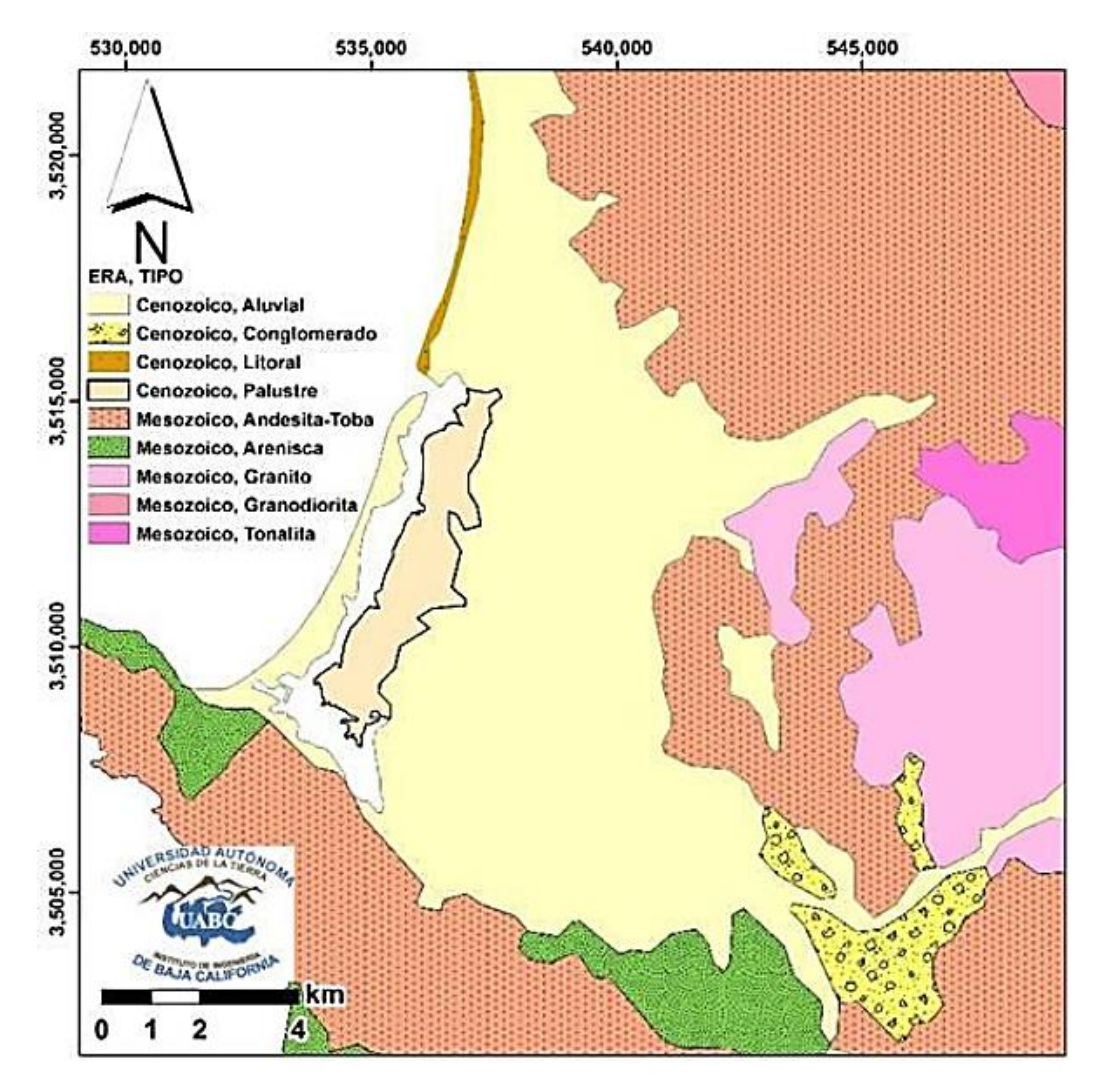

<span id="page-16-0"></span>**Figura 2.** Mapa geológico relacionado al área de estudio. Tomado y modificado de SEFOA (2017).

# <span id="page-17-0"></span>Capítulo 2. Antecedentes

En este capítulo se presenta información histórica del AVM requerida para comprender, establecer y fundamentar las bases de integración de datos para su modelización hidrodinámica considerando la recarga por la infiltración del riego agrícola con ART.

## <span id="page-17-1"></span>**2.1 Propósito del modelo**

Se requiere actualizar el conocimiento sobre el estado de sobreexplotación en el que se encuentra el AVM. Esto puede interpretarse y llegar a evaluarse a partir de la modelización de carácter hidrodinámico referente a las variaciones históricas del nivel freático de la zona. Además, se considera el efecto de la recarga por infiltración de ART utilizada en el riego agrícola, lo que es novedad en relación a proyectos anteriores que tienen similitud con el proceso de investigación de este estudio.

El cuerpo de agua estudiado es muy importante desde el punto de vista económico (SEFOA, 2015). Por lo que se puede entender fácilmente que, si pierde su calidad, toda la gente que se encuentra trabajando en este lugar, se vería severamente afectada hasta el punto de llegar a quedar sin empleo, y sin esta actividad, el ingreso per cápita de la zona tendría cambios drásticos.

Además, es importante saber cómo evoluciona un acuífero costero de este tipo, sometido a explotación al verse afectados los niveles de agua subterránea por la extracción que se lleva a cabo para la ejecución de las actividades agrícolas, ocasionando la intrusión marina.

Se espera que el producto de este trabajo sirva como punto de partida para analizar el estado de sobreexplotación en el que se encuentra actualmente el AVM.

Los resultados de este estudio pueden encaminar a una toma de decisiones efectiva para determinar cómo regular la extracción de agua del acuífero. Esto contribuiría en la resolución de la problemática respecto a la necesidad de contar con recursos hídricos de manera sustentable para el desarrollo de los asentamientos relacionados con el cuerpo de agua estudiado.

## <span id="page-17-2"></span>**2.2 Revisión de información histórica sobre el Acuífero del Valle de Maneadero**

El AVM es uno de los acuíferos de Baja California que más ha sido estudiado por los motivos que se explicaron en párrafos anteriores, pero fundamentalmente por el proceso de intrusión salina que se ha presentado desde los inicios de la explotación del acuífero y que ha deteriorado la calidad de los suelos y el agua del subsuelo en las zonas más próximas al Estero de Punta Banda.

En este apartado se hace una reseña exhaustiva de los diversos estudios que han contribuido al conocimiento de la geometría del acuífero, su composición litológica, su relación dinámica con el mar y el fenómeno de intrusión salina, así como sus fronteras tectónicas y su espesor sedimentario. Todo ello, sin perder de vista el análisis de la recarga proveniente de los dos principales arroyos que descargan sus aguas en épocas de lluvias en este relleno aluvial. Se incluyen también los estudios realizados para evaluar la disponibilidad de agua del acuífero y en general su funcionamiento hidrodinámico. La reseña se hace de forma cronológica abarcando un período de 47 años (1971 a 2018) y va dirigida a explicar su importancia para el establecimiento del modelo conceptual del AVM, concluyendo con los últimos estudios disponibles publicados o realizados por entidades gubernamentales, relacionados fundamentalmente con la aplicación de agua residual tratada en la porción central del valle.

En el año 1971, la empresa Ingeniería y Geotecnia, S. A. llevó a cabo un estudio geohidrológico que abarcaba los valles de San Quintín, Maneadero, Las Palmas y La Misión, todos ubicados en el Estado de Baja California. Para el AVM, este estudio tenía el objetivo de obtener un censo general de todos los alumbramientos subterráneos y determinarla calidad de agua subterránea (CONAGUA, 2012). Además, a partir de este trabajo se esperaba mitigar la sobreexplotación llevando a cabo la etapa inicial de hidrometría y piezometría. Se concluyó que en la totalidad del acuífero se presentaron niveles estáticos por debajo del nivel del mar y se identificaron concentraciones de sólidos totales disueltos en un rango de 1,000 a 2,500 ppm (CONAGUA, 2003b).

Después de conocer la tendencia de los niveles subterráneos y visualizar lo referente a la calidad del agua, en 1974 se realizó un estudio geohidrológico que tenía como uno de sus objetivos identificar el avance de la intrusión marina hacia el VM (TMI, 1974). Para esto llevaron a cabo investigaciones geofísicas estableciendo una correlación entre los materiales aluviales en el valle y en su descarga hacia el Océano Pacífico, con la intrusión del agua de mar y también para sentar las bases en la preservación de los volúmenes almacenados (CONAGUA, 2012). Se evaluó el potencial y condiciones de equilibro del acuífero realizando actividades de nivelación, un censo de captaciones, muestreos de agua, pruebas de bombeo y 10 sondeos eléctricos verticales, dicho estudio concluyó que del año 1971 a 1974, casi se duplicaron los valores de sólidos totales disueltos. Además, se estimó un volumen de extracción de 20 hm<sup>3</sup> con un volumen de recarga de 19 hm<sup>3</sup>, lo que significa una sobreexplotación de 1 hm<sup>3</sup>/anuales (CONAGUA, 2003b). En ese mismo año la empresa Ingenieros Civiles y Geólogos Asociados, S.A. (ICGASAC) elaboró un informe sobre los resultados de las investigaciones geofísicas efectuadas en el VM. Realizó exploración e interpretación de los 10 sondeos eléctricos verticales determinando la composición del subsuelo (CONAGUA, 2003b).

Posteriormente, en 1976, se continuó con los estudios de carácter geohidrológico, esta vez por el Departamento de Hidrología Subterránea de la Dirección de Geohidrología y Zonas Áridas, Secretaría de Agricultura y Recursos Hidráulicos para actualizar lo referente a la

potencialidad del acuífero y respecto a sentar las bases para la preservación de los volúmenes almacenados (CONAGUA, 2012). Se encontró que había aumentado el nivel de sobreexplotación al determinarse un volumen de extracción de 24 hm<sup>3</sup> y un volumen de recarga de 22.5 hm<sup>3</sup> resultando en un déficit de 1.5 hm<sup>3</sup>/anuales, además, se observó que los niveles estáticos generales del acuífero eran inferiores a la cota promedio del mar (CONAGUA, 2003b).

Consecutivamente, en 1977, con el propósito de conocer las características litológicas de una posible zona recomendada para la relocalización de perforación de pozos, considerando las condiciones de la salinidad en el agua subterránea, se realizaron 15 exploraciones geoeléctricas verticales obteniendo perfiles geológicos de la interpretación de los sondeos realizados en 4 secciones (CONAGUA, 2003b). Se recomendó la relocalización de pozos a una zona ubicada al Suroeste del poblado Maneadero, en una superficie aproximada de 5 km<sup>2</sup> , donde era posible alcanzar hasta 300 m de profundidad en materiales granulares permeables que presentaban diferentes grados de compacidad (TMI, 1977).

El avance de la intrusión salina y la consecuente degradación de la calidad del agua trajeron consigo la relocalización de pozos a zonas con calidad de agua favorable para los usos consuntivos de la región, por lo que fue necesario realizar un control sobre la cantidad de aprovechamientos de agua subterránea. Por lo tanto, debido a la sobreexplotación del AVM, se realizó un estudio de factibilidad hidrológica en San Quintín y Maneadero en 1978, con una etapa de diagnóstico para cada valle (ICGASAC, 1978). Este estudio estuvo acompañado de la formulación de programas de desarrollo agropecuario con actualización del censo de captaciones, una cuantificación de los recursos agropecuarios y el diagnóstico del acuífero. El estudio concluyó que había una sobreexplotación de 5 hm<sup>3</sup>/anuales como consecuencia de que anualmente se tenía un volumen de extracción de 24.5 hm<sup>3</sup>contra un volumen de recarga de 19.5 hm<sup>3</sup> (CONAGUA, 2003b). No obstante, hasta este momento, no se tenía un conocimiento suficiente del funcionamiento de acuífero, por lo que era necesario determinar algunas características físicas como la estructura del basamento y la conformación de los estratos del suelo.

Para el año de 1980, Vázquez llevó a cabo un estudio con métodos geofísicos en el que se utilizó gravimetría, potencial natural, sondeos eléctricos verticales y perfiles de campo telúrico (Gil-Venegas, 2010). En este estudio se identificó la tendencia que presenta la resistividad del subsuelo de descender hacia la costa, es decir, va disminuyéndose en dirección Oeste y en profundidad (Belmonte-García, 2016). Determinó que la recarga natural del valle es mediante el flujo de agua que va en la dirección Este-Oeste y que el acuífero de agua dulce se ubica en la parte central de la zona y van extendiéndose hacia el Este (Gil-Venegas, 2010). Además, mediante el análisis de los resultados obtenidos de dos perfiles orientados perpendicularmente a la falla de Agua Blanca se estimó la profundidad del basamento, la cual varió entre 1,700 y 900 m (Serrano-Ortiz, 2011).

En 1982 se determinó un espesor de sedimentos máximo de la cuenca de 580 m a partir de perfiles de mediciones telúricas y datos gravimétricos (Fabriol, Martínez, & Vázquez-G., 1982). Dichos autores estudiaron los principales rasgos geohidrológicos, pero también estructurales del VM, encontrando señales de la presencia de lentes de agua dulce sobrepuestos a un medio más salino. Con respuesta del campo telúrico a 8 Hz y a 0.04 Hz visualizaron que la conductividad eléctrica aumenta hacia el Oeste, al igual que el espesor de los sedimentos aumenta de Este a Oeste hasta llegar a la costa (Fabriol, Martínez, & Vázquez-G., 1982).

Con el objeto de delinear el basamento del acuífero, en 1986, se realizó un estudio gravimétrico en la zona costera del arroyo San Carlos (Cruz-Falcón, 1986), levantando 154 estaciones abarcando un área de 51 km<sup>2</sup>, pero para cubrir todo el Valle de Maneadero-Chapultepec e interpretando un total de 250 estaciones debido a la integración de datos de estudios anteriores. Se estimó el basamento a una profundidad de 500 a 650 m en la parte más profunda hacia el Suroeste, una capacidad de almacenamiento de 2.94 x  $10^9$ m<sup>3</sup>  $\pm$  4.10 x 10<sup>8</sup>m<sup>3</sup>, con variaciones de profundidad del nivel freático de 4.5 a 8.5 m y con una porosidad del sedimento del 13 al 17%. Estos resultados, fueron calculados incluyendo únicamente el área cubierta por aluvión y considerando la profundidad de basamento que se presenta en la parte media del estero de Punta Banda, la cual es de aproximadamente 350 m (Cruz-Falcón, 1986).

Teniendo un mejor conocimiento de las características del subsuelo y de las posibles rutas de flujo subterráneo, era necesario hacer mediciones directas de los niveles de agua subterránea y seguir revisando la calidad de la misma, por lo que en 1988 se realizó un estudio de actualización piezométrica y geoquímica en el AVM (SARH, 1988). En este estudio se concluyó un nivel estático mayor al del mar debido a la recuperación ocurrida del año 1980 a 1984 debido a fuertes precipitaciones en toda el área. Sin embargo, se determinó un volumen de extracción de 25 hm<sup>3</sup> en comparación con un volumen de recarga de 19 hm<sup>3</sup>, lo cual representa un déficit menor que el reportado en 1978 (CONAGUA, 2003b). En cuanto a la intrusión marina, se encontraron 2 frentes, uno en la porción Norte del valle conocida como Estero Beach llegando hasta 6,000 ppm de sólidos totales disueltos, y el otro al Oeste del poblado de Maneadero con concentraciones de 4,000 ppm (SARH, 1988).

Considerando la presencia los frentes de intrusión marina identificados en 1988, en 1989 se utilizaron sondeos eléctricos verticales y polarización inducida a lo largo de dos perfiles perpendiculares a la línea de costa para diferenciar la existencia de agua proveniente del mar y de las arcillas en el área estudiada (Vega-Aguilar, 1989). El primer perfil fue sobre el arroyo El Zorrillo, ubicado hacia la parte Sur del valle y el segundo a 2 km al Sur del primero, el cual ya había sido estudiado con anterioridad. El estudio localizó el frente de agua salada e identificó las zonas que presentaban mayor contenido de arcillas, clasificando el área en cuatro zonas de cargabilidad específica y resistividad, las cuales fueron: la zona con suelo residual, la zona saturada de agua dulce, la zona de transición entre el agua dulce y el agua

salobre y la zona de agua salobre. Se concluyó que el agua de mar se desplazó aproximadamente 500 m hacia el VM en un lapso de 9 años (Vega-Aguilar, 1989).

Una vez identificado el desplazamiento aproximado del agua de mar hacia el acuífero, en 1991 se llevó a cabo un estudio de actualización piezométrica y geoquímica del AVM (CONAGUA, 1991). Este estudio tuvo como objetivos conocer el comportamiento espacial y la calidad del agua del acuífero a través de las actividades de un censo de piezometría y análisis de calidad del agua. Derivado de los resultados se recomendó reducir las extracciones en un 50%, principalmente cercas de la costa. Se reportó que se continuaba sobreexplotando el acuífero anualmente con un volumen de extracción de 40 hm<sup>3</sup> y un volumen de recarga de 19 hm<sup>3</sup> (CONAGUA, 2003b).

Con toda la información obtenida a través de los años anteriores, para 1996 se construyó un modelo numérico de flujo de agua subterránea que contemplaba el movimiento de manera tridimensional (Sarmiento-López, 1996). La modelización fue calibrada conforme a las variaciones hidráulicas y físicas del acuífero tomando en cuenta el efecto del caudal de extracción de los pozos que influyen en el VM. Con los resultados del modelo se calculó una predicción de la situación del acuífero a 3 años, para la cual se supuso una extracción de 40 hm<sup>3</sup> anuales en el total de 101 pozos ubicados en la zona y se consideró una recarga de agua subterránea de 20.5 hm<sup>3</sup> anuales. La información litológica del acuífero fue incorporada considerando cortes litológicos de algunos pozos. Este modelo permitió determinar que en los cauces de los arroyos San Carlos y El Zorrillo el nivel de agua subterránea disminuye por debajo del nivel del mar y que la principal fuente de recarga subterránea se presenta a lo largo de los arroyos San Carlos y San Francisquito, ascendiendo en promedio a 16 hm<sup>3</sup> anuales. Los resultados del modelo muestran que los niveles piezométricos disminuyeron 6 m hacia el área central de la planicie costera, deduciendo que esta depresión favorece el avance de la intrusión marina (Sarmiento-López, 1996).

La importancia de los modelos de flujo de agua consiste en ayudar a comprender el funcionamiento hidrodinámico del acuífero integrando la información que se va recabando a lo largo de los años.

En el año de 1997 se realizó una nueva exploración geofísica en el área del Ejido Coronel Esteban Cantú, Ensenada, B.C. en 2 zonas localizadas al Norte del Cerro Buenavista sobre los abanicos aluviales, con el objeto de determinar el tipo de materiales presentes en el área y las posibilidades de disponibilidad de agua subterránea en dichos materiales a partir de la información geológica disponible y de la interpretación de datos de campo, a partir de 11 sondeos de transciente electromagnético (TDEM). Para la Zona 1, el basamento se estimó a una profundidad de 30 m en el extremo Suroeste, profundizándose de forma escalonada hacia el Noreste hasta llegar a los 60 m, observándose una zona que podría contener agua subterránea. En la Zona 2, la profundidad estimada presentó un escalón de aproximadamente 130 m; en el sondeo denominado EC-6 (ubicado en la porción Sur) el basamento se observó

a 175 m y en el sondeo EC-14 (ubicado en la porción Norte) a 309 m. En el EC-14 se interpretó una capa de baja resistividad de un espesor aproximado de 167 m que podría deberse a la presencia de agua subterránea. Los cambios notorios en la profundidad del basamento en la Zona 2 podrían asociarse a la falla de Agua Blanca (CICESE, 1997). Mediante un estudio técnico justificativo de la zona geohidrológica del VM, en 1997, se mostró que el AVM se encontraba sobreexplotado debido a que la extracción superaba a la recarga, lo que provocó una disminución gradual del almacenamiento, un abatimiento del nivel freático y una reducción en la eficiencia de los equipos de bombeo. En dicho estudio se afirmó que es importante emprender acciones para restablecer y preservar las condiciones del acuífero, tanto en calidad como en cantidad, para asegurar el régimen productivo del valle; y lograr un desarrollo sustentable del cuerpo de agua (CONAGUA, 1997b). Además, se recomendó que para considerar el manejo sustentable de los recursos era necesario continuar evaluando los niveles de agua subterránea, por lo tanto en ese mismo año fue actualizada la piezometría del AVM (CONAGUA, 1997a). Este estudio tenía como objetivos: actualizar las condiciones piezométricas del sistema acuífero; analizar la evolución del nivel freático y conocer el grado de recuperación o sobreexplotación del mismo; e identificar las áreas de degradación por la intrusión marina a partir de las concentraciones de sólidos totales disueltos (STD). Se concluyó que el promedio de la profundidad del nivel freático era de 14.57 m teniendo variaciones desde 1.22 m a 52.76 m; las profundidades mayores se encontraron hacia el Sur del VM y las menores hacia el Oeste y en las entradas de los arroyos San Carlos y Las Animas. Las elevaciones del nivel freático respecto al nivel medio del mar fueron de 0 a -8 m, cubriendo aproximadamente dos terceras partes de la superficie del valle. El rango de STD en el acuífero costero sobreexplotado varió de 800 a 5,000 ppm, lo que fue considerado como agua de mala calidad. Los valores de STD menores se presentaban influenciados por el arroyo San Carlos, con un rango de 800 a 1,000 ppm (CONAGUA, 1997a).

Adicionalmente a los estudios anteriormente descritos que abarcan todo el AVM se han realizado trabajos de sitio que han permitido conocer de forma puntual algunas zonas del VM. Por ejemplo, el realizado para reponer el Pozo No. 1 de la CESPE, que es utilizado para el abasto de agua urbana a la ciudad de Ensenada a través del acueducto Maneadero (CESPE, 1998). O bien la realización de sondeos eléctricos verticales en el Rancho Cerro Colorado para localizar un pozo en esta zona que aportó información de la profundidad de basamento, la presencia de agua de buena calidad y la secuencia sedimentaria interpretada (Andrade-Borbolla, 1998). Dado que el problema de la salinización del agua del subsuelo continuaba, también en 1998, se realizó el estudio de actualización geohidrológica del AVM para determinar las principales características del acuífero, definir el modelo de funcionamiento, conocer el grado de explotación y delimitar zonas con calidad de agua deficiente, a través de un censo de obras de captación, medición piezométrica, balance hidrológico e hidrogeoquímica. Este estudio confirmó la sobreexplotación del AVM, determinando un volumen de extracción de  $25.6 \text{ hm}^3/\text{anuales}$  contra el volumen de recarga de  $20.79$ 

hm<sup>3</sup>/anuales (CONAGUA, 1998). La explotación se apreció al SE recomendando, por primera vez, proyectos para rehabilitar el acuífero mediante la inyección de agua tratada y se exhortó a evitar los bombeos cercanos al litoral (CONAGUA, 2003b).

El análisis de la calidad del agua subterránea del AVM llevado a cabo en el año 1999, clasificó el agua subterránea como salobre por contener minerales disueltos en el rango de 1,530 a 4,860 mg/L. La predominancia de los iones de sodio y cloro fue interpretada como indicativo de intrusión del agua de mar hacia el VM. Por otro lado, el agua subterránea presentó una calidad bacteriológica aceptable y no se evidenció la presencia de sustancias que le aportaran algún carácter tóxico (CFE, 1999). En ese mismo estudio, se inició la localización de pozos exploratorios para extracción de agua salobre en el VM, con el objeto de determinar la zona de interfase salina tanto vertical como horizontal mediante sondeos eléctricos verticales y perfiles de salinidad, definir las áreas que presenten mayores posibilidades geohidrológicas, delimitar las zonas con altas concentraciones de sólidos totales disueltos y localización de sitios para la perforación de pozos exploratorios; y además, cuantificar el volumen de agua salobre almacenada en el subsuelo del sistema acuífero. Todo lo anterior, para proponer un aprovechamiento sustentable de los recursos hidráulicos subterráneos en la situación en que se encontraban en ese momento (CONAGUA, 1999c). En este mismo año, 1999, se publicó la disponibilidad de agua subterránea del AVM (CONAGUA, 1999a). Así mismo, en 1999, se desarrollaría el segundo modelo hidrodinámico tridimensional del acuífero integrando la información disponible hasta el momento (CONAGUA, 1999b). Los resultados de este modelo permitieron establecer un balance de agua y el diseño de una red piezométrica (CONAGUA, 2012). Además, se llevaron a cabo un análisis geológico, superficial y del subsuelo donde se definieron sus características hidráulicas y el modelo conceptual. Se cuantificó la existencia de una sobreexplotación determinando el volumen de extracción anual de  $28.2$ hm<sup>3</sup> y el volumen de recarga en 19.4 hm<sup>3</sup>. En este caso, se recomendó reducir las extracciones hasta un promedio de 19.4 hm<sup>3</sup>/anuales, para evitar que se deteriorara la calidad del agua del acuífero. Además, se previó que, si no se evitaba el incremento de las extracciones de agua potable para la ciudad de Ensenada, deberían reducirse las extracciones para uso agropecuario e industrial y de esta forma llegar al equilibrio del balance, para lo cual sería de vital importancia el uso de agua residual tratada (CONAGUA, 2003b).

Dado que la reducción de la extracción no parecía ser una opción viable, ante el creciente florecimiento de cultivos de exportación que hacían de la actividad agrícola una actividad muy redituable. En el año 2001, se desarrolló un proyecto para el uso sustentable del AVM mediante el análisis de los diferentes retos y oportunidades de todos los usuarios del agua y analizando la implementación de nuevas políticas a través de un plan de manejo para el AVM realizado por especialistas académicos, los tres niveles de gobierno y usuarios (CONAGUA, 2012). El objetivo general fue el de estabilizar al acuífero reduciendo la sobreexplotación, frenando la intrusión marina, mediante una política integral de manejo con acciones básicas

para una mejor organización. Como objetivos específicos se contempló la optimización de los sistemas hidráulicos urbanos y agrícolas para proteger la cantidad del agua subterránea, así como su calidad. Como líneas de acción se consideraron: el saneamiento, el control de explotación de arenas en cauces, convocatorias, información, estudios complementarios, reglamentación, control y financiamiento (CONAGUA, 2002).

Con la intención de aportar a la información que se tenía sobre el acuífero, en 2003 se nivelaron los brocales de la red de monitoreo piezométrico del AVM (CONAGUA, 2003a) y se reactivó la red de monitoreo piezométrico del AVM por el Consorcio de Ingeniería Mexicana, para tener conocer la evolución de los niveles de agua subterránea, evaluando la tendencia que adquiere por la influencia de efectos naturales o antropogénicos (CONAGUA, 2012). En ese mismo año, se elaboró el Plan de Manejo Integrado del Agua para el AVM (CONAGUA, 2003b). Este Plan proponía una serie de acciones con la intención de motivar a los usuarios del agua a tener una nueva actitud ante el manejo del recurso hídrico en la región, lo que implicaba un uso cada vez más favorable y adecuado a las necesidades de los usuarios y del ambiente, en suma, un uso sustentable (CONAGUA, 2003b).

En el 2004, un nuevo estudio geofísico en el que se integraron los datos gravimétricos y magnéticos de estudios previos en la zona permitió actualizar la geometría del acuífero generando un modelo tridimensional del basamento. La parte más profunda de basamento se interpretó cerca de la laguna costera de Punta Banda, con un valor de 900 m. Además, se identificaron algunas fallas que forman un semigraben y estimaron un espesor promedio de 550 m para el área de estudio (Pérez-Flores et al., 2004).

Para el año 2005, se concreta la idea de incorporar el ART a las actividades agrícolas del VM de la PTAR-El Naranjo. Este trabajo se desarrolló gracias al interés de los ejidatarios pertenecientes al Ejido Nacionalista Rodolfo Sánchez Taboada de contar con ART para riego agrícola, razón por la cual entregaron cartas de intención que estaban de acuerdo con el reúso de esta agua presentándose una aceptación del 74% (CESPE, 2005). Mientras tanto, en ese mismo año el estudio de la calidad del agua del acuífero mostró que el aumento de sólidos totales disueltos (principalmente en la porción central y Sur del área de estudio) por el avance del agua de mar afectó la calidad del agua continental del acuífero, incluyendo los sitios de bombeo de agua para la ciudad de Ensenada (Daesslé et al., 2005).

En el año de 2006, se realizaron sondeos audiomagnetotelúricos en 4 perfiles perpendiculares a la línea costera evidenciaron el avance de agua marina (Belmonte-García, 2016). Mediante el uso del método geofísico audiomagnetotelúrico se pudo inferir la salinidad en los horizontes de suelo (Lara-Valenzuela, 2011). Resultado de este estudio, se precisó que la salinidad sobrepasaba las 10,000 ppm en la porción Oeste del VM a profundidades no mayores a 200 m, lo que se asocia a la intrusión marina, debido a que los niveles de salinidad disminuyen al alejarse de la costa (Belmonte-García, 2016). Esto fue interpretado como la prueba de la existencia de la interfaz aguadulce-agua salobre (Lara-Valenzuela, 2011). La salinidad en la porción occidental del valle se encontró en un rango de 10,000 a 35,000 ppm, mientras que en la parte oriental el rango fue menor, de 900 a 1,000 ppm (Gil-Venegas, 2010).

A partir del 2007, los estudios empiezan a considerar la integración de ART al acuífero. En este año se realizó un estudio físicoquímico, geoquímico y bacteriológico del AVM ante la perspectiva del riego con ART, además, se realizó un estudio hidrogeoquímico y de contaminantes en agua subterránea que abastece a comunidades rurales del municipio de Ensenada, Baja California (CONAGUA, 2012).

En 2009, se continuó el estudio físicoquímico, geoquímico y bacteriológico del AVM. Además, en este mismo año se llevó a cabo un estudio de geoquímica en el AVM con el objetivo de evaluar las condiciones fisicoquímicas del agua del acuífero, y obtener la configuración de curvas de igual valor de pH, dureza, conductividad eléctrica, sólidos totales disueltos, salinidad, relación de absorción de sodio, calcio, sodio, magnesio, potasio, cloro, sulfatos, bicarbonatos y nitratos mencionando las posibles causas de su concentración y origen. Este trabajo se acompañó de la reactivación y actualización de la red de monitoreo piezométrica del acuífero (CONAGUA, 2012).

Con esta nueva compilación de información y resultados del modelo general, en el 2010 se elaboró un modelo numérico interpretativo, con la finalidad de determinar el posible impacto hidrológico por el funcionamiento de 8 pozos en batería que serían colocados en la planicie costera al Noreste del VM para abastecer el proyecto de la desalinizadora en la zona de El Salitral (Gil-Venegas, 2010). Para determinar el comportamiento general del acuífero, la simulación se llevó a cabo con la condición inicial de un acuífero sobreexplotado y con efecto de intrusión marina. El estudio concluye que, en condiciones de equilibrio con un gradiente hidráulico positivo, el dominio del flujo de agua subterránea normalmente se dirige hacia la costa. En la condición actual del AVM con una marcada intrusión marina, existe la presencia de un gradiente hidráulico negativo, lo que se refiere a que el flujo tiene un avance desde la costa hacia las zonas de agua continental dando lugar al proceso de intrusión de agua salina (Gil-Venegas, 2010). Ese mismo año, se realizaron 2 estudios paralelos, uno relacionado con la geoquímica del agua subterránea del AVM (CONAGUA, 2012), y otro, aplicando técnicas geofísicas, particularmente el método audiomagnetotelúrico, para evaluar la intrusión marina utilizando inversión de las impedancias invariantes en 2 dimensiones. Este trabajo consistió en 134 sitios muy cercanos entre sí distribuidos a lo largo de 3 perfiles con una longitud de 5 a 6 kilómetros de largo. En estos modelos se apreció claramente la intrusión marina. Los valores de STD van desde 40 g/l típico para agua de mar hasta 1 g/l en el borde oriental de la cuenca, a 4 km de distancia de la costa (Luján & Romo, 2010).

A pesar de que los estudios realizados respecto a la intrusión marina parecían contundentes, en el 2011, se realizó otro estudio a partir del análisis de concentraciones de estroncio, en el cual se determinó que la salinidad en algunos pozos del VM no se deben a la intrusión marina de tiempos recientes y que el aporte marino de este elemento es muy bajo o nulo en pozos cercanos a la costa. Además, concluyó que la alta salinidad podría deberse a la existencia de agua fósil que se filtró hace mucho tiempo y que se ha visto forzada a surgir a causa de la sobreexplotación del acuífero (Lara-Valenzuela, 2011). En ese mismo año, mediciones de resistividad en la porción Sur del VM revelaron una mejor calidad de agua que se relacionó principalmente con el arroyo de Las Ánimas, el cual satura a los sedimentos presentes. En la porción Norte del VM se observaron drenajes que podrían interactuar con la intrusión salina (Serrano-Ortiz, 2011). Mientras tanto, en ese mismo año se llevó a cabo la nivelación de brocales de la red de monitoreo piezométrica del VM (CONAGUA, 2012).

En 2012, se desarrolló un estudio geoquímico de calidad del agua de la red de monitoreo del acuífero de Maneadero (CONAGUA, 2012).

La idea de aplicar ART en el VM para utilizarse en la agricultura requería conocer con mayor certidumbre las zonas en la que se aplicaría dicha agua con una composición química diferente a la del VM. Si bien, la zona más impactada por la salinización de la tierra y el agua, presumiblemente por la intrusión salina debida a la sobreexplotación era la porción central del valle y próxima a la línea de costa.

En el 2014, se llevó a cabo un estudio geoquímico y geofísico en el acuífero de Maneadero con el objetivo de identificar posibles lugares de recarga con ART, incluyendo el desarrollo del modelo estructural obtenido con métodos geofísicos (Daesslé et al., 2014). Se clasificaron 4 zonas con diferente calidad de agua, las cuales son: (1) zona de agua dulce en los arroyos de la parte superior; (2) zona de mezcla entre el agua dulce y el agua de mar en las secciones próximas a la costa; (3) zona significativamente enriquecida con nitratos en la parte de abajo y aledaña al poblado de Maneadero, y; (4) zona de agua salobre que presenta señales de no haber interactuado recientemente con agua dulce. Se observaron patrones de flujo subterráneo hasta 30 m de profundidad mediante la geofísica en tercera dimensión e identificaron la influencia de áreas modernas de recarga. Se determinó la distribución regional de STD con datos del año 2011, debido a que tiene una resolución de muestreo más alta que la de los años anteriores. Se concluyó que las zonas más adecuadas para la recarga con ART son aquellas en las que se presenten concentraciones de STD iguales o más altas a 2.5 g/l, por lo tanto, dichas zonas se ubicarían en donde se encuentra el agua salobre y en los límites costeros de la zona de mezcla (Daesslé et al., 2014).

En un principio, la PTAR-El Naranjo derivaba la totalidad de su efluente al mar, pero a partir del año 2014 el efluente de la planta se empezó a derivar hacia determinados cultivos del VM como parte del proyecto de reúso del ART. Por la cantidad de nutrientes que contiene esta agua se decidió que era adecuada para la agricultura, además, contiene menor cantidad de sales respecto al agua extraída de algunos pozos afectados por la intrusión marina (SEFOA, 2017).

Integrando el ART a las actividades agrícolas del VM, los estudios empiezan un enfoque orientado hacia la agricultura de la región.

En 2015, se realizó un trabajo de caracterización y análisis comparativo de la salinidad de suelos de cultivo de importancia económica de la región de Ensenada, Baja California y la zona vitícola de Caborca, Sonora (Del Toro-Kobzeff, 2015). De la región de Ensenada, se eligieron zonas de cultivo de 3 valles: Guadalupe, Ojos Negros y Maneadero. Se identificaron las subcuencas hidrológicas que abastecen el agua de las regiones del estudio, se analizó su hidrodinámica y se ubicaron tipos de suelo conforme análisis fisicoquímicos de aguas de riego y de suelos. Se comparó el agua de riego de todas las zonas de cultivo y se concluyó que todas las aguas evidenciaron un potencial riesgo de salinización del suelo, con excepción del Valle de Ojos Negros y de Caborca que mostraron agua de infiltración reciente. Todas las localidades estudiadas en el VM y dos del Valle de Guadalupe excedieron los límites máximos de concentración permisibles de iones respecto al uso y consumo humano. Se observó que la mayoría de las muestras de suelo presentaron texturas arenosas y areno limosas. Finalmente, se obtuvo un modelo de correlación entre los valores de conductividades eléctricas del suelo medido en extracto y las adquiridas por métodos geofísicos (Del Toro-Kobzeff, 2015).

En 2016, se estudió la infiltración de ART de un estanque permeable ubicado aproximadamente a 140 m al Norte de la vialidad General Rodolfo Sánchez Taboada y aproximadamente a 3.20 km al Oeste de la Carretera Federal No. 1 Transpeninsular Tijuana-La Paz, en la parcela 93 del AVM. Se llevaron a cabo perfiles geoeléctricos modelizados a través de inversión conjunta en dos y tres dimensiones, interpretándose agua infiltrada en los primeros 15 m de profundidad que desplaza el agua de mar a niveles inferiores, lo que resulta en la discontinuidad de la intrusión marina por debajo del estanque donde se produce la descarga de ART. A partir de datos de nivel piezométrico, se determinó el flujo regional del AVM, el cual va de las montañas hacia el mar, por lo que el agua infiltrada también va en dirección al mar. También se identificaron 2 zonas de abatimiento donde el flujo se invierte hacia dentro del continente. Se indicó que el ART que proviene de la PTAR-El Naranjo no cumple con la NOM-014-CONAGUA, acorde a la infiltración de agua tratada a los acuíferos. A pesar de esto, el ART tiene menor concentración de sales (2, 000 ppm) que la del acuífero en la zona, que contiene aproximadamente 25, 000 ppm (Belmonte-García, 2016).

En 2017 se elaboró un proyecto de reúso de ART en la agricultura con el objetivo de establecer procedimientos para aprovechar efectivamente el ART proveniente de la PTAR-El Naranjo, esperando que dichos procedimientos puedan ser replicados en otras PTAR del Estado de Baja California (SEFOA, 2017). Todo esto se logró mediante la evaluación del comportamiento histórico, actual y futuro de la calidad y volumen del ART de la PTAR-El Naranjo abarcando los siguientes aspectos: una síntesis normativa respecto al reúso de ART en sistemas agrícolas y zonificación del uso de suelo; una propuesta de programas para el monitoreo de agua tratada del acuífero y de aguas superficiales; la evaluación de riesgos de

inocuidad alimentaria; y la elaboración de un Plan Director de aprovechamiento del ART proveniente de la PTAR-El Naranjo con fines de riego agrícola (SEFOA, 2017).

Durante el año 2018, se analizaron los efectos por la descarga de ART en el AVM. Para determinar dichos efectos en la calidad del agua del acuífero, se recolectaron muestras tanto de ART como de agua subterránea para ser analizadas mediante isótopos estables y geoquímica, junto con métodos de estadística multivariable y una tomografía de resistividad en dos dimensiones. Los análisis mostraron que el AVM es una mezcla de sales disueltas atribuidas a evaporitas y rocas volcánicas, factores antropogénicos e intrusión marina. Se concluyó que los residuos sólidos urbanos, las aguas residuales y los desechos animales son las principales aportaciones antropogénicas de contaminantes al acuífero y que el ART es aceptable para riego en la región. Además, se obtuvo evidencia en la hidrogeoquímica y geofísica que sugiere que el ART probablemente alcanzó pozos que se encontraban localizados aproximadamente a 1 km del lugar de la descarga, lo que indica una alta permeabilidad en la zona (Gilabert-Alarcón et al., 2018).

Tomando como base la información proporcionada por los estudios analizados para este capítulo, se construye un nuevo modelo hidrodinámico que integrará la recarga por la infiltración del ART utilizada en la agricultura del VM.

# <span id="page-29-0"></span>Capítulo 3. Marco teórico

En este capítulo se definen las bases teóricas para la comprensión de este estudio. En su mayoría son conceptos que se refieren a la hidrogeología del flujo de agua subterránea. Esto conforma el fundamento para brindar un mejor entendimiento sobre el proceso en la generación del modelo hidrodinámico considerando la recarga por infiltración de agua residual tratada.

## <span id="page-29-1"></span>**3.1 Agua subterránea**

El agua subterránea es el agua que ocupa los vacíos dentro de un estrato geológico, se encuentra distribuida entre los materiales del subsuelo (Todd & Mays, 2005).

## <span id="page-29-2"></span>**3.2 Definición de acuífero**

Existen diferentes definiciones de acuífero, sin embargo, la más adecuada para este trabajo es una formación geológica que contiene suficiente material permeable saturado como para entregar cantidades significativas de agua hacia los pozos y manantiales (Todd & Mays, 2005).

## <span id="page-29-3"></span>**3.2.1 Aspectos hidrogeológicos de un acuífero**

Los acuíferos presentan la capacidad de almacenar y transmitir agua. Además, generalmente se entiende que un acuífero incluye la porción insaturada de la unidad permeable. Los acuíferos son generalmente extensos y pueden estar cubiertos o subyacentes por un lecho de confinamiento, que puede definirse como un material relativamente impermeable y estratigráficamente adyacente a uno o más acuíferos (Todd & Mays, 2005).

Hay varios tipos de capas confinadas, los siguientes tipos están bien establecidos en la literatura (Todd & Mays, 2005):

Acuicludo - Un material saturado pero relativamente impermeable que no produce cantidades apreciables de agua en los pozos; la arcilla es un ejemplo.

Acuífugo - Una formación relativamente impermeable que no contiene ni transmite agua; el granito sólido pertenece a esta categoría.

Acuitardo - Un estrato saturado, pero poco permeable que impide el movimiento de las aguas subterráneas y no arroja agua libremente a los pozos. Puede transmitir agua apreciable hacia o desde acuíferos adyacentes y, cuando es suficientemente grueso, puede constituir una importante zona de almacenamiento de aguas subterráneas; la arcilla arenosa es un ejemplo.

## <span id="page-29-4"></span>**3.2.2 Clasificación de acuíferos**

La mayoría de los acuíferos abarcan un área de gran extensión y pueden visualizarse como depósitos de almacenamiento subterráneo. El agua ingresa a un reservorio por recarga natural o artificial y fluye principalmente bajo la acción de la gravedad o por extracción mediante pozos. Normalmente, el volumen anual de agua descargada o reemplazada representa solo una pequeña fracción de la capacidad total de almacenamiento (Todd & Mays, 2005).

Los acuíferos se pueden clasificar como no confinados o confinados. Un acuífero no confinado es aquel en que el nivel freático varía en forma sinuosa y en pendiente, dependiendo de las áreas de recarga y descarga, bombeo de pozos y permeabilidad. Los aumentos y caídas en el nivel freático corresponden a cambios en el volumen de agua almacenada dentro de un acuífero (Todd & Mays, 2005).

### *3.2.2.1 Acuíferos libres*

El acuífero libre es un depósito que se presenta cuando el manto freático carece de un estrato impermeable que lo limita por la parte superior (no confinado). También reciben el nombre de acuíferos freáticos y abiertos o no artesianos (De La Lanza-Espino, Cáceres-Martínez, Adame-Martínez & Hernández-Pulido, 1999).

#### *3.2.2.2 Acuíferos costeros*

Un acuífero costero es un acuífero adyacente a la costa de algún territorio. El conocimiento de los acuíferos costeros involucra la relación existente entre agua dulce y salada y el riesgo de contaminación cuando las extracciones superan la recarga rompiéndose el equilibrio en la interfaz entre el agua continental y el agua del mar. A razón de esto, se requiere un mayor esfuerzo para una adecuada gestión del recurso hídrico, debido a que manifiesta un mayor grado de afección a la calidad de sus aguas como consecuencia de una intensa demanda al constituir la principal fuente de recurso hídrico cuando en la zona se dan precipitaciones escasas, caudales superficiales intermitentes o de baja calidad. En regiones donde se presenta explotación principalmente para satisfacer requerimientos agrícolas y los relacionados con el desarrollo urbano y turístico, se puede dar la intensificación del fenómeno de salinización natural por intrusión marina, induciendo la penetración de la cuña salina tierra adentro a una tasa mayor de la esperada comparadas con condiciones de ausencia de explotación (Paredes-Zúniga, Vargas-Azofeifa, Vargas-Quintero & Arellano-Hartig, 2010).

### *3.2.2.3 Acuífero idealizado*

Para los cálculos matemáticos del almacenamiento y flujo del agua subterránea, frecuentemente se supone que los acuíferos son homogéneos e isótropos. Un acuífero homogéneo posee propiedades hidrológicas idénticas en todas partes. Las propiedades de un acuífero isótropo son independientes de la dirección. Tales acuíferos idealizados no existen; sin embargo, se pueden obtener buenas aproximaciones cuantitativas mediante estas suposiciones, particularmente cuando las condiciones medias de los acuíferos se emplean a gran escala (Todd & Mays, 2005).

#### <span id="page-31-0"></span>**3.2.3 Sobreexplotación en acuíferos**

En términos generales, se considera que un acuífero esta sobreexplotado cuando la descarga es mayor a la recarga (CONAGUA, 1999b).

La sobreexplotación de un acuífero se puede definir como la extracción de agua del mismo en una cantidad superior a la correspondiente a su recarga, todo ello referido a un período de tiempo suficientemente largo como para diferenciar las consecuencias similares a la que tendría en períodos anómalamente secos. En consecuencia, el efecto más inmediato de la sobreexplotación sería el descenso continuo de los niveles piezométricos, que se acompaña normalmente del agotamiento de las surgencias (Pulido-Bosch, 2001).

## <span id="page-31-1"></span>**3.3 Parámetros hidrogeológicos**

#### <span id="page-31-2"></span>**3.3.1 Porosidad**

La porosidad de los materiales de la tierra es el porcentaje de vacío que se presenta entre las partículas de roca o suelo de una unidad de material analizado (Fetter, 2000).

Se define matemáticamente por la ecuación:

$$
n=\frac{100 Vv}{V}
$$

donde *n* es la porosidad (porcentaje), *Vv* es el volumen del espacio vacío en una unidad de volumen de material de tierra ( $L^3$ ; cm<sup>3</sup> o m<sup>3</sup>) y *V* es el volumen unitario del material de la tierra, incluidos tanto huecos como sólidos  $(L^3; cm^3 \text{ o } m^3)$  (Fetter, 2000).

La porosidad del laboratorio se determina tomando una muestra de volumen conocido (*V*). La muestra se seca en un horno a 105ºC hasta que alcanza un peso constante. Esto expulsa la humedad que se adhiere a las superficies de la muestra, pero no al agua que se hidrata como parte de ciertos minerales. La muestra seca se sumerge luego en un volumen conocido de agua y se deja permanecer en una cámara sellada hasta que se satura. El volumen de los huecos (*Vv*) es igual al volumen de agua original menos el volumen en la cámara una vez que se elimina la muestra saturada (Fetter, 2000).

Este procedimiento de laboratorio arroja un valor de la porosidad efectiva porque excluye pares que no son lo suficientemente grandes como para contener moléculas de agua y aquellos que no están interconectados. La porosidad efectiva es la porosidad disponible para el flujo de fluidos. Peyton et al. estudiaron en 1986 la porosidad efectiva de los sedimentos de grano fino. Una conclusión de ese estudio fue que la porosidad efectiva de un sedimento es una función del tamaño de las moléculas que se transportan en relación con el tamaño de los conductos que conectan los poros. Estos pasadizos o gargantas de poros son típicamente más pequeños que los pares. Si la molécula que se transporta tiene un diámetro mayor que algunas de las gargantas de poros, limitaría la porosidad efectiva con respecto a esa molécula Peyton et al. encontraron que incluso en una arcilla lacustre, las moléculas de agua podían pasar a través de todas las gargantas de poros, de modo que la porosidad efectiva era la misma que la porosidad. Esto sugiere que, al menos en los sedimentos, todos los poros están conectados y no debemos preocuparnos por la porosidad efectiva con respecto al flujo de agua (Fetter, 2000).

#### <span id="page-32-0"></span>**3.3.2 Coeficiente de almacenamiento**

En un acuífero libre, toda variación de la altura piezométrica se traduce en una reacción elástica a semejanza de lo que sucede en los acuíferos cautivos, y en una variación del nivel libre del agua (Custodio y Llamas, 1988).

El coeficiente de almacenamiento se define como la altura de agua liberada en todo el espesor del acuífero al descender una unidad el nivel piezométrico, y suponiendo que el flujo es casi horizontal, el agua liberada procede de la reacción elástica y del descenso de nivel de una unidad (Custodio y Llamas, 1988).

El coeficiente de almacenamiento es adimensional.

#### <span id="page-32-1"></span>**3.3.3 Conductividad hidráulica**

Para determinar la conductividad hidráulica primero se menciona la ecuación:

$$
q=-K\frac{dh}{dl}
$$

donde el factor *q* se denomina descarga específica y tiene las dimensiones de longitud/tiempo (L/T) y es equivalente a la ecuación  $q = Q / A$ , donde Q es gasto (L<sup>3</sup>/T) y A es área (L<sup>2</sup>).  $\frac{dh}{dt}$ dl es un gradiente y es adimensional al tener unidades de L/L. La descarga específica también puede ser conocida como la velocidad de Darciana, pero en realidad no es una velocidad verdadera ya que el área de sección transversal *A* está parcialmente bloqueada con material de suelo. *K* es un coeficiente, y lo anterior puede ser reordenado para demostrar que también tiene las dimensiones L/T:

$$
K=\frac{-Q}{A\left(\frac{dh}{dl}\right)}
$$

donde el gasto se integra en dimensiones de volumen/tiempo  $(L^3/T)$ , el área en longitud al cuadrado ( $L^2$ ) y el gradiente es adimensional ( $L/L$ ), por lo que sustituyendo estas dimensiones en la ecuación anterior, se determinan las dimensiones de *K* como L/T. Este coeficiente *K* se ha denominado conductividad hidráulica y es una propiedad del material que interactúa con el agua y se le puede referir como el coeficiente de permeabilidad. (Fetter, 2000).

## <span id="page-33-0"></span>**3.3.4 Transmisividad**

La transmisividad es la velocidad a la que el agua de la viscosidad cinemática predominante se transmite a través de un ancho unitario del acuífero bajo una unidad de gradiente hidráulico (Todd & Mays, 2005).

Es un parámetro que indica la facilidad que tiene el agua para circular horizontalmente por una formación geológica, debido a que para estimar el valor de la transmisividad en un acuífero, el cálculo consiste en multiplicar la conductividad hidráulica por el espesor de la capa de material por la que atraviesa el agua (Sánchez-San Román, 2013).

Las dimensiones de transmisividad quedan como longitud al cuadrado entre tiempo  $(L^2/T)$ , como resultado de multiplicar las unidades de la conductividad hidráulica (L/T) por la longitud del espesor (L).

## <span id="page-33-1"></span>**3.4 Ecuación de balance**

Un resumen de todas las entradas y salidas de agua en una región es generalmente denominado balance hídrico (Gidahatari, 2016).

La diferencia entre la suma total de las entradas (recarga) y la suma total de las salidas (descarga), representa el volumen de agua perdido o ganado por el almacenamiento del acuífero en un periodo de tiempo determinado (CONAGUA, 2015b).

La ecuación se puede expresar como:

 $Ve - Vs = \Delta Va$ 

donde *Ve* = Volumen que entra, *Vs* = Volumen que sale y *∆Va* = Cambio en el volumen almacenado (Bateman, 2007).

## <span id="page-33-2"></span>**3.5 Flujo subterráneo**

El agua subterránea en su estado natural se mueve invariablemente, pero puede quedar estancada en los vacíos al atravesar un medio poroso en el subsuelo. Este movimiento se rige por principios hidráulicos establecidos. El flujo a través de los acuíferos, los cuales son medios naturales porosos en su mayoría, puede expresarse mediante la llamada ley de Darcy (Todd & Mays, 2005).

La conductividad hidráulica, que es una medida de la permeabilidad de los medios, es una constante importante en la ecuación de flujo. La determinación de la conductividad hidráulica puede realizarse mediante varias técnicas de laboratorio o de campo. Las aplicaciones de la ley de Darcy permiten evaluar las tasas de flujo de agua subterránea y las direcciones que presenta. La dispersión o mezcla resultante de flujos a través de medios porosos produce irregularidades que pueden estudiarse mediante trazadores. En la zona de aireación, la presencia de aire agrega un factor de complicación al flujo de agua (Todd & Mays, 2005).

#### <span id="page-34-0"></span>**3.5.1 Desarrollo teórico de las ecuaciones que caracterizan al flujo subterráneo**

Suponiendo que los medios porosos y en cierto punto los medios fracturados pueden tratarse como un medio continuo, la ley de la continuidad de Laplace es aplicable, bastando establecer la conservación de masa en el sistema y en cada elemento del mismo, es decir, que se mantenga la misma cantidad de agua que entra al sistema al momento de analizar su salida del mismo (Custodio & Llamas, 1983).

En casi todos los campos de la ciencia y la ingeniería, las técnicas de análisis se basan en una comprensión de los procesos físicos, y en la mayoría de los casos es posible describir estos procesos matemáticamente; el flujo del agua subterránea no es la excepción. La ley básica para el flujo de agua subterránea es la ley de Darcy, y cuando se combina con una ecuación de continuidad que describe la conservación de la masa de fluido durante el flujo a través de un medio poroso, el resultado es una ecuación diferencial de flujo parcial (Freeze & Cherry, 1979).

Las ecuaciones para flujo saturado en régimen estacionario, flujo saturado transitorio y flujo insaturado transitorio, son bien conocidas por los matemáticos, y las técnicas matemáticas para su manipulación están ampliamente disponibles y son de uso común en la ciencia y la ingeniería (Freeze & Cherry, 1979).

En general, la ecuación de flujo aparece como un componente de un problema de valor límite. Dado que muchas de las técnicas estándar de análisis en hidrología de aguas subterráneas se basan en problemas de valores límite que implican ecuaciones en derivadas parciales, es útil tener una comprensión básica de estas ecuaciones a medida que se procede a aprender las diversas técnicas (Freeze & Cherry, 1979).

#### *3.5.1.1 Ley de Darcy*

Mediante experimentos precisos, Darcy intentó determinar la ley del flujo de agua a través de filtros. Los experimentos demuestran positivamente que el volumen de agua que pasa a través de un lecho de arena de una "naturaleza dada", es proporcional a la presión e inversamente proporcional al grosor de la cama de arena atravesada (Todd & Mays, 2005). Descubrió que la velocidad del flujo a través del lecho, es proporcional a la diferencia en la altura del agua entre los dos extremos del lecho en el filtro e inversamente proporcional a la longitud de la trayectoria del flujo. También determinó que la cantidad de flujo es proporcional a un coeficiente *K* que depende de la naturaleza del medio poroso (Fetter, 2000).

Experimento de Darcy: en una tubería horizontal llena de arena, el agua se aplica bajo presión a través de un extremo; la presión puede medirse y observarse es este punto por medio de un tubo vertical delgado abierto. El agua fluye a través del tubo y se descarga hasta el otro extremo donde hay otro tubo vertical o piezómetro para calcular la presión ahí (Fetter, 2000).

Al experimentar, Darcy encontró que la descarga *Q* es proporcional a la diferencia en la altura del agua *h* (carga hidráulica) entre los extremos e inversamente proporcional a la longitud del flujo *L* (Fetter, 2000):

## $Q \propto h_A - h_B$  y  $Q \propto -1/L$

El flujo también es proporcional al área de la sección transversal de la tubería. Cuando se combina con la constante de proporcionalidad *K,* el resultado es la expresión conocida como ley de Darcy (Fetter, 2000):

$$
Q = -KA \left(\frac{h_A - h_B}{L}\right)
$$

Esto puede expresarse en términos más generales como:

$$
Q = -KA\left(\frac{dh}{dl}\right)
$$

#### *3.5.1.2 Ecuación general de flujo subterráneo*

Considere un volumen unitario de medios porosos como el que se muestra en la Figura 3. Tal elemento se suele llamar volumen de control elemental. La ley de conservación de la masa para el flujo de estado estacionario a través de un medio poroso saturado requiere que la velocidad de flujo de masa de fluido en cualquier volumen de control elemental sea igual a la velocidad de flujo de masa de fluido de cualquier volumen de control elemental (Freeze & Cherry, 1979).

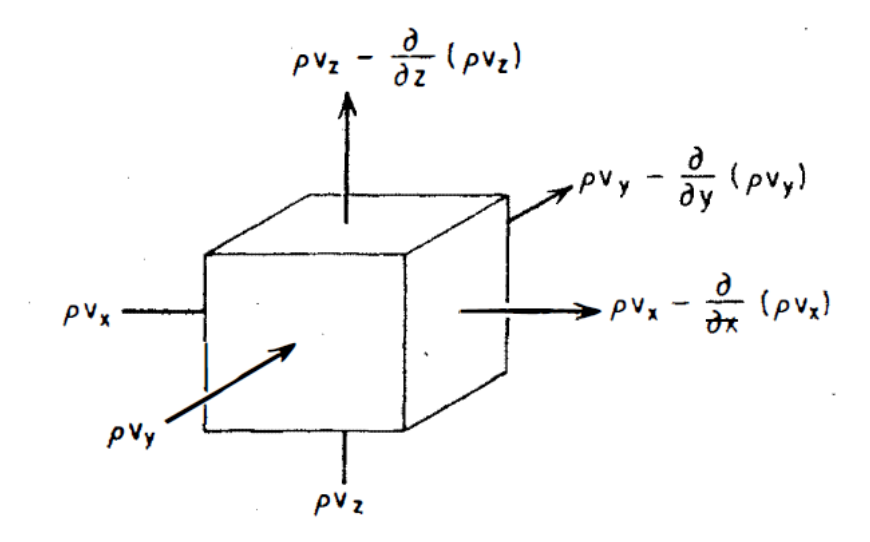

<span id="page-35-0"></span>**Figura 3.** Control elemental de volumen para flujo a través de medios porosos. Tomado de Freeze & Cherry (1979).
Con referencia a la Figura 3, la ecuación de continuidad que traduce esta ley en forma matemática se puede escribir como (Freeze & Cherry, 1979):

$$
-\left(\frac{\partial (pv_x)}{\partial x}\right) - \left(\frac{\partial (pv_y)}{\partial y}\right) - \left(\frac{\partial (pv_z)}{\partial z}\right) = 0
$$
\n(1)

Un análisis dimensional en los términos *pv* mostrará que representan las dimensiones de una tasa de flujo másico a través de una unidad de área de sección transversal del volumen de control elemental. Si el fluido es incompresible  $p(x, y, z) = constant$  e y las  $p$  se pueden eliminar de la ecuación (1) simplificándose como:

$$
-\left(\frac{\partial v_x}{\partial x}\right) - \left(\frac{\partial v_y}{\partial y}\right) - \left(\frac{\partial v_z}{\partial z}\right) = 0
$$
\n(1.1)

Con la sustitución de *vx*, *vy* y *vz* por la ley de Darcy en la ecuación (1.1), se produce la ecuación de flujo para el flujo en estado estacionario a través de un medio poroso saturado anisotrópico:

$$
\frac{\partial}{\partial x}\left(K_x\frac{\partial h}{\partial x}\right) - \frac{\partial}{\partial y}\left(K_y\frac{\partial h}{\partial y}\right) - \frac{\partial}{\partial z}\left(K_z\frac{\partial h}{\partial z}\right) = 0
$$
\n(1.2)

Para un medio isotrópico y homogéneo donde  $Kx = Ky = Kz$  y además  $K(x, y, z) =$ constante. La ecuación (1.2) se reduce a la ecuación de flujo para el flujo en estado estacionario a través de un medio isotrópico homogéneo:

$$
\frac{\partial^2 h}{\partial x^2} + \frac{\partial^2 h}{\partial y^2} + \frac{\partial^2 h}{\partial z^2} = 0
$$
 (1.3)

La ecuación (1.3) es una de las ecuaciones diferenciales parciales más básicas conocidas por los matemáticos. La solución de la ecuación es una función *h* **(***x***,** *y***,** *z***)** que describe el valor del cabezal hidráulico *h* en cualquier punto de un campo de flujo tridimensional. Obtener una solución para la ecuación (1.3) nos permite producir un mapa equipotencial contorneado de *h*, y con la adición de líneas de flujo, una red de flujo.

Para el estado estacionario, lo que se puede entender como flujo saturado en un campo de flujo bidimensional, en este caso el plano *xz*, el término central de la ecuación (1.3) se desconectaría y la solución sería una función *h* **(***x***,** *z***)**.

#### *3.5.1.3 Solución de las ecuaciones*

Las ecuaciones presentadas anteriormente, son ecuaciones diferenciales parciales en las que la carga *h* se describe en términos de las variables *x*, *y* y *z*. Se resuelven por medio de un modelo matemático que consiste en la ecuación gobernante de flujo aplicable. Las ecuaciones describen la carga hidráulica en cada uno de los límites del acuífero y las condiciones iniciales de la misma en el cuerpo de agua.

Si el acuífero es homogéneo e isótropo y las condiciones de contorno se pueden describir con ecuaciones algebraicas, entonces el modelo matemático se puede resolver mediante el uso de una solución analítica basada en el cálculo integral. Sin embargo, si el acuífero no corresponde a esas condiciones (por ejemplo, un acuífero estratificado), entonces se necesita una solución numérica para el modelo matemático (Fetter, 2000).

#### *3.5.1.4 Soluciones numéricas*

Las soluciones numéricas se basan en el concepto de que la ecuación diferencial parcial puede ser reemplazada por una ecuación similar que se puede resolver usando la aritmética. Del mismo modo, las ecuaciones que rigen las condiciones iniciales y de contorno se reemplazan por declaraciones numéricas de esas condiciones. Las soluciones numéricas generalmente se resuelven en las computadoras digitales (Fetter, 2000).

### **3.6 MODFLOW y ModelMuse**

Para la construcción del modelo hidrodinámico del AVM se utiliza el simulador de flujo MODFLOW 2005 (Harbaugh, 2005) con la interfaz gráfica ModelMuse (Winston 2009).

#### **3.6.1 MODFLOW**

Es un simulador de flujo de agua subterránea. Se trabaja en capas que se forman a parir de una malla conformada por celdas que se construye para abarcar el área de modelización. Para simular utiliza una aproximación en diferencias finitas centradas en el bloque que se forma por las celdas. Consiste en un programa principal y una serie de subrutinas denominadas "módulos" que realizan funciones específicas, dichos módulos se agrupan en "paquetes". Cada paquete trabaja con características concretas que representan los diferentes elementos con los que interactúa el sistema acuífero, como los ríos por ejemplo (Cruces, 2007).

MODFLOW calcula el balance de agua para el modelo global como un control de la aceptabilidad de la solución, y para proporcionar un resumen de las recargas y descargas de agua al régimen de flujo de agua subterránea (Gidahatari, 2016).

Las técnicas de solución numérica de ecuaciones simultáneas no siempre se traducen en una respuesta correcta, en particular, las soluciones iterativas pueden dejar la iteración antes de alcanzar la aproximación de una solución. Un balance hídrico proporciona una indicación de la aceptabilidad de la solución numérica para el régimen de flujo de agua subterránea (Gidahatari, 2016).

El sistema de ecuaciones resueltos por el modelo consiste en realidad en un flujo continuo para cada celda del modelo. La continuidad debe existir para el total de flujos que ingresan y salen del modelo, esto significa que la diferencia entre el flujo total de entrada y el flujo total de salida deber ser igual al total del cambio en el almacenamiento (Gidahatari, 2016).

La diferencia se escribe como un porcentaje de error, empleando la siguiente fórmula:

$$
D=\frac{100(IN-OUT)}{(IN+OUT)/2}
$$

Donde D es el porcentaje del término de error, IN es el flujo total de entrada al sistema y OUT es el flujo total de salida del sistema (Gidahatari, 2016).

Se decidió utilizar MODFLOW al ser un programa de acceso libre que tiene buen reconocimiento por su utilización en diversas investigaciones en las que se lleva a cabo la simulación de agua subterránea, además, se actualiza constantemente y lo provee el Servicio Geológico de los Estados Unidos (USGS, por sus siglas en inglés) que es una fuente de confianza y por lo tanto se reconoce la calidad del simulador.

#### **3.6.2 ModelMuse**

Es la interfaz gráfica que facilita el manejo de MODFLOW al hacer más visual cada una de las características que se requieren utilizar para alimentar el programa y para interpretar las salidas. Fue desarrollado también en el USGS por Winston (2009).

Se utiliza ModelMuse por la facilidad que brinda al momento de integrar los datos al programa MODFLOW, debido a que se visualiza y distingue muy bien cada una de las secciones que alimentan el programa, además, se puede apreciar muy claramente la geometría de cada paquete utilizado sobre la malla definida para el modelo. Esta interfaz además de permitir integrar los datos de entrada al MODFLOW, genera los archivos que serán leídos por el MODFLOW, ejecuta el programa y muestra también de forma gráfica los resultados de la ejecución del programa.

# Capítulo 4. Metodología

En este capítulo se presentan y describen los pasos a seguir para la construcción del modelo hidrodinámico del AVM, considerando la recarga por la infiltración del riego agrícola con ART.

# **4.1 Revisión de información histórica**

Primeramente, se recopiló información referente al AVM.

La información es considerada histórica debido a que se buscaron datos correspondientes a los archivos más antiguos que se pudieron obtener respecto al área de estudio hasta llegar a los más actuales. Con el objeto de apreciar el proceso de evolución en la situación que se ha ido presentando en el VM con el paso del tiempo e identificar las características del acuífero que persisten a través de los años.

Se revisaron documentos entre los que se encuentran reportes, estudios, artículos científicos, bases de datos del gobierno mexicano, entre otros, que muestran información detallada a partir del año 1971 hasta el año 2018, lo que conforma un período de tiempo de 47 años.

La información recabada corresponde a las características geométricas del área de estudio, niveles estáticos, conductividades hidráulicas, transmisividades, balances de agua subterránea, escurrimientos de los arroyos que alimentan el sistema acuífero, cantidades de ART utilizada en el riego agrícola del valle, entre otros valores.

Los datos observados fueron necesarios para la calibración del modelo hidrodinámico, debido a que se requiere tener información con la cual contrastar lo simulado para la validación del modelo, es decir, evaluar que tan coherentes son los resultados que presenta el modelo hidrodinámico del AVM.

A pesar de contar con datos desde el año 1971, la modelización se realizó a partir del año 1974, debido a que es el primer año que cuenta con información suficiente para comparar resultados del modelo con los datos registrados.

# **4.2 Proceso de construcción del modelo conceptual**

Para llevar a cabo la construcción del modelo numérico del AVM, se requirió elaborar un modelo conceptual del área de estudio acorde con la revisión de la información histórica del acuífero y su entorno. Las características identificadas del acuífero se integran al modelo conceptual y se asignan valores numéricos con los que se resuelven las ecuaciones en el simulador de flujo MODFLOW para generar resultados que se pueden considerar coherentes con la realidad de la situación del AVM.

### **4.2.1 Geometría**

El relleno sedimentario del acuífero fue concretado entre un límite superior correspondiente a la topografía y el límite inferior que corresponde al basamento. Las superficies se extienden hasta el punto en que intersectan con las condiciones de fronteras consideradas para este modelo del AVM.

Las condiciones de frontera Sur y Este se establecieron considerando el contacto del relleno sedimentario con las rocas impermeables de las sierras que lo limitan. En estos dos flancos se considera que las rocas que componen las sierras no aportan agua al sistema acuífero, aunque existen evidencias de que si existe un aporte. La condición de la frontera Norte se estableció como un potencial conocido con base en los registros de los niveles en esa zona y asociada al escarpe de la falla de Estero Beach. Por su parte la condición de frontera Oeste se tomó en cuenta la línea costera y el potencial hidráulico relacionado con el nivel medio del mar.

La definición del límite superior del relleno sedimentario del modelo fue considerada utilizando las curvas de nivel proporcionadas por el INEGI en su página de internet oficial en el año 2018, estableciendo de esta manera el relieve topográfico de la región. Este relieve del nivel topográfico se extrajo en formato digital interpolando los datos para obtener una elevación en cada celda del modelo mediante la generación de una superficie tipo raster de la zona asignando valores numéricos a cada celda del modelo del AVM.

Para el límite inferior del modelo se utilizaron las curvas de profundidad al basamento mejor definida y que abarca toda la zona de estudio obtenida por Pérez-Flores et al. (2004), estableciendo de esta manera el relieve del basamento de la región. De igual forma que el relieve topográfico, se dibujaron digitalmente para disponer de ellas en un formato que fue manejable para realizar una interpolación que posteriormente se utilizó para obtener un raster de la zona y de esta manera asignar valores numéricos a cada celda del modelo del AVM.

#### **4.2.2 Propiedades hidrogeológicas**

Una vez definida la geometría general del modelo, éste se dividió en 3 capas asignándole las características geohidrológicas acordes a lo reportado para la región.

A partir de la revisión de información histórica se establecieron valores de conductividad hidráulica a partir de datos provenientes de pozos posicionados en el valle agrícola que se contrastaron con valores de transmisividad correspondientes a posiciones similares. Con base en estas determinaciones, se discretizó el acuífero verticalmente (capas) hasta llegar al basamento y al mismo tiempo seccionar de manera horizontal cada una de las capas.

La capa más superficial se estableció con el espesor del suelo que se considera en el estudio de Sarmiento-López (1996), que a su vez de determinó su extensión horizontal conforme los diversos tipos de suelo predominantes en el área de estudio. El espesor de la siguiente capa se define según lo establecido a partir de los resultados reportados en diversos estudios del acuífero, y respecto a las profundidades a la que llegan los pozos en el valle agrícola. Esta es la capa de la que se extrae la mayor cantidad de agua. Por su parte, la tercera capa va desde el límite inferior de la segunda capa hasta el basamento. La segunda y tercera capa se dividieron de manera horizontal conforme al proceso de sedimentación asociada a la agregación de materiales menos permeables aportados por la energía baja de la planicie costera (material palustre al Oeste) y una de material aluvial más permeable hacia el Este del área provenientes de las sierras con mayor energía de depositación.

Con estos mismos criterios y con base en estudios previos se establecieron valores de rendimiento específico según los materiales presentes en el área de estudio

### **4.2.3 Dinámica del acuífero (zonas de recarga y descarga)**

Las zonas de recarga natural en el acuífero se presentan en la entrada de cada arroyo que alimenta el sistema acuífero, una en el Noreste y otra en el Sureste del valle. Estas zonas se definieron a partir del sitio en el que el arroyo inicia su circulación sobre el relleno sedimentario, considerando que se lleva a cabo un flujo horizontal subterráneo además de la infiltración de agua desde el lecho del acuífero.

Otra recarga se produce por la intrusión marina por la frontera Este del AVM, definida por la línea costera y cuya intensidad está regulada por la diferencia de potencial entre el nivel del mar y las celdas adyacentes a la frontera. Es decir, a mayor abatimiento del nivel freático por bombeo o cualquier otra fuente de descarga, el flujo de entrada de agua de mar aumenta.

La principal zona de descarga se presenta a lo largo de la región central del VM que se extiende de Norte a Sur, siguiendo el trazo de la Carretera Federal No. 1. En esta zona es en donde se posicionan la mayoría de los pozos que extraen agua del acuífero. De la misma manera, en esta área se presenta recarga por el retorno agrícola.

### **4.2.4 Manejo del acuífero (extracciones y recarga)**

Dado que no se contaba con las coordenadas para los pozos agrícolas funcionales en los primeros años de extracción, se digitalizaron los mapas encontrados en los registros del AVM que presentan la posición de estos aprovechamientos, para de esta manera ubicarlos en el modelo y asignar valores de salida del sistema acuífero. Para la posición reciente de los pozos se consultaron los datos presentados en el Registro Público de Derechos de Agua (REPDA) de la CONAGUA. Los valores de extracción fueron calculados de los balances de agua subterránea encontrados en la información revisada, debido a que no se cuenta con datos específicos para cada pozo en todo el período de modelización.

Para estimar la recarga por la influencia de los arroyos que alimentan el sistema acuífero, se consultaron los datos históricos del área de estudio y los volúmenes de escurrimiento medio anual que se pudieron obtener del Banco Nacional de Datos de Aguas Superficiales

(BANDAS) de CONAGUA de la estación hidrométrica 01026 San Carlos. Estos últimos datos se ingresaron en un modelo hidrológico durante un periodo de datos completos de 1974 hasta 2005 y para los años posteriores se realizaron los cálculos necesarios conforme el método indirecto de la NOM-011 de CONAGUA, donde se establecen las especificaciones y métodos para determinar la disponibilidad media anual de las aguas nacionales.

Aunque el trazo del arroyo ha cambiado en los últimos años, se utilizó como base la geometría de los arroyos del simulador de flujos de agua de cuencas SIATL y se posicionó sobre el modelo. Al mismo tiempo, se revisó la información histórica para determinar características específicas en ciertas secciones de los arroyos, así como el espesor de sus lechos.

El retorno agrícola se estimó según lo indicado en la Norma Oficial Mexicana NOM-011- CONAGUA-2015 y su distribución espacial se realizó con base en la superficie agrícola en el período de tiempo analizado.

### **4.2.5 Mediciones históricas y de este trabajo respecto al nivel estático**

Debido a que no se cuenta con los registros de las mediciones de elevación del nivel freático históricas, se digitalizaron los mapas de isolíneas correspondientes para comparar de forma espacial los resultados de las simulaciones del modelo hidrodinámico con las reportadas en los planos históricos. Esta comparación permitió hacer la calibración del modelo modificando algunas de las propiedades hidrogeológicas del modelo para ajustar mejor ambas configuraciones de isolíneas y reduciendo las diferencias.

Para el presente estudio se llevó a cabo trabajo de campo en el que se realizaron mediciones de la profundidad al nivel estático para poder hacer comparaciones con los resultados que presenta el modelo del AVM específicamente para los años en que se empezó a utilizar el ART en el riego agrícola.

# **4. 3 Construcción del modelo numérico**

Como se comentó antes, en este trabajo se utilizó el programa MODFLOW con la interfaz gráfica ModelMuse para construir el modelo hidrodinámico integrando el modelo numérico para realizar los cálculos necesarios para llevar a cabo las simulaciones del comportamiento del sistema acuífero.

Se construyó una malla que secciona de manera horizontal y vertical el área de estudio. Esta malla fue orientada en la misma dirección que la geometría de las parcelas de cultivo, para que los ejes de las celdas coincidieran con los bordes de las parcelas. A su vez, la discretización se hizo mediante celdas de diferentes tamaños en los que las celdas ubicadas en el centro el valle, coincidentes con las parcelas regadas con ART son las de menor tamaño debido a que esta es la zona interés principal en este trabajo. Con ese mismo criterio, las

zonas más alejadas de estas parcelas y en las que se tiene menor cantidad de información son las que tienen mayores dimensiones.

Cada una de las celdas del modelo debe contener al menos las propiedades hidrogeológicas del acuífero y el valor inicial de elevación del agua, por lo que fue necesario designar valores de cada una de estas componentes a la geometría del sistema acuífero que es definido en el modelo conceptual. Las celdas que poseen alguna otra característica hidrogeológica como ser celda de recarga, infiltración, etc. deben contener los parámetros requeridos para llevar a cabo esta función.

Se integran los valores establecidos en el modelo conceptual a las paqueterías de MODFLOW definidas para cada componente del AVM para llevar a cabo las simulaciones del comportamiento del agua subterránea.

# **4.4 Corridas del MODFLOW**

Primeramente, se estableció un modelo estacionario que sirvió como base para definir las características del acuífero que se mantienen a través del tiempo, como lo es la conductividad hidráulica. Se comparó la simulación del modelo estacionario del año 1974 con los registros históricos para tomar la decisión de pasar el modelo a estado transitorio.

Se integraron a MODFLOW todos los valores correspondientes a todo el período de modelización, que va desde el año 1974 al año 2018.

Primero se llevó a cabo una corrida del modelo hidrodinámico sin tomar en cuenta la influencia del ART y posteriormente integrándola a partir del año 2014 para poder visualizar las diferencias entre un escenario y otro.

# **4.5 Resultados obtenidos y proceso de interpretación**

Una vez calibrado el modelo en estado estacionario mediante la modificación de las propiedades hidrogeológicas para ajustar el comportamiento de las curvas de nivel potencial obtenidas con las reportadas para el año 1974, se procedió a incorporar la componente de tiempo (estado transitorio) para el año 2018. Enseguida se consideró la recarga por ART en las parcelas en las que se aplica esta agua a partir del año 2014. Las cantidades de los balances de agua subterránea que presentan los resultados de las simulaciones del modelo hidrodinámico fueron interpretadas como la influencia de la infiltración de ART en el sistema acuífero, comparando el escenario de aplicación de ART con el escenario en el que no se aplica. Se generaron los mapas de las curvas de elevación del nivel estático para comparar como es el comportamiento del agua subterránea de manera visual entre una situación y otra.

Se realizó un acercamiento a la zona donde se encuentran las parcelas en las que se utiliza el ART para riego agrícola, por lo que se pudo apreciar que las curvas tienen un comportamiento que indica un abatimiento mayor sin la presencia del ART en esa zona.

# Capítulo 5. Resultados y discusión

En este capítulo se presentan el resultado de las consideraciones físicas y matemáticas para la formulación del modelo matemático, con base en los estudios previos. Se describe la conceptualización de la geometría, su composición litológica, sus características hidrogeológicas y en general el comportamiento físico para la construcción de modelo hidrodinámico que será utilizado por el simulador de flujo MODFLOW. Es decir se hace una descripción del modelo conceptual del acuífero y a partir de éste se traslada a la construcción del modelo numérico. Todo ello con base en la interpretación del conocimiento precedente de la composición física del AVM, las mediciones de extracción y uso de suelo, así como los datos de nivel piezométrico histórico del acuífero y los datos adquiridos en este trabajo.

#### **5.1 Tipo de acuífero y ecuación de flujo**

Para generar el modelo matemático del AVM es necesario determinar el tipo de acuífero del que se trata, así como sus propiedades, las condiciones del flujo y el tipo de fluido.

Los estudios previos muestran que el AVM está compuesto por agua, es de tipo libre y heterogéneo con un espesor variable. El movimiento del flujo en un acuífero libre es tridimensional. Para formular el modelo matemático, se considera flujo de agua es en una sola fase, laminar y constante, y que el fluido siempre es el mismo, sin variaciones de densidad ni de viscosidad.

A partir de estas suposiciones, el dominio de flujo se rige por la ley de Darcy. El volumen que fluye en una unidad de tiempo es proporcional al área y a la diferencia en las alturas, e inversamente proporcional a la longitud que recorre el fluido (Anderson, 1992).

Ley de Darcy:

$$
Q = -\frac{KA(h_2 - h_1)}{L} = \frac{KA\Delta h}{L}
$$

Para el presente modelo matemático se requiere la aplicación de la ley de Darcy para el movimiento tridimensional del agua subterránea de densidad constante a través de un medio poroso:

$$
\mathbf{q} = -\mathbf{K}\nabla h = -\begin{pmatrix} K_{xx} & 0 & 0 \\ 0 & K_{yy} & 0 \\ 0 & 0 & K_{zz} \end{pmatrix} \nabla h
$$

donde *q* es un vector de descarga específica (L/T) o vector de flujo de fluido, *K* es el tensor de conductividad hidráulica (L/T); *Kxx*, *Kyy* y *Kzz* son valores de conductividad hidráulica a lo largo de los ejes de coordenadas **x**, **y** y **z**, que se supone que son paralelos a los principales ejes de conductividad hidráulica (L/T); *h* es la carga hidráulica (L); y∇*h* es el vector de gradiente de carga hidráulica (USGS, 2017).

Tomando en cuenta que el volumen de fluido que entra al sistema acuífero debe ser el mismo que sale de él, tenemos la ecuación de continuidad:

$$
-\frac{\partial q_x}{\partial x} - \frac{\partial q_y}{\partial y} - \frac{\partial q_z}{\partial z} = Ss \frac{\partial h}{\partial t}
$$

Insertando la ley de Darcy a la ecuación de continuidad, resulta en una ecuación diferencial parcial que describe la distribución de la carga hidráulica:

$$
\frac{\partial}{\partial x}\left(K_{xx}\frac{\partial h}{\partial x}\right)+\frac{\partial}{\partial y}\left(K_{yy}\frac{\partial h}{\partial y}\right)+\frac{\partial}{\partial z}\left(K_{zz}\frac{\partial h}{\partial z}\right)+Q_s'=SS\frac{\partial h}{\partial t},
$$

donde *Q´<sup>s</sup>* es un flujo volumétrico por unidad de volumen que representa fuentes y sumideros de agua, siendo *Q´<sup>s</sup>* negativo para el flujo que sale del sistema de agua subterránea, y *Q´<sup>s</sup>* positivo para el flujo que entra al sistema (T-1 ); *SS* es el almacenamiento específico del material poroso  $(L^{-1})$ ; y *t* es el tiempo (T) (USGS, 2017).

Esta es la ecuación gobernante para el flujo subterráneo de este estudio, está integrada al programa MODFLOW para modelizar flujo de agua subterránea. MODFLOW es el programa que se utiliza en esta investigación para la modelización hidrodinámica del AVM.

#### **5.2 Construcción del modelo hidrodinámico a partir del modelo conceptual**

En este apartado se presenta el proceso de construcción del modelo hidrodinámico del AVM para introducirse al simulador de flujo MODFLOW con la interfaz gráfica ModelMuse, a partir del modelo conceptual considerando la recarga por la infiltración del riego agrícola con ART en la planicie costera. A lo largo de esta sección se explica cuales datos fueron incluidos en el programa.

#### **5.2.1 Condiciones de frontera**

El área de estudio está delimitada principalmente por la composición geológica de los materiales y topografía del relleno sedimentario que conforma el acuífero, quedando comprendida en el territorio ocupado por aluvión y palustre del Cuaternario (Figura 4).

Con lo anterior descrito, las condiciones de frontera para el modelo hidrodinámico del AVM se consideran de la siguiente manera:

 Al Norte se tiene la elevación topográfica relacionada con la falla de Estero Beach ubicada cerca del Arroyo San Carlos. Esta frontera se manejará con una carga general valorada según datos del nivel estático del lugar recabados de la información histórica

del AVM. En trabajos anteriores, se considera un área estudio más extendida hacia el Norte debido a que el aluvión continua más allá de la falla de Estero Beach, y a razón de que la topografía de las rocas de la Sierra Juárez forma un sentido de flujo de agua Norte-Suroeste en esa zona, acumulándose hacia el mismo aluvión. A pesar de lo anterior, según los objetivos del presente estudio, se toma el límite Norte hasta el escarpe que forma una elevación topográfica notoria cercana al Arroyo San Carlos que divide la zona urbana de la zona agrícola, consolidando únicamente el área de cultivos del VM.

- Al Este se tendrá como barrera impermeable la Sierra Juárez, ya que está conformada por roca ígnea por donde no puede penetrar el agua. Se considera flujo nulo a través de la frontera. Además, la topografía provoca que el agua fluya hacia el pie de la montaña y mayormente escurra por los arroyos San Carlos y Las Ánimas, es decir, en dirección de Este a Oeste hacia el VM. Por lo que el escurrimiento superficial desde la Sierra se considera que se integra a través de ambos ríos.
- Al Sur se tendrá como condición de no flujo la falla de Agua Blanca que tiene relevancia en el comportamiento hidrogeológico del AVM. Ésta falla delimita la zona entre el aluvión del acuífero y la roca ígnea ubicada al Sur del mismo. Al igual que la frontera formada por la Sierra Juárez, la topografía indica una dirección de flujo hacia el VM. No se considera el flujo de origen geotermal que ha sido documentado en esta falla en algunos puntos muy localizados y con un flujo muy pequeño (Arango-Galván et al., 2011).
- Al Oeste se tendrá la frontera del mar del Estero de Punta Banda que se considerará constante, con nivel potencial cero, debido a que los espacios de tiempo que se toman en cuenta para este estudio son mucho más grandes que los de la marea que son diurnos. Además, no existe una gran oscilación del nivel de marea como sucede en el Golfo de California al otro lado de la península de Baja California. En esta frontera si se llevará a cabo intercambio de flujo en función de la diferencia de potencial entre celdas vecinas.

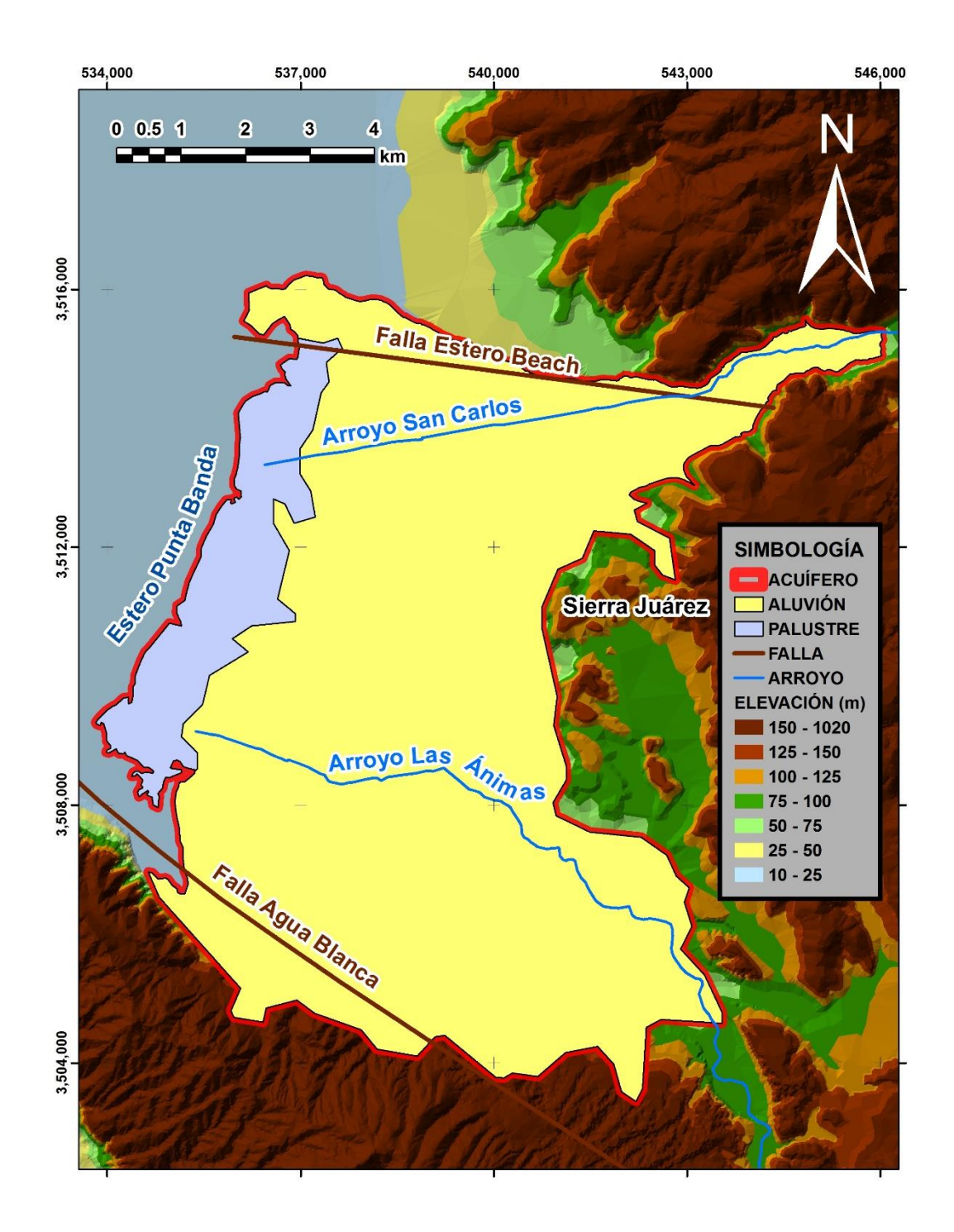

**Figura 4.** Condiciones de frontera para la modelización del AVM.

Es el primer modelo hidrodinámico del AVM en el que el área de estudio abarca estrictamente la superficie de todo el valle agrícola, es por eso que los limites encierran la superficie sobre la que se posicionan las parcelas de cultivo sin extenderse hasta la zona urbana que se encuentra más allá del escarpe de la falla Estero Beach formado en la porción Norte del VM.

### *5.2.1.1 Frontera de Potencial General (General Head Boundary)*

Para la condición de frontera Norte así como para la condición de frontera Oeste del modelo hidrodinámico del AVM se consideran como fronteras en las que el potencial será asignado por el usuario, se utiliza el paquete General Head Boundary (GHB, por sus siglas en inglés) perteneciente a MODFLOW.

Las celdas que se rigen por esta condición en la zona Norte abarcan desde el pie de montaña de la Sierra Juárez ubicada al Este, hasta el punto en que el material aluvial tiene contacto con la orilla del mar que se encuentra al Oeste.

El nivel potencial de estas celdas siguen el comportamiento del escarpe que presenta una elevación topográfica máxima aproximada de 30 metros y sigue la trayectoria del Arroyo San Carlos (Cruz-Falcón, 1986).

Las celdas que tienen contacto con el agua de mar presente en el Estero de Punta Banda conforman la condición de frontera Oeste. En este caso se considera como frontera con potencial cero, lo que equivale a considerar que el nivel freático se mantiene constante y es coincidente con el nivel medio del mar. Esta condición permite el paso de agua a través de la frontera en ambas direcciones, es decir, si las celdas adyacentes al Este (tierra adentro) tienen un nivel potencial menor a cero, el flujo de agua entra al acuífero, provocando intrusión salina. Aunque no se modeliza el proceso de intrusión que precisa la consideración de cambios en la densidad del agua por el contenido salino, y su avance diferencial el profundidad, esta condición permite el ingreso de agua como recarga.

De forma inversa, si el nivel potencial del acuífero en las celdas adyacentes a esta frontera es mayor que el nivel cero el agua fluye hacia el mar, considerándose una salida de agua del sistema acuífero.

En las celdas ubicadas en la entrada de los arroyos San Carlos y Las Ánimas hacia el VM en la frontera Este del acuífero, también se utiliza el paquete GHB, con el propósito de mantener determinado nivel de agua en esas zonas, permitiendo de esta manera el comportamiento dinámico del agua subterránea. Esto a su vez, evita que la resolución de las ecuaciones en las celdas relacionadas a los arroyos se vea afectada al indicar ciertos valores de conductancia en sus lechos.

En la Figura 5 se puede observar la ubicación de las celdas en las que se utiliza el paquete GHB remarcadas con un cuadro encima de cada celda.

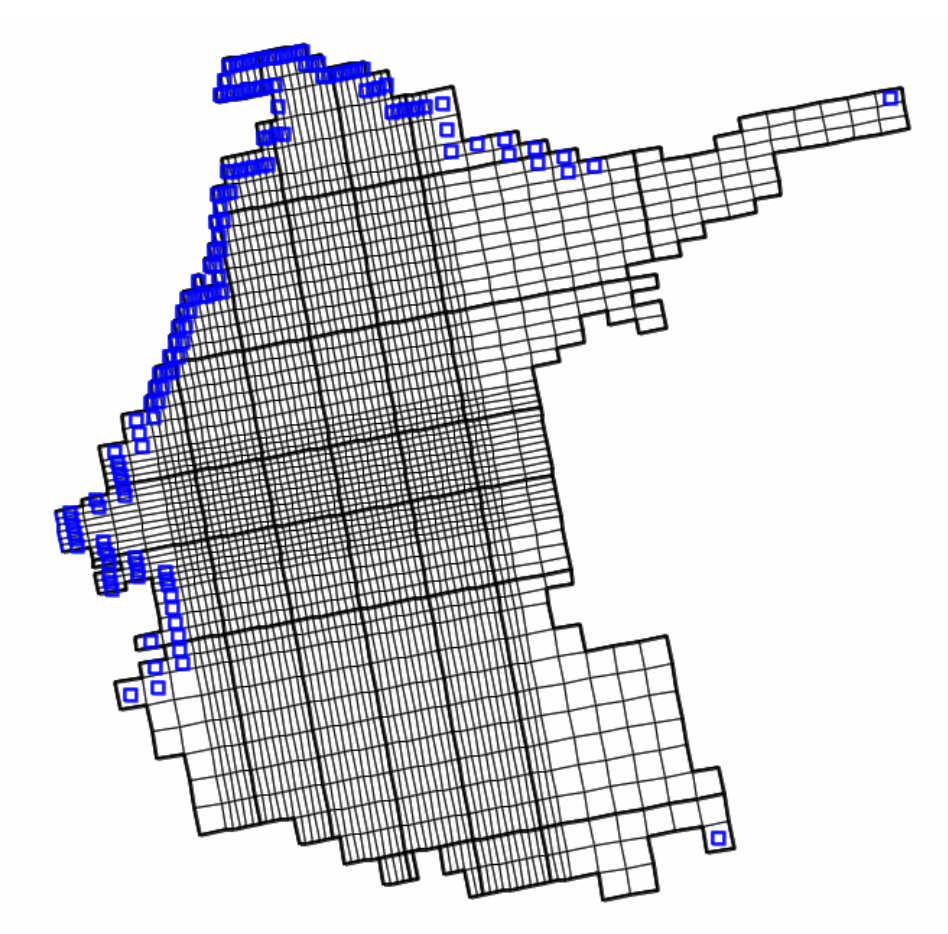

**Figura 5.** Ubicación de las celdas en las que se utiliza el paquete GHB remarcadas con un cuadro posicionado encima de cada celda en la malla del modelo del AVM.

La conductancia para el paquete GHB se calculó celda por celda. Se multiplicó la conductividad hidráulica presente en cada celda, por el área de la misma para posteriormente dividir este resultado entre el espesor de cada celda.

El programa inicia la solución de las ecuaciones a partir de un nivel inicial del agua en cada celda del acuífero, el proceso iterativo de solución va actualizando el nivel del agua relativo de cada celda hasta alcanzar el nivel de agua cuya variación con el nivel anterior está por debajo de un umbral preestablecido. Para este tipo de celdas en que la condición es mantener la elevación del agua fija, como condición de frontera, hace que la diferencia en elevación con las celdas adyacentes permita la entrada o salida de agua del acuífero. Ambas se reportan en el resumen de balance al final de cada corrida.

Dado que es el primer modelo hidrodinámico del AVM en el que se anula una porción del material aluvial para descartar la zona urbana que se encuentra hacia el Norte del VM, esta condición de frontera requiere de potenciales específicos para establecer un nivel lo más apegado a la realidad posible. Este tipo de condición de flujo permite el paso de agua a través de la frontera, lo cual es más apegado a la realidad que haber sido considerado como una frontera con flujo nulo. Sin embargo, es preciso analizar detenidamente el intercambio de

agua para cada resultado del modelo para identificar entradas o salidas excesivas de agua por la frontera, lo que se realizó con el paquete ZoneBudget del MODFLOW.

# *5.2.1.2 Fronteras de flujo nulo*

En las fronteras Este y Sur del modelo se considera que no existe flujo hacia el acuífero, esto es desde las rocas que conforman la Sierra Juárez al Este y la cadena montañosa de Punta Banda al Sur. Aunque se considera que no existe flujo desde ambos macizos montañosos, se sabe que flujos profundos con características geotermales afloran en la frontera Sur (Arango-Galván et al., 2011), aun así, no son considerados en este trabajo debido a que no se cuenta con información específica para su modelización. Adicionalmente, es preciso puntualizar que no se consideran variaciones en la densidad por cambios en la temperatura del agua.

# **5.2.2 Tipos de suelo**

El aluvión y el palustre del Cuaternario presentan diferentes tipos de suelo (Figura 6) que funcionan de diferente manera al momento de considerar la infiltración de agua hacia el acuífero.

En el aluvión se distinguen 4 tipos de suelo: litosol hacia las montañas, fluvisol éutrico en el área de los arroyos San Carlos y Las Ánimas, xerosol háplico hacia la zona urbana del valle en el Este, y regosol éutrico, siendo este último el que se presenta en mayor extensión en el área de estudio que es donde se ubican la mayoría de las parcelas para agricultura.

En el palustre sólo se presenta el tipo de suelo solonchak gléyico.

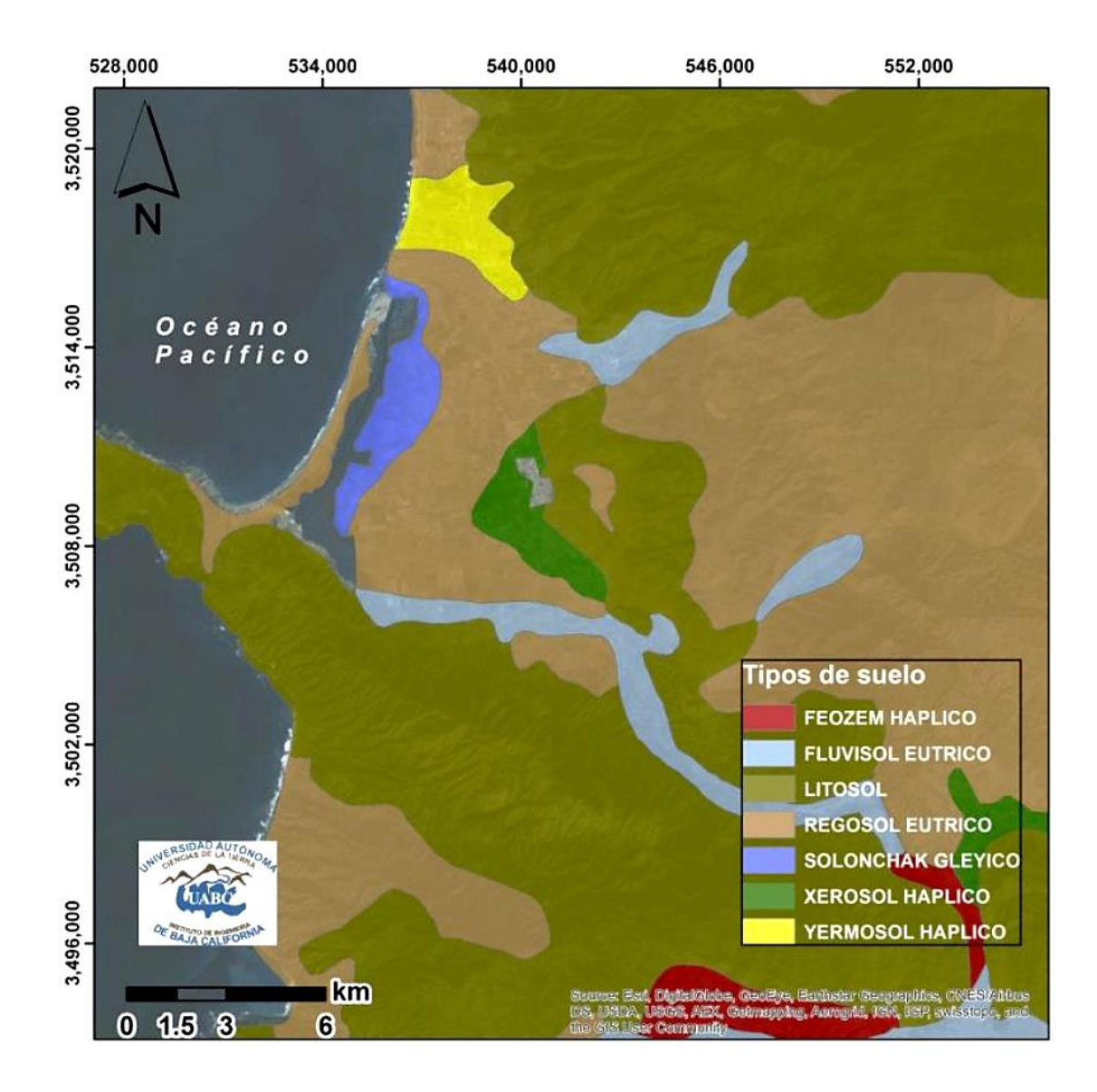

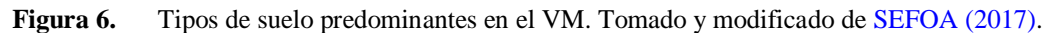

#### *5.2.2.1 Esquema simplificado del Acuífero del Valle de Maneadero*

Una vez descrita el área de estudio, las condiciones de frontera y los tipos de suelo que predominan en el VM, se esquematiza el AVM en una vista en planta (Figura 7 y Figura 8).

Recordando las condiciones de frontera, del lado izquierdo, al Oeste, se encuentra el agua de mar del Estero Punta Banda, el cual está en contacto con la unidad geológica palustre con suelo solonchak gléyico.

Al Norte se encuentra el escarpe relacionado a la falla de Estero Beach. Este cambio topográfico estará en contacto con la unidad geológica aluvión y en su mayoría con el tipo de suelo regosol éutrico hasta que se convierte en tipo de suelo fluvisol éutrico relacionado al Arroyo San Carlos.

Del lado Este se encuentra la roca ígnea de la Sierra Juárez que tendrá como límite los 4 tipos de suelo del aluvión, debido a que al pie de ésta sierra pasan los 2 arroyos que recargan el acuífero por la porción Norte y Sur, mientras que en la parte central se encuentra el tipo de suelo xerosol háplico donde se encuentra la zona urbana del valle.

Al Sur se encuentra la frontera relacionada a la falla de Agua Blanca, que tendrá contacto con la unidad geológica aluvión y en su gran mayoría con el tipo de suelo litosol relacionándose con el fluvial éutrico referente al Arroyo Las Ánimas.

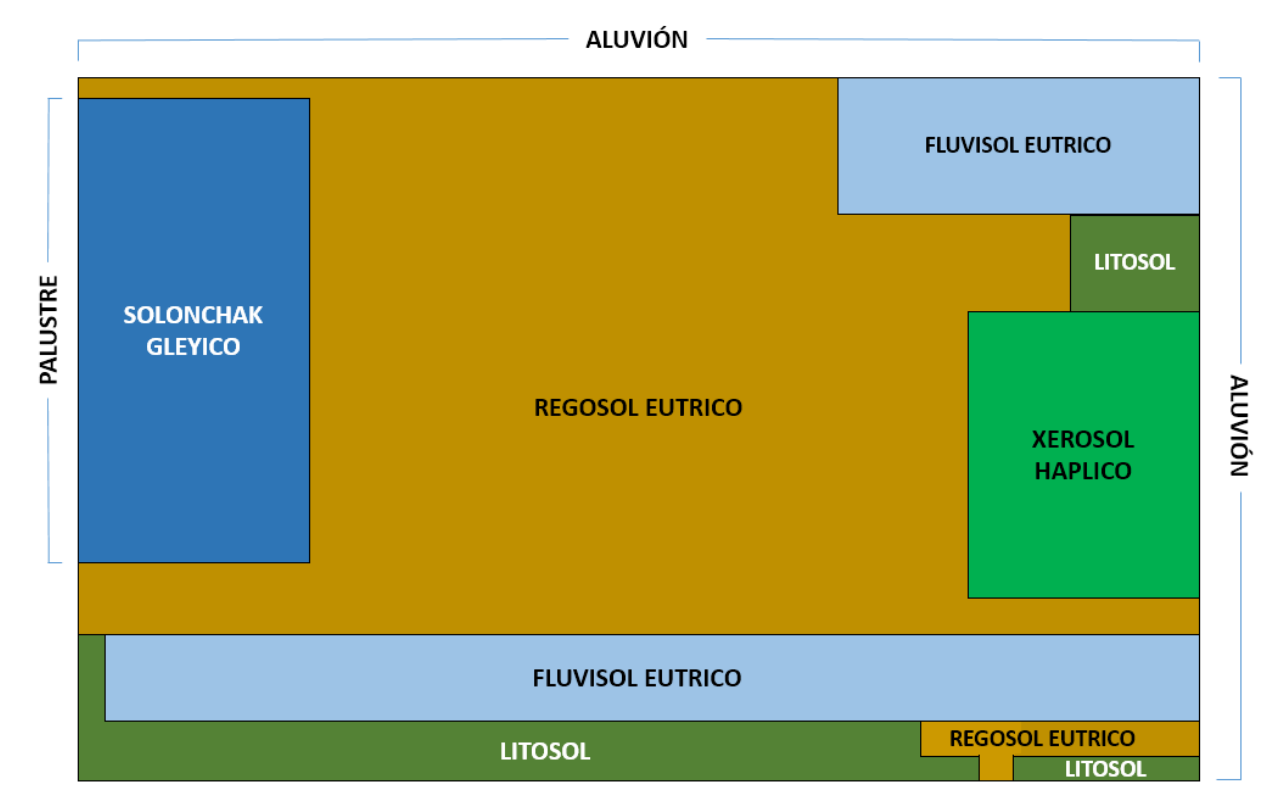

**Figura 7.** Esquema de la capa superficial del área de estudio. Vista en planta. El Norte se ubica hacia el límite superior.

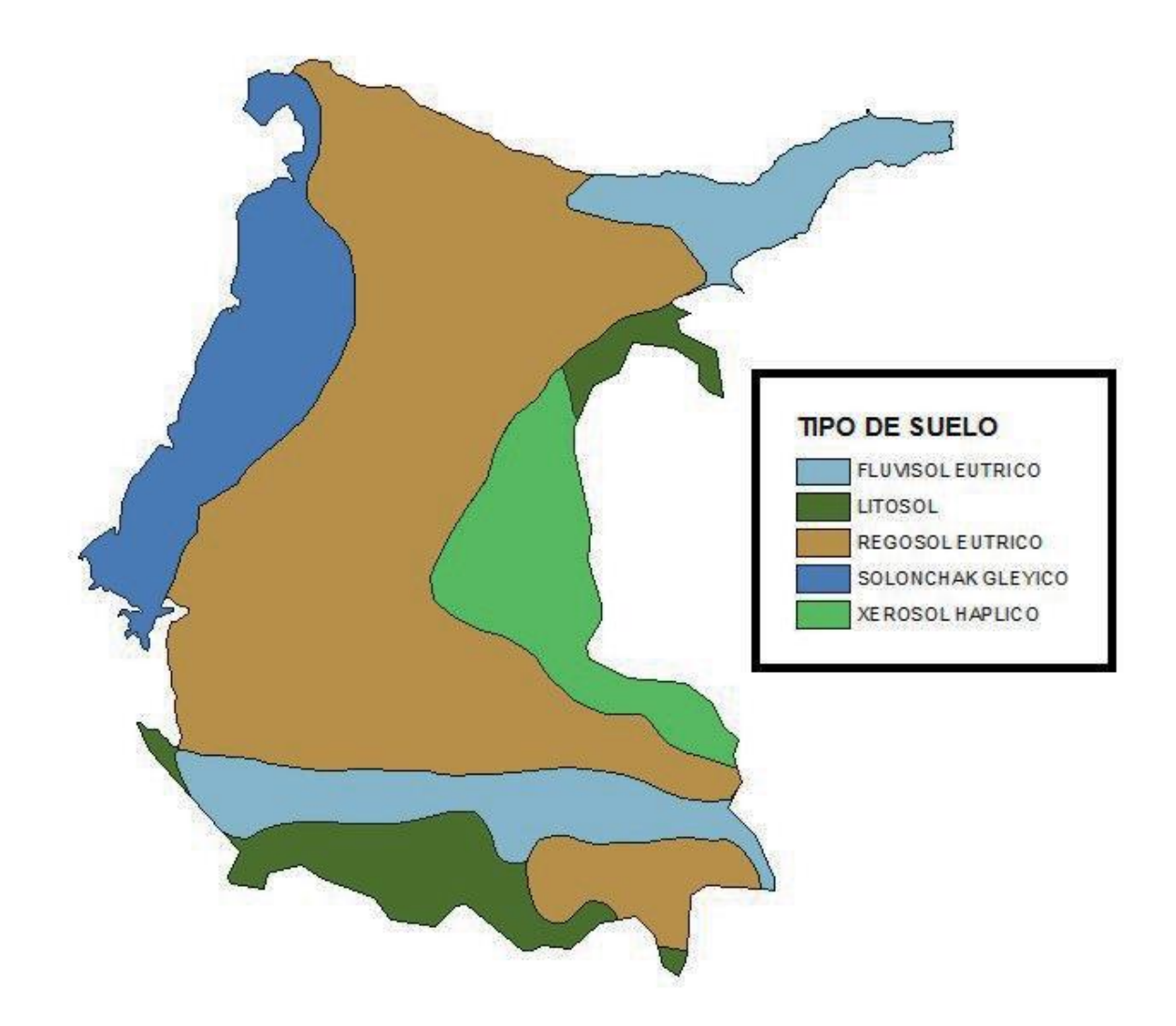

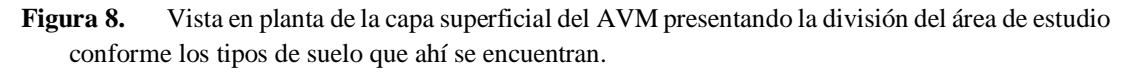

Ningún modelo anterior considera el tipo de suelo, que es un reflejo de los cambios en las características texturales y litológicas de las subyacentes capas del acuífero. En esta modelo se utilizan los diferentes tipos de suelo predominantes en el VM para simular el comportamiento de la capa más superficial de la planicie costera, que es donde se ubican las parcelas de cultivo. Esto hace que sea un modelo más apegado a la realidad.

#### **5.2.3 Composición geológica de capas y basamento**

Para llegar al modelo conceptual definitivo del funcionamiento del AVM, primeramente se esquematiza una vista en perfil donde se presenta la división en capas homogéneas desde la superficie del terreno natural hasta el basamento de roca impermeable (Figura 9 y Figura 10).

Las capas dependen de las características hidrogeológicas del acuífero.

- El palustre consta de 2 capas con diferente conductividad hidráulica vertical hasta llegar al basamento.
- El aluvión consta de 3 capas con diferente conductividad hidráulica vertical hasta llegar al basamento.

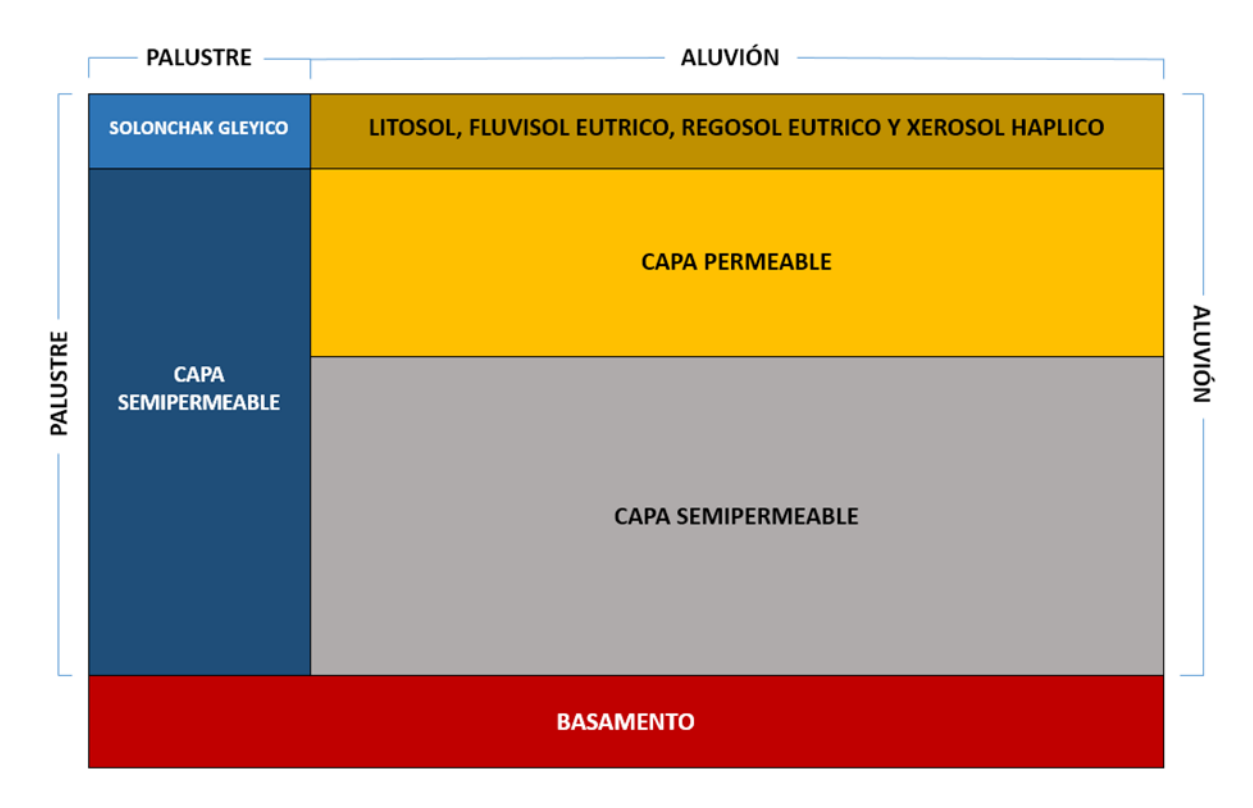

**Figura 9.** Esquema del área de estudio. Vista en perfil.

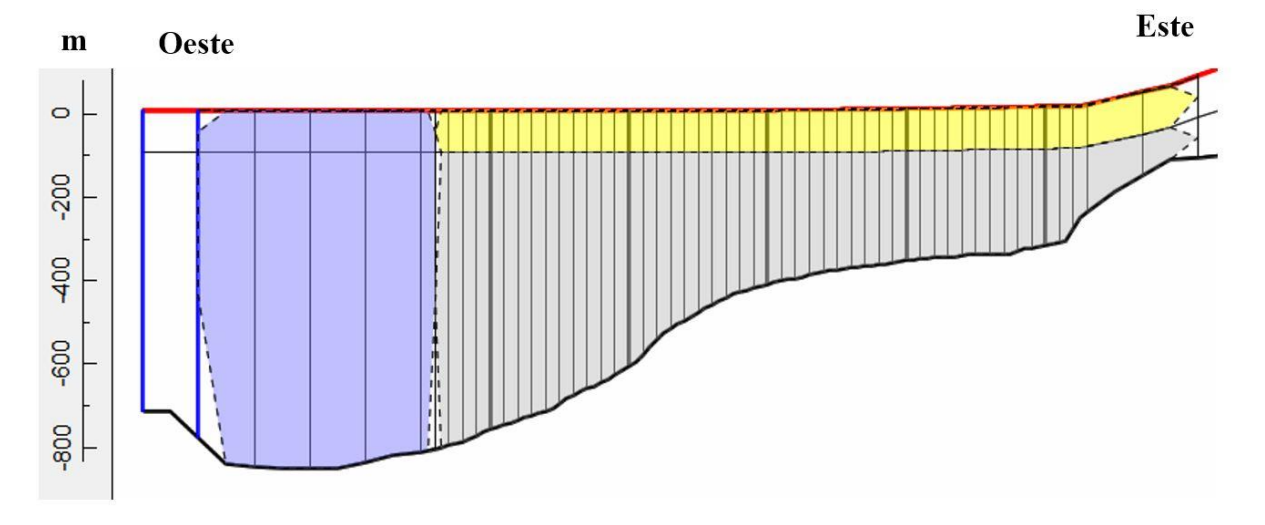

**Figura 10.** Perfil central de Oeste a Este del AVM.

La profundidad al basamento que se utiliza para la modelización es establecida conforme a los estudios previos en el área de estudio, utilizando principalmente los resultados obtenidos por Pérez-Flores et al. en el año 2004. En la parte central del valle, la roca impermeable se presenta alrededor de los a 400 m de profundidad, y esta profundidad aumenta hacia el Oeste llegando a los 800 m aproximadamente (Figura 11).

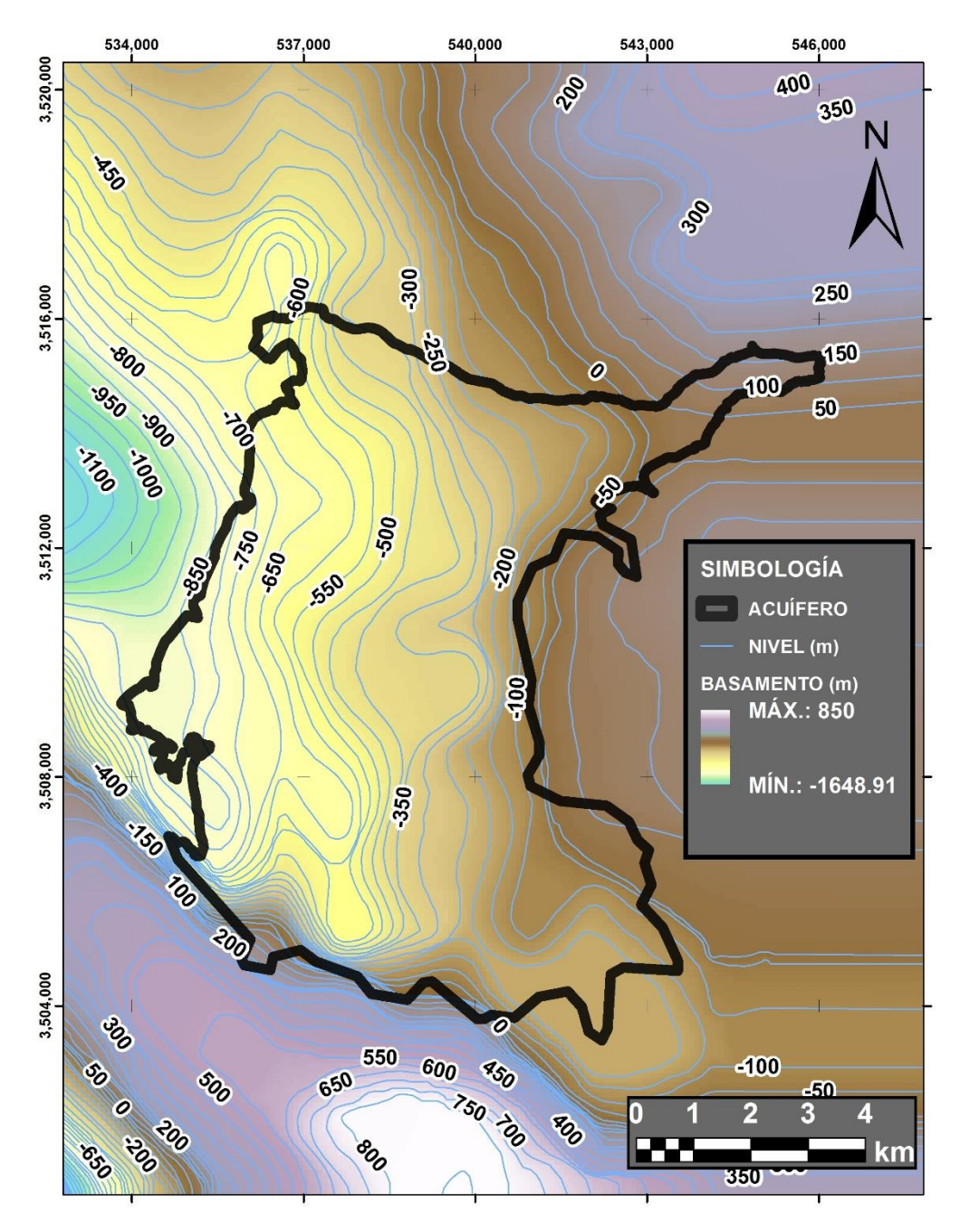

**Figura 11.** Profundidad al basamento en el VM definida a partir del estudio de Pérez-Flores et al. (2004).

La primera capa del modelo del AVM tiene un espesor de 2 m. Se evalúa restándole 2 m a la elevación del terreno natural en cada celda. Esto se determinó por las descripciones litológicas y medidas geofísicas que se han realizado en la planicie a lo largo del tiempo en la planicie costera del VM (Sarmiento-López, 1996). Además, el límite inferior del suelo se puede fijar a 2 m de profundidad de manera arbitraria cuando existen propósitos de clasificación (USDA & NRCS, 2014).

En el área donde se ubica el material palustre, la segunda capa se extiende desde el límite inferior de la primera capa hasta llegar al basamento.

En el área donde se ubica el material aluvial, se estableció un espesor de 100 m para la segunda capa. En esa misma área, la tercera capa se extiende desde el límite inferior de la segunda capa hasta el basamento.

Para determinar la profundidad de la capa permeable en el aluvión, se analiza la información sobre las perforaciones que se han realizado para la extracción de agua subterránea y las perforaciones de pozos exploratorios en el área. Además, se tiene en cuenta lo que indican los estudios previos en relación al espesor de la capa que es considerada el acuífero del que se extraen los recursos hídricos para las actividades del VM.

Se construyeron modelos donde se consideró la base del acuífero a 100 m de profundidad al no conocer el espesor real del acuífero (Serrano, 2011). Otros estudios consideran el material permeable del acuífero a una mayor profundidad, hasta 120 m (CONAGUA, 2003b), y otros indican una menor profundidad del material altamente poroso del acuífero, alrededor de 80 m (Daesslé et al., 2005), por lo que se consideró adecuado establecer el espesor del material permeable del aluvión en 100 m.

### **5.2.4 Conceptualización de entradas y salidas del sistema hidrogeológico**

Después de haber llevado a cabo la revisión de diversos trabajos desarrollados en el AVM para conocer el funcionamiento del sistema acuífero, se determinaron las posibles entradas (recarga) y salidas (descarga) del sistema (Figura 12), además de identificar el almacenamiento del acuífero. La diferencia entre la suma total de las entradas y la suma total de las salidas es el volumen de agua que se pierde o se gana en el almacenamiento del acuífero (CONAGUA, 2015b).

Para el AVM se consideraron como entradas: la recarga vertical (precipitación), recarga inducida (retorno de riego agrícola donde se presenta la infiltración del ART) y la recarga por flujo subterráneo horizontal.

La recarga vertical sucede por la infiltración de agua de lluvia que se precipita a lo largo del VM y que se integra a lo largo de los arroyos San Carlos y Las Ánimas como escurrimientos superficiales, los cuales mediante infiltración alimentan el sistema acuífero.

La recarga inducida se conforma por la infiltración de los excedentes de agua destinada al uso agrícola, por lo que en las parcelas en donde se utiliza el ART para riego, ocurre la infiltración de ésta alcanzando la superficie freática del AVM para llegar a recargar el acuífero.

La recarga por flujo subterráneo horizontal es por una fracción del volumen de lluvias que se precipita en las zonas que son topográficamente más altas en relación al VM, donde se incorpora por las fracturas de las rocas que forman parte de estas zonas y a través del pie de monte.

Las salidas que se considerarán para el AVM son: extracción (bombeo), flujo base (arroyos), flujo subterráneo horizontal, evapotranspiración y la descarga natural comprometida.

La evapotranspiración es la cantidad de agua transferida del suelo a la atmósfera por evaporación y transpiración de las plantas, por lo que se considera como una forma de pérdida de humedad del sistema acuífero. Existen dos maneras en las que se manifiesta este proceso, la evapotranspiración real (considera la etapa de desarrollo de las plantas) y la evapotranspiración potencial (contenido de humedad en el suelo) (CONAGUA, 2015b).

La descarga natural comprometida es la suma de los volúmenes de agua concesionados de los manantiales y del caudal base de los arroyos comprometido como agua superficial para diversos usos, y de las recargas subterráneas que se deben conservar para no afectar las unidades hidrogeológicas o destinadas a sostener el gasto ecológico. Las descargas naturales comprometidas del Acuífero de Maneadero se consideran inexistentes (CONAGUA, 2015a).

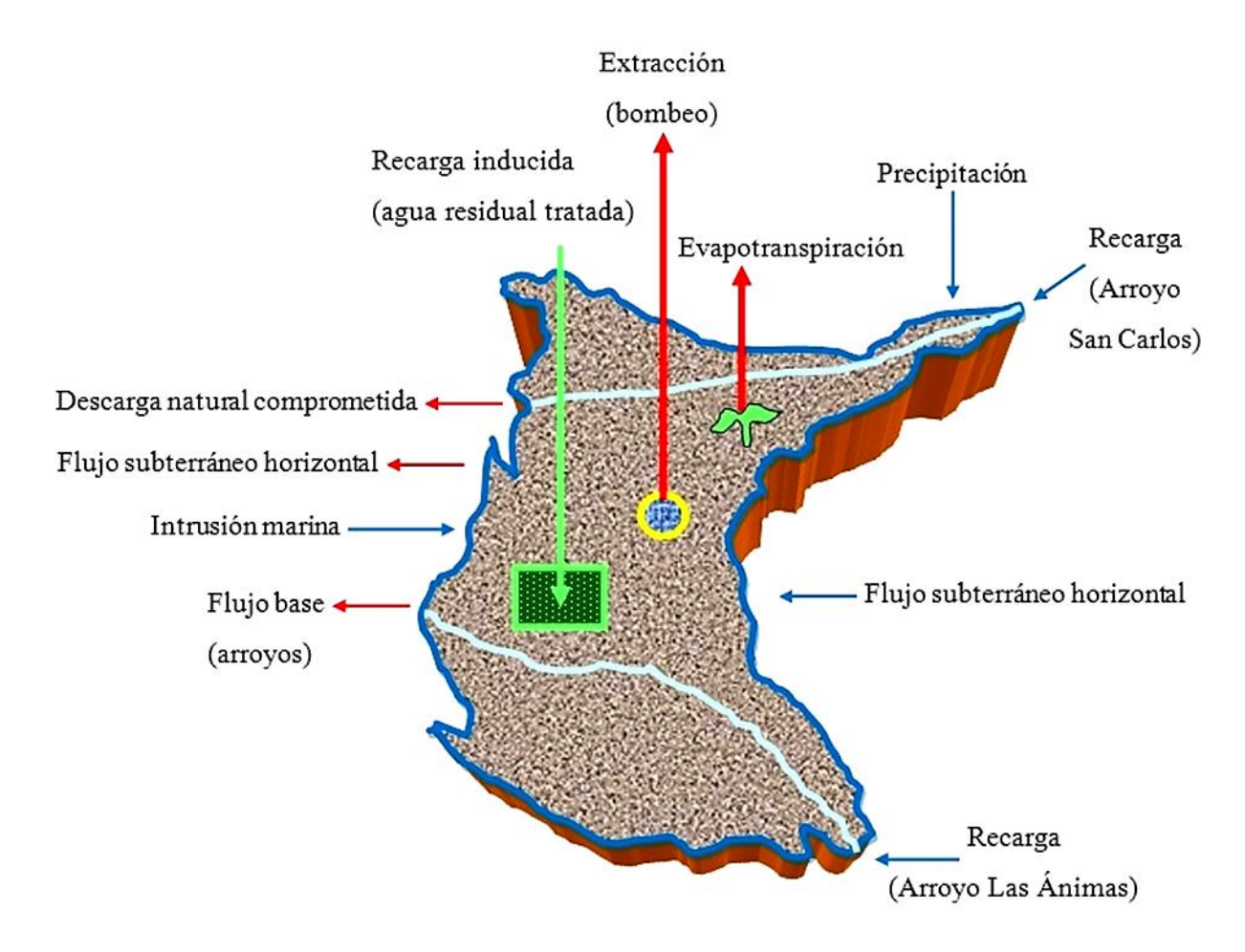

**Figura 12.** Modelo conceptual del área de estudio. Las flechas en dirección al sistema acuífero incidan recarga y las flechas en dirección fuera del sistema acuífero indican descarga.

Los valores actualizados para la recarga y extracción del acuífero de Maneadero publicados en el Diario Oficial de la Federación [DOF] en 2018, indican un volumen de 33.7 hm<sup>3</sup>/año para la recarga total media anual, y un volumen concesionado de aguas subterráneas de  $39.065960$  hm<sup>3</sup>/año, lo que resulta en un déficit de agua de  $-5.365960$  hm<sup>3</sup>/año; para la descarga natural comprometida se designa un valor de 0, y esto se establece para todos los años de modelización.

Es necesario visualizar los balances de agua subterránea de cada uno de los años que están dentro del periodo de tiempo de simulación del modelo hidrodinámico para poder calibrarlo adecuadamente (Tabla 1).

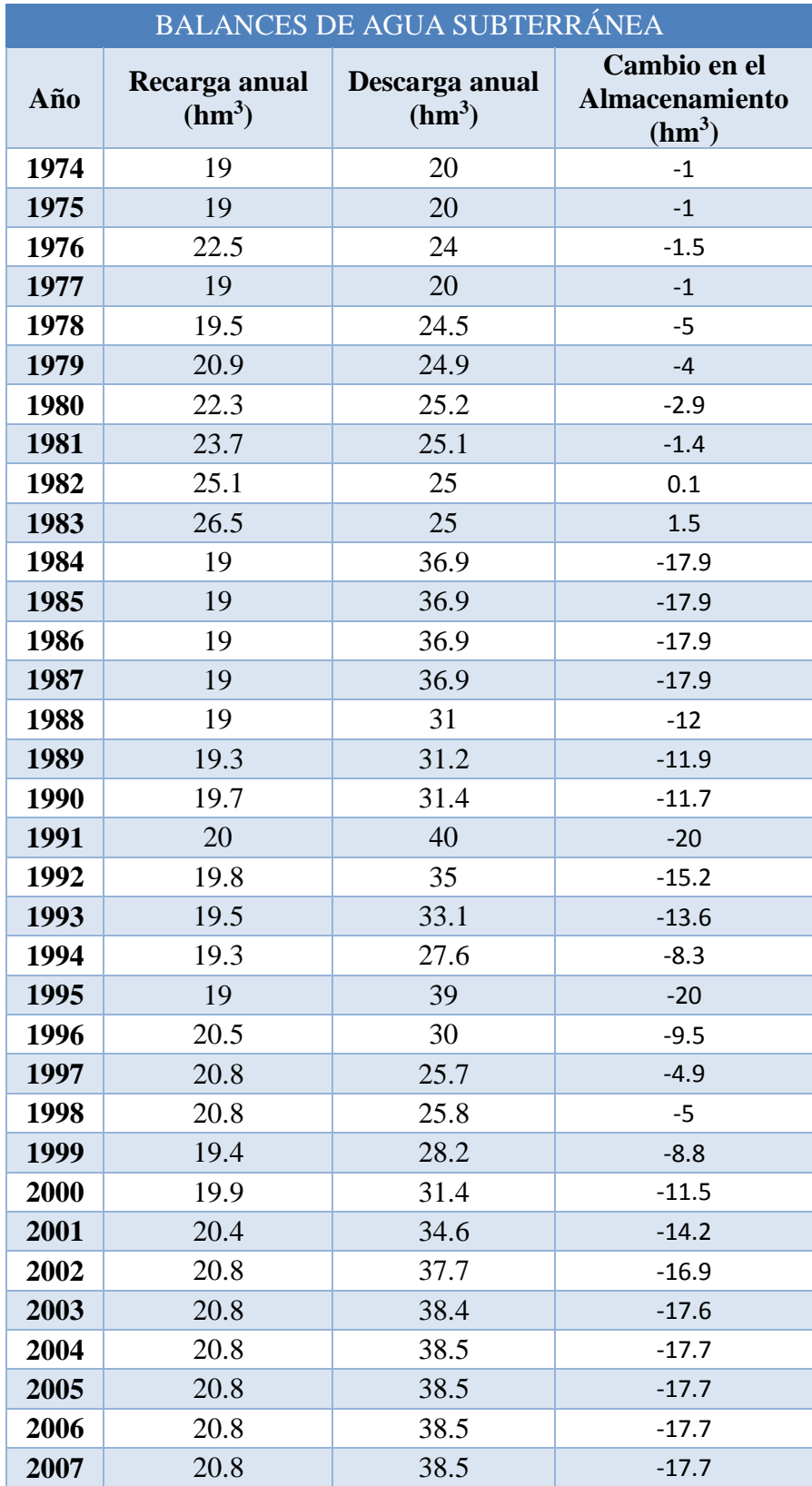

**Tabla 1.**Balances de agua subterránea para el período de tiempo en que se lleva a cabo la modelización hidrodinámica del AVM.

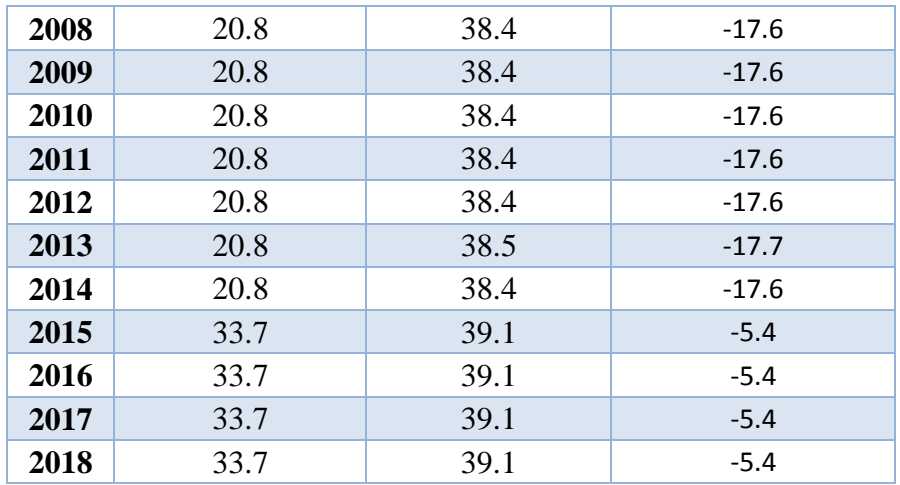

La integración de ART al sistema acuífero para la simulación del funcionamiento del mismo es algo que no se ha hecho hasta el momento, por lo que se en este modelo conceptual se integra con la finalidad de incluirlo posteriormente en un modelo numérico.

### **5.2.5 Construcción de la malla del modelo**

Para llevar a cabo la modelización hidrodinámica del AVM, se estableció la malla que abarca el área de estudio donde se resolverán las ecuaciones necesarias celda por celda para el análisis del funcionamiento actual del sistema acuífero.

La malla tiene como vértice superior izquierdo las coordenadas UTM: 532173.310214039 en el eje X y 3515780.37297188 en el eje Y. Está compuesta por 65 renglones y 71 columnas, formando celdas con una dimensión de 400 m por 400 m que se refinan hacia el centro del VM en relación a las parcelas irrigadas con ART proveniente de la PTAR-El Naranjo, hasta concentrarse en celdas de 100 m por 100 m, el equivalente a una hectárea. La malla tiene una inclinación de 10 grados alineando las fronteras de las celdas con la orientación de las parcelas agrícolas, lo que permite el intercambio de agua entre parcelas por las caras de las celdas (Figura 13).

A su vez, el refinamiento del tamaño de las celdas en la porción central del acuífero, es debido a que la principal zona de interés de este estudio es donde se posicionan las parcelas regadas con ART y a que se reducen en número de celdas en las porciones más alejadas de esta área. Este refinamiento no había sido hecho en ningún otro modelo conocido relacionado a toda la extensión del VM, como lo son el de Sarmiento-López (1996) o el de CONAGUA (1999b), a razón de que no se había considerado analizar el comportamiento a nivel parcelario.

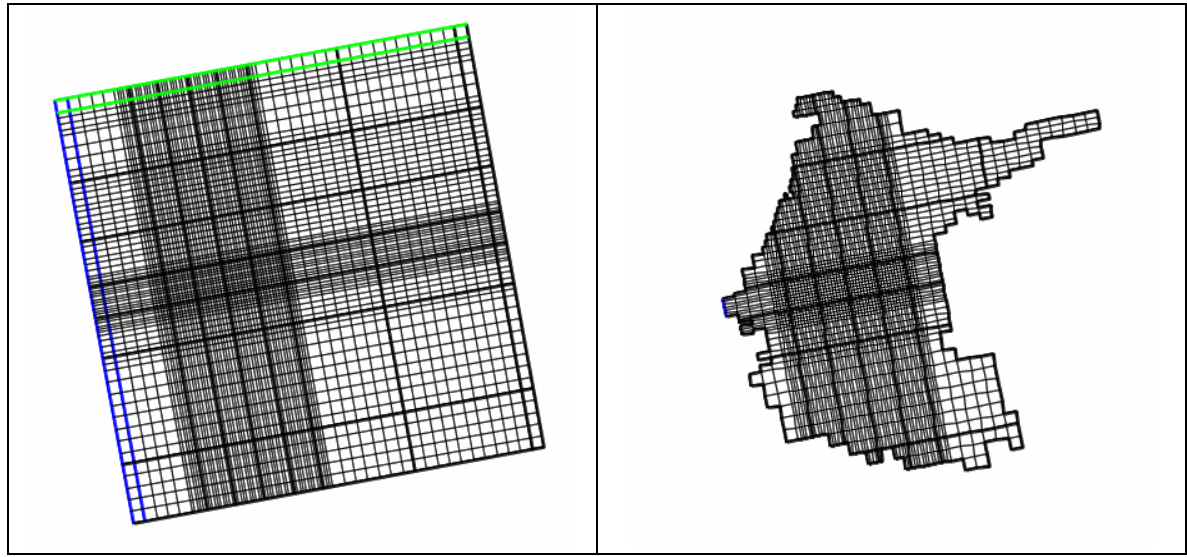

**Figura 13.** Malla para la modelización del AVM. Al lado izquierdo se puede apreciar la malla completa y al lado derecho la malla compuesta solamente por las celdas activas en el modelo.

En la componente vertical se consideran tres capas con las siguientes características:

La capa superficial de la malla está acotada en el límite superior por el relieve del área de estudio y posee un espesor constante de 2 m, que se obtiene al restar 2 m a la elevación del terreno natural en cada celda. Esta capa recibe la recarga vertical por infiltración desde las parcelas agrícolas y la recarga desde los lechos de los arroyos.

La capa permeable del aluvión tiene un espesor de 100 m, profundizándose a partir del límite inferior de la primera capa y hasta alcanzar la profundidad referida. En esta capa se concentran la mayor parte de la extracción de los pozos agrícolas. En las zonas más cercanas al afloramiento del basamento (cercano a los bordes de las sierras al Este y Sur) esta capa hace contacto con el basamento.

La capa semipermeable del palustre va desde el límite inferior de la segunda capa hasta la profundidad del basamento que se presenta en las celdas que abarca esa región. Corresponde los registros de litología de algunos pozos y representan sedimentos que fueron depositados por procesos de baja energía.

En la Figura 14 se puede apreciar la geometría del modelo del AVM en tercera dimensión.

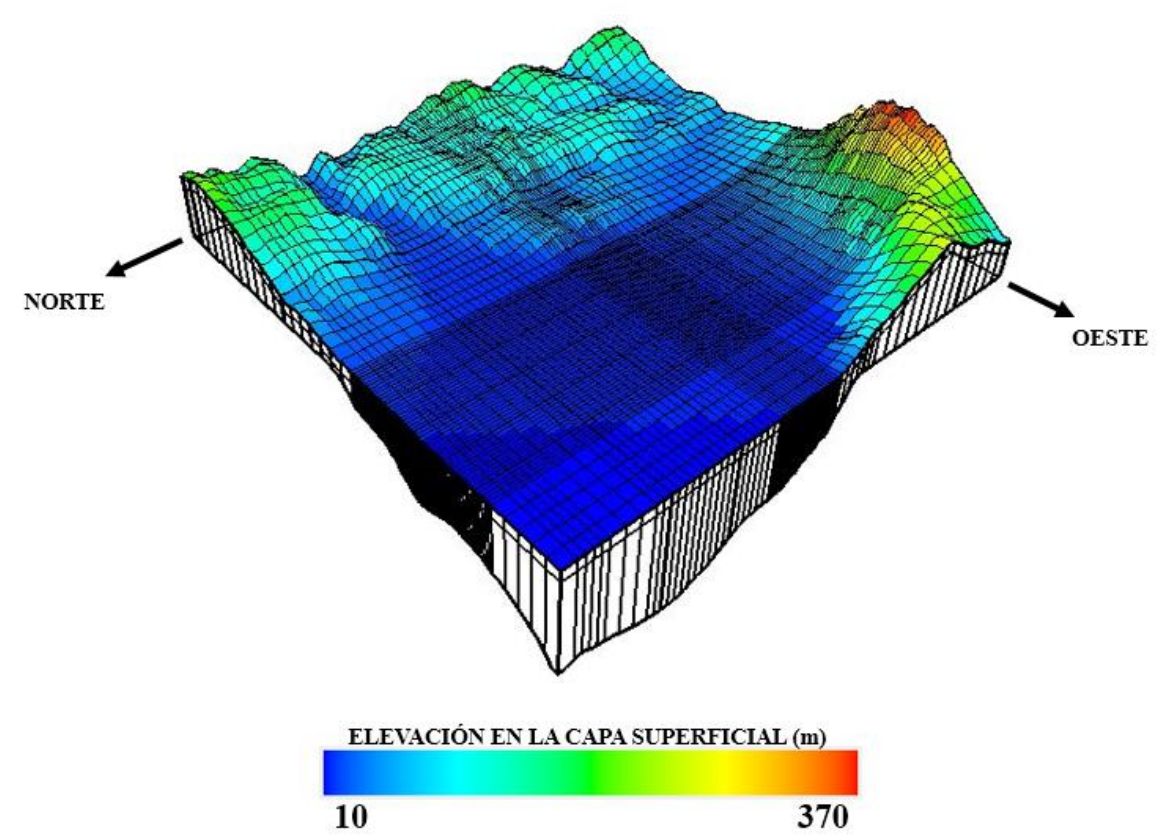

**Figura 14.** Malla en tercera dimensión del modelo del AVM. Se aprecia la geometría de la topografía del área de estudio en la capa superficial y parte de la geometría del basamento en las capas inferiores.

A raíz de la topografía en la capa superficial, se puede visualizar la entrada de los arroyos hacia el valle agrícola por el Noreste y Sureste, y cómo es que el terreno natural se eleva hacia el Este y Suroeste. Se puede apreciar que el basamento se profundiza hacia el Oeste del AVM. Cada celda cuenta con determinados valores numéricos que le brindan una geometría y posición específica.

### **5.3 Variables hidrogeológicas**

#### **5.3.1 Transmisividad**

Los valores de transmisividad que se presentan en estudios previos son importantes para analizar cómo es el comportamiento del acuífero respecto a permitir el paso del agua a través de las capas sedimentarias. Para documentar lo anterior se hizo una revisión exhaustiva de los estudios que reportaban valores de transmisividad y que se presentan en las siguientes tablas correspondientes al año 1974 (Tabla 2), 1996 (Tabla 3) y 1999 (Tabla 4).

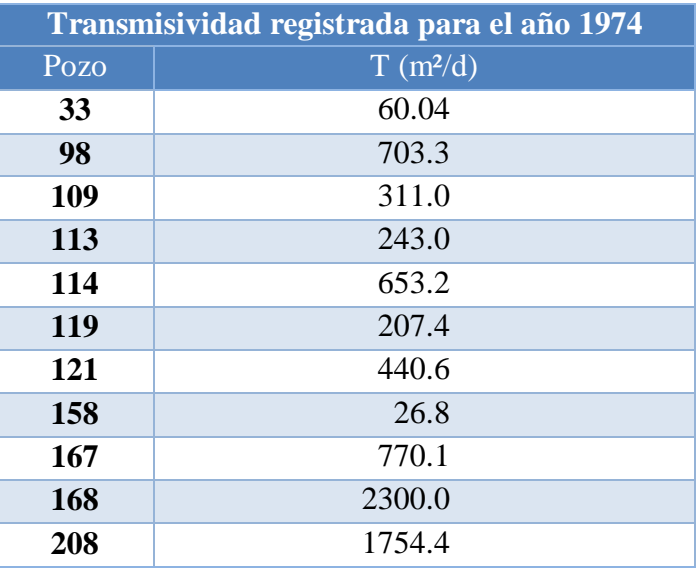

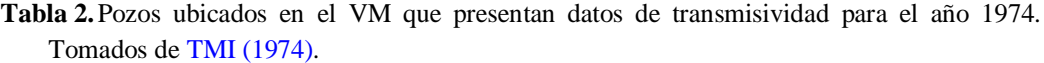

#### **Tabla 3.**Pozos ubicados en el VM que presentan datos de transmisividad para el año 1996. Tomados de Sarmiento-López (1996).

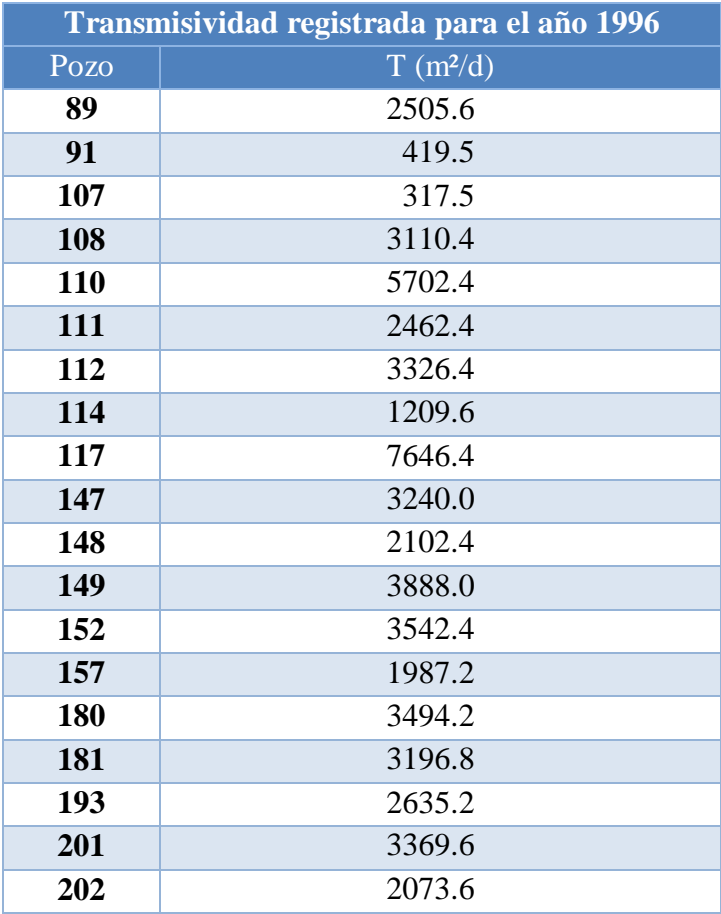

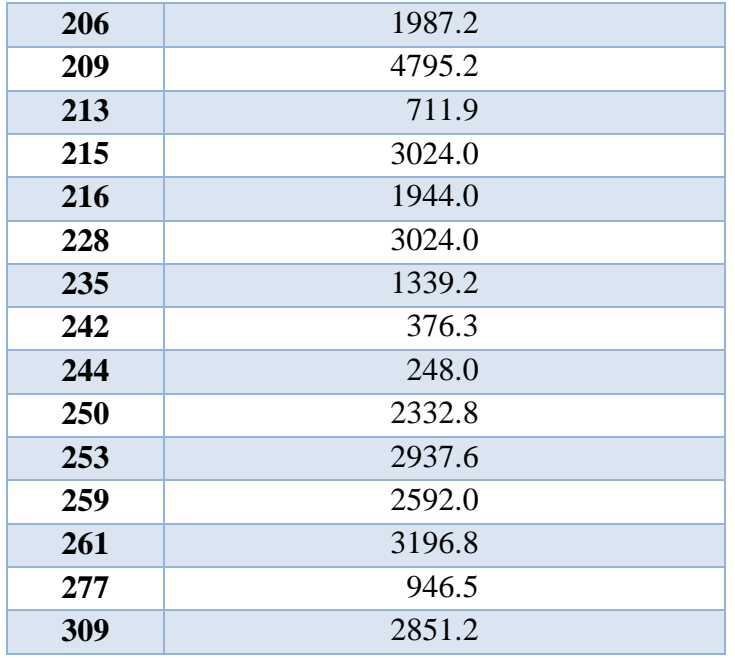

**Tabla 4.**Pozos ubicados en el VM que presentan datos de transmisividad para el año 1999. Tomados de CONAGUA (1999b).

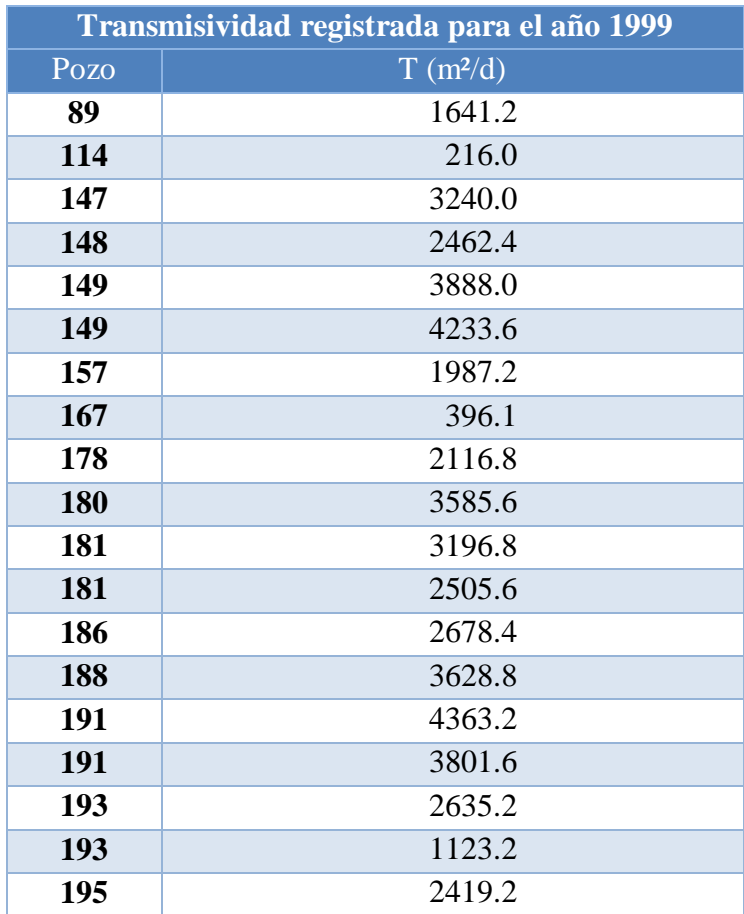

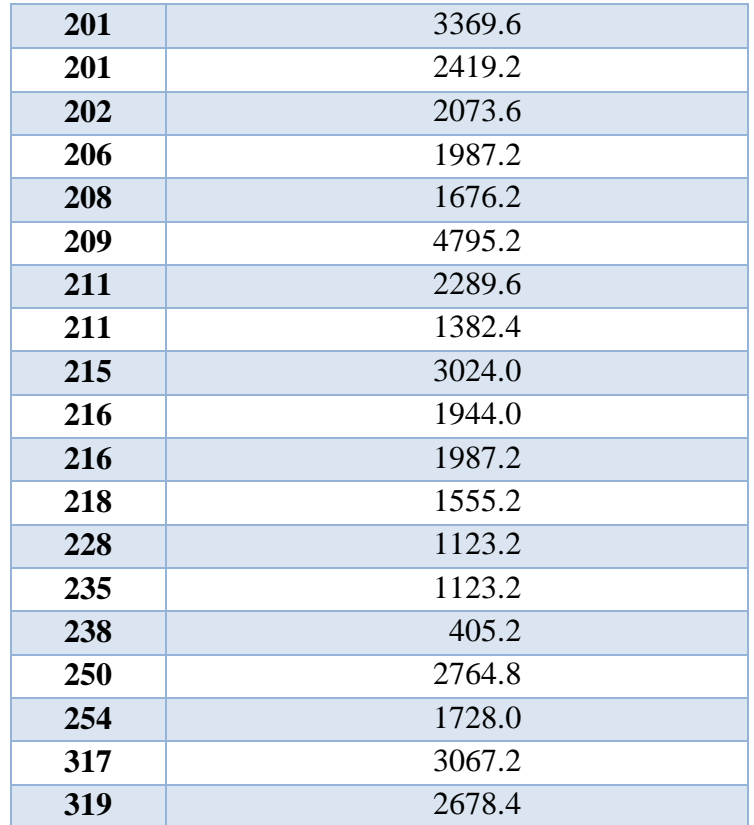

Estos datos fueron transformados a valores de conductividad hidráulica iniciales e integrados para la modelización hidrodinámica del AVM. Durante el proceso de calibración del modelo, estos valores fueron cambiados ligeramente (menos de un orden de magnitud) con el objeto de mejorar el ajuste de las líneas equipotenciales obtenidas, primero del modelo estacionario con las reportadas de mediciones directas y, luego del modelo transitorio. Este proceso de ajuste del mapa de conductividades se realizó analizando porciones específicas del área modelada. Los valores de conductividad hidráulica en este modelo del AVM oscilan entre 1 m/d a 57.49 m/d. El documento revisado en el que se presenta mayor información referente a las conductividades hidráulicas es el de CONAGUA, 1999b, en el cual se específica un rango para estos valores en las zonas de recarga y un valor promedio para la planicie costera.

#### **5.3.2 Conductividad hidráulica**

La distribución de los valores de la conductividad hidráulica (*K*) para la primera capa del modelo divide el área de estudio en 2 regiones (Figura 15). Esta división se presenta entre los suelos que se encuentran sobre el aluvión y el que se encuentra sobre el palustre.

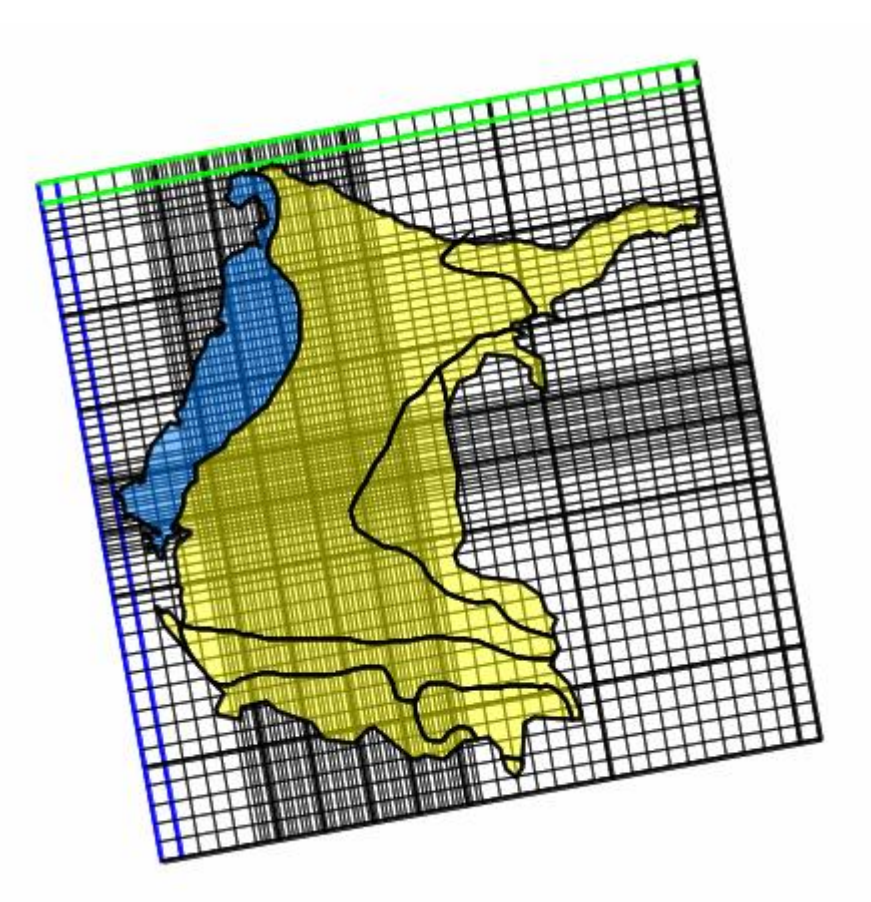

**Figura 15.** División de la capa superficial del modelo del AVM conforme a la conductividad hidráulica (*K*). A la izquierda se presenta el único suelo relacionado con el material palustre, a la derecha se visualizan los diversos suelos que están sobre el aluvión.

Se revisaron documentos como el de URA (2014) que presentan datos respecto a la conductividad hidráulica referente a los diferentes tipos de suelo que predominan en el VM, y se comparó con un estudio de Sonora para evaluar un territorio cercano a Baja California, que es el estado donde se ubica el área de estudio.

A continuación, se presentan los valores de conductividad hidráulica para la primera capa en la modelización hidrodinámica del AVM:

- Solonchak gléyico (único suelo sobre el palustre): 0.08 m/día
- Fluvisol éutrico (suelo sobre el aluvión): 4.57 m/día
- Litosol (suelo sobre el aluvión): 4.57 m/día
- Regosol éutrico (suelo sobre el aluvión): 4.57 m/día
- Xerosol háplico (suelo sobre el aluvión): 4.57 m/día

Para la segunda capa del modelo, la conductividad hidráulica se obtuvo a raíz de la visualización de los datos históricos del acuífero. Estos valores se establecieron a partir de la información de diversos pozos distribuidos a los largo del área de estudio, lo que resultó en 10 zonas de diferente conductividad hidráulica en la parte central del VM (Figura 16). Se visualizan 2 áreas más relacionadas a los arroyos, una en la porción Noreste y otra en la porción Suroeste. Finalmente, quedan las celdas relacionadas al material palustre y al material aluvial que se encuentran fuera de las condiciones anteriores, lo que resulta en la apreciación de 14 conductividades hidráulicas para esta capa del modelo.

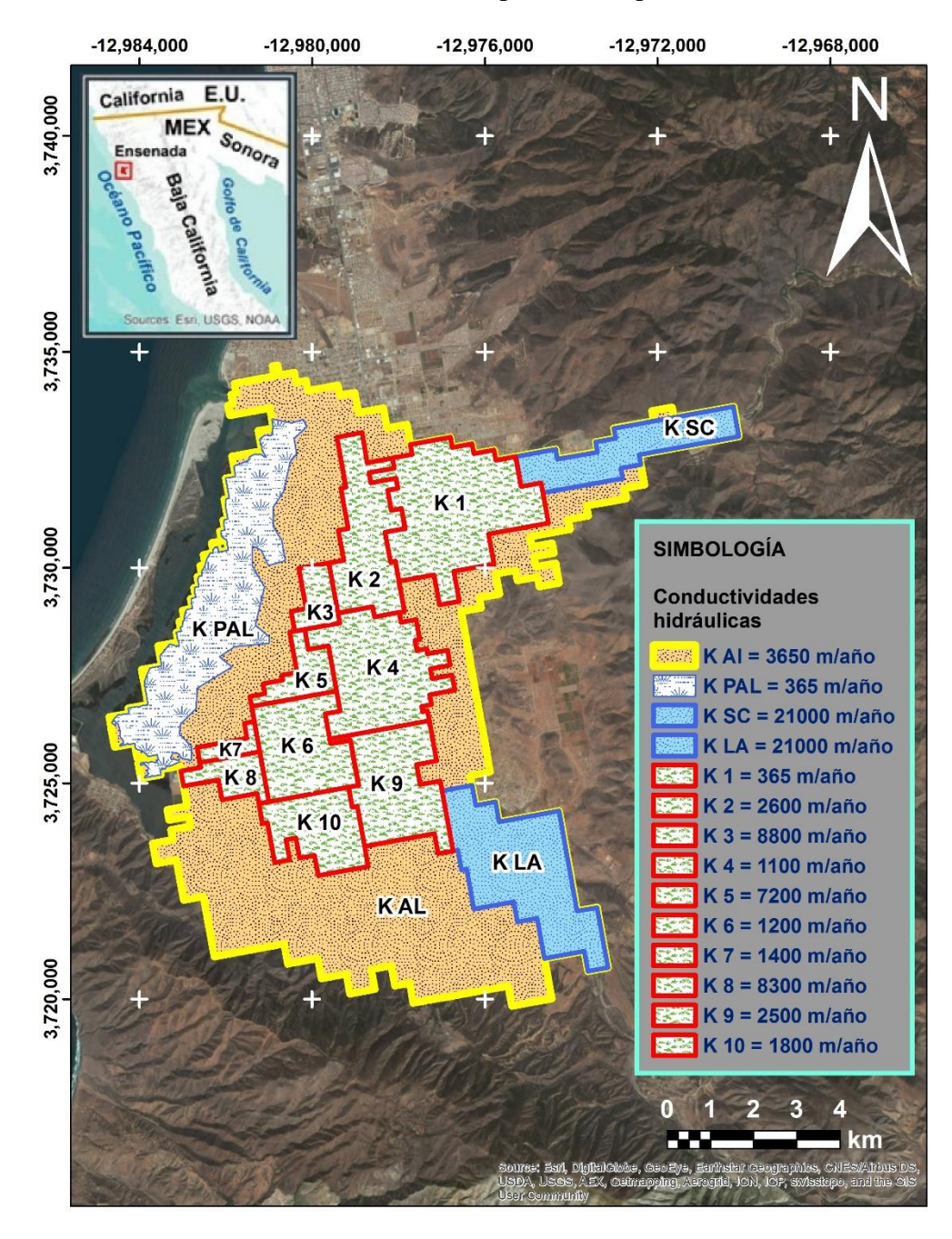

**Figura 16.** División de la segunda capa del modelo del AVM conforme a la conductividad hidráulica (*K*).

Para las conductividades hidráulicas relacionadas a los arroyos, se calculó un promedio de los valores que varían desde 0.98 m/día hasta 114 m/día en las zonas de recarga (CONAGUA, 1999b). Por lo tanto se utilizó el valor de 57.49 m/día.

Se encontró información de conductividad hidráulica en puntos específicos del VM para el año 1999 (Tabla 5).

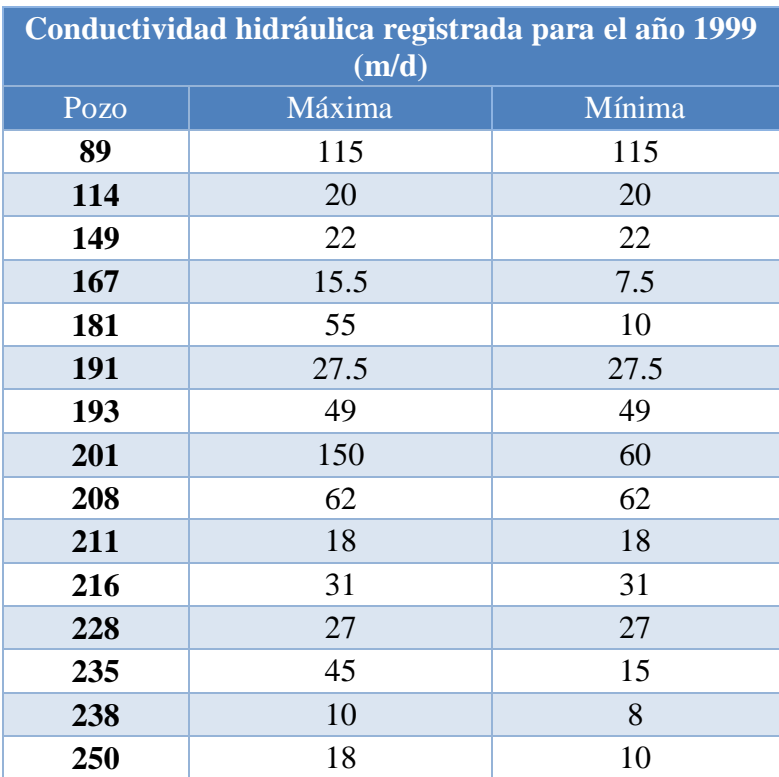

**Tabla 5.**Pozos ubicados en el VM que presentan datos de conductividad hidráulica para el año 1999. Tomado de CONAGUA (1999b).

Para el resto del área correspondiente al material aluvial, en donde no se encontró información de conductividad hidráulica relacionada a los pozos distribuidos en la zona, se utilizó el valor de 10 m/día, valor que se estima para la planicie costera (CONAGUA, 1999b).

Para las celdas relacionadas al material palustre en la segunda capa (que en este caso llega hasta el basamento), se definió un valor de una magnitud menor que el valor utilizado en la planicie costera, es decir, se estableció una conductividad hidráulica de 1 m/día.

La conductividad hidráulica de la segunda capa se considera dentro del rango de valores donde se puede considerar extremadamente rápida (Pissani, 1993), por lo que para la tercera capa se eligió un valor que se considera dentro del rango anterior. A esta tercera capa del modelo, que se ubica debajo de toda la extensión del material aluvial de la segunda capa hasta el basamento, se le asignó el valor de 3.01 m/día, a razón de considerarse una capa menos

permeable que la segunda según lo indicado en la información histórica del AVM, y al ser un valor que se encuentra dentro de los 2 rangos anteriores al de la segunda capa, es decir, se le puede denominar rápida o muy rápida (Pissani, 1993).

### **5.3.3 Rendimiento específico**

Al momento de pasar del modelo estacionario al modelo hidrodinámico, se requiere agregar el valor de rendimiento específico (Sy).

La distribución de los valores de rendimiento específico divide el área de estudio en 2 regiones (Figura 17). Esta división se presenta entre las celdas relacionadas al material aluvial y las relacionadas al material palustre.

A continuación, se presentan los valores de rendimiento específico para la modelización hidrodinámica del AVM establecidos a partir de los rangos presentados por Anderson, Woessner & Hunt (2015):

- $\bullet$  Solonchak gleyico: 0.37
- Fluvisol eutrico: 0.28
- Litosol: 0.28
- Regosol eutrico: 0.28
- Xerosol haplico: 0.28
- Capa permeable del aluvión: 0.28
- Capa semipermeable del aluvión: 0.28
- Capa semipermeable del palustre: 0.37

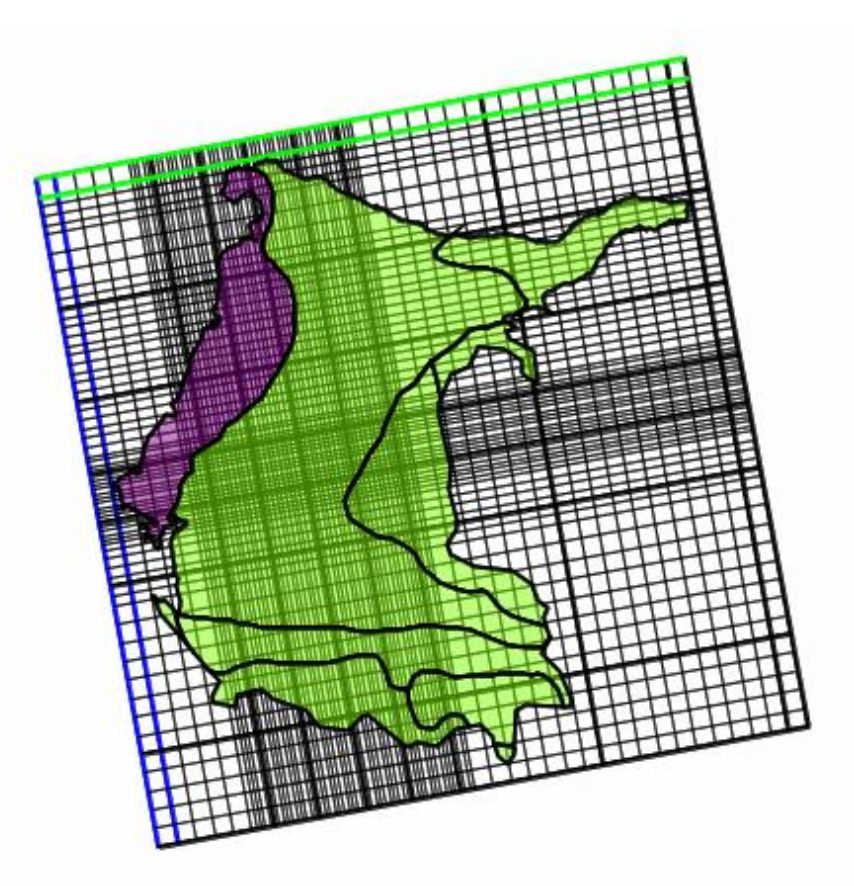

**Figura 17.** División general del modelo del AVM conforme al rendimiento específico (*Sy*). A la izquierda se presentan las celdas relacionadas al material palustre y a la derecha las celdas relacionadas al material aluvial.

#### **5.4 Integración de datos piezométricos**

Para la modelización hidrodinámica es necesario integrar los datos suficientes para los cálculos en el programa MODFLOW. Se decidió hacer la simulación en unidades de m/año a razón de que la mayoría de información recolectada se presenta de esta manera, y en caso de ser requerido se realizan las conversiones necesarias.

#### **5.4.1 Nivel estático en el Acuífero del Valle de Maneadero**

Los niveles de agua subterránea se han visto afectados a través de los años debido a la sobreexplotación que existe en el AVM (Figura 18). Cuando los niveles empiezan a subir en comparación de algún año anterior, significa que han sucedido lluvias que aportan suficiente agua a las zonas de recarga del acuífero como para causar la recuperación de la elevación del nivel estático.

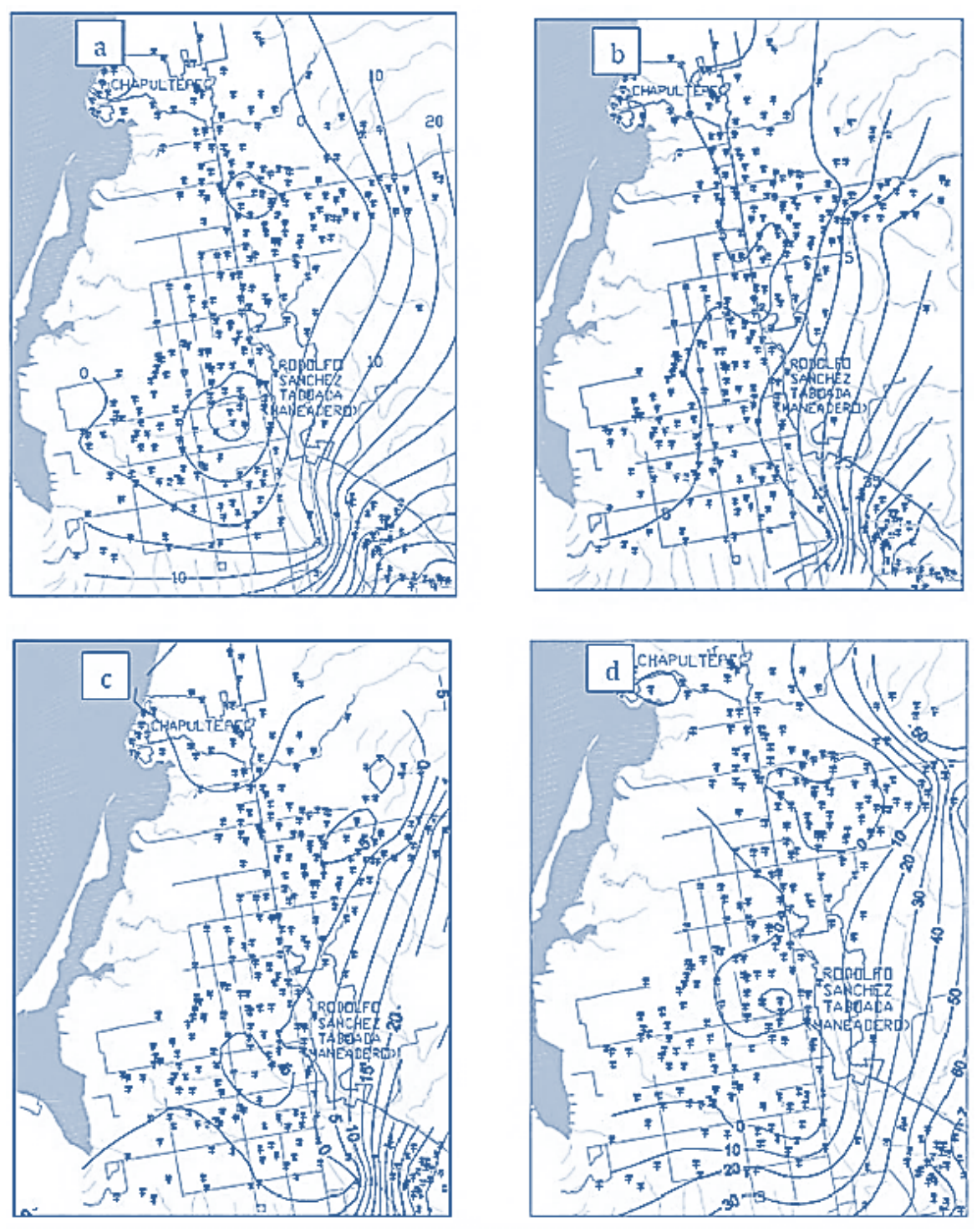

**Figura 18.** Configuración de elevación del nivel estático en el VM para los años 1978 (a), 1983 (b), 1988 (c) y 1997 (d). Modificado de SEFOA, (2017).

Para el presente estudio se recabó información histórica de documentos previos pero también se recolectaron datos actuales tomados en campo sobre la profundidad a la que se encuentra el agua subterránea en pozos que forman parte de una red de monitoreo previamente establecida.
Se utilizó una sonda electroacústica para llevar a cabo la medición de la profundidad a la que se encuentra el nivel estático en diversos puntos del acuífero (Figura 19).

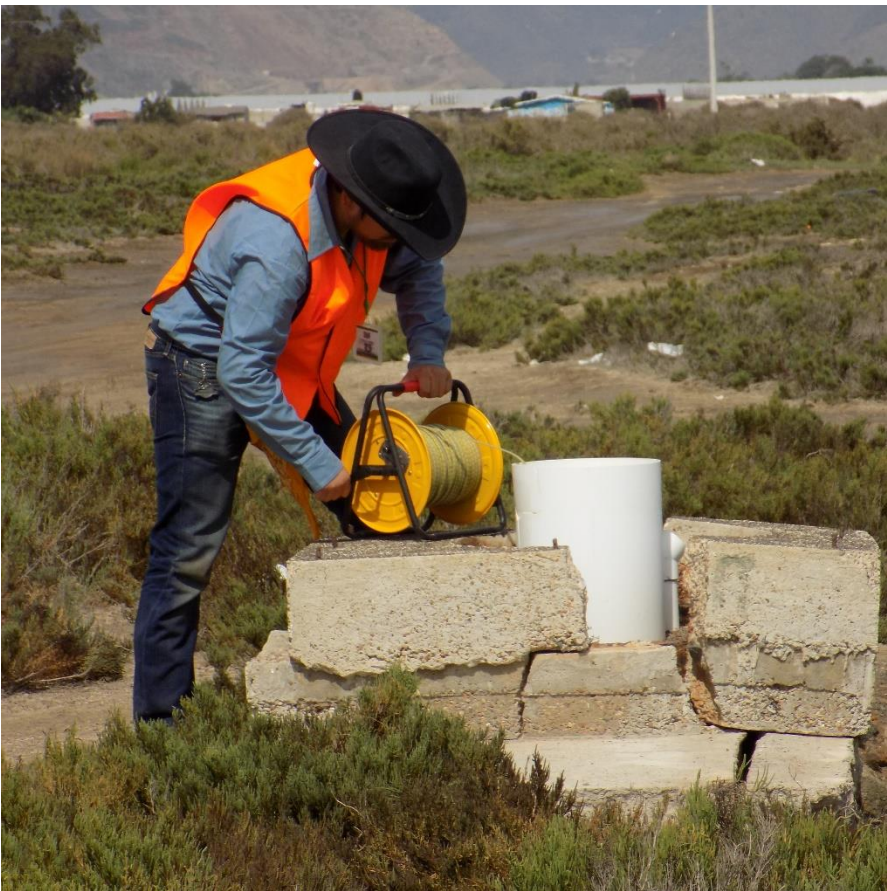

**Figura 19.** Uso de sonda electroacústica para la medición de la profundidad al nivel estático en un pozo situado dentro del área de estudio.

También se recolectó información de sensores que se encuentran localizados en pozos del valle agrícola (Figura 20). Los sensores de estos pozos registran información a intervalos constantes, generalmente de 24 horas, la cual fue descargada a la computadora en cada campaña de campo para poder ser analizada y correlacionada con la medición física.

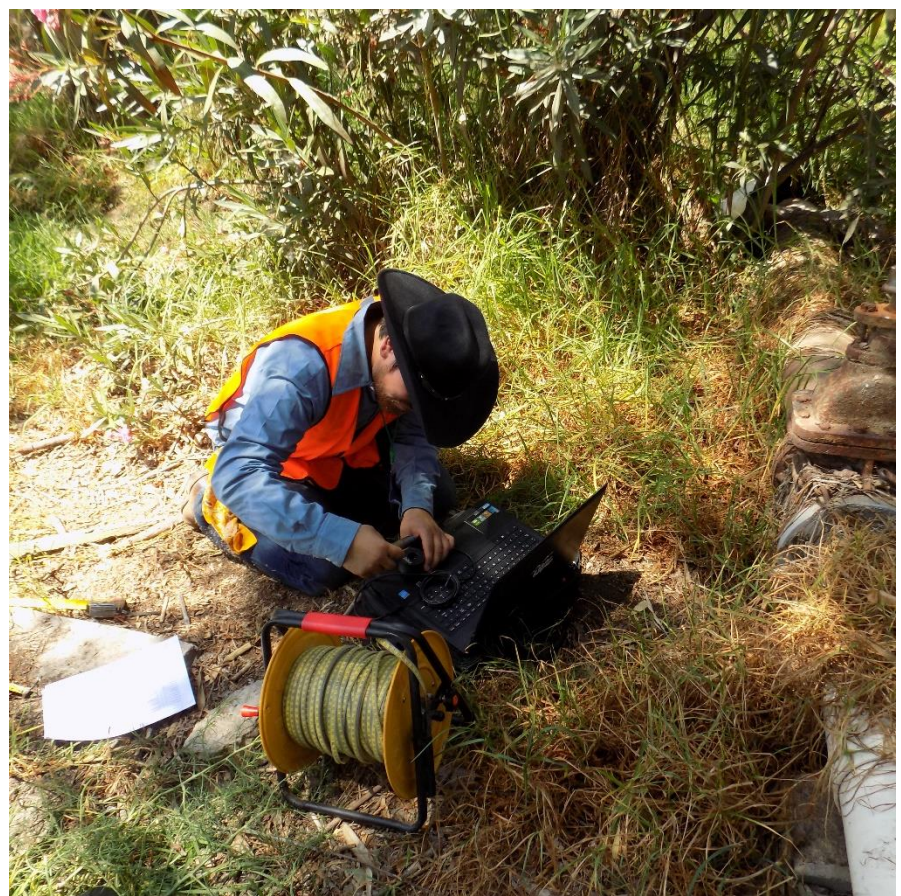

**Figura 20.** Recolección de datos de un sensor colocado en un pozo situado dentro del área de estudio.

El trabajo de campo para este estudio se llevó a cabo en pozos de la red piezométrica del AVM monitoreada por el Comité Técnico de Aguas Subterraneas del Acuifero de Maneadero, A.C. (COTAS MANEADERO).

#### **5.4.2 Mediciones sistemáticas**

Se hicieron mediciones de profundidad al nivel estático de manera bimestral. El trabajo de campo inició en diciembre de 2017 y terminó en diciembre de 2018.

Los aprovechamientos en los que se llevó a cabo la medición de la profundidad del nivel estático, se extienden a lo largo de la planicie costera del VM concentrándose hacia el centro del valle agrícola (Figura 21).

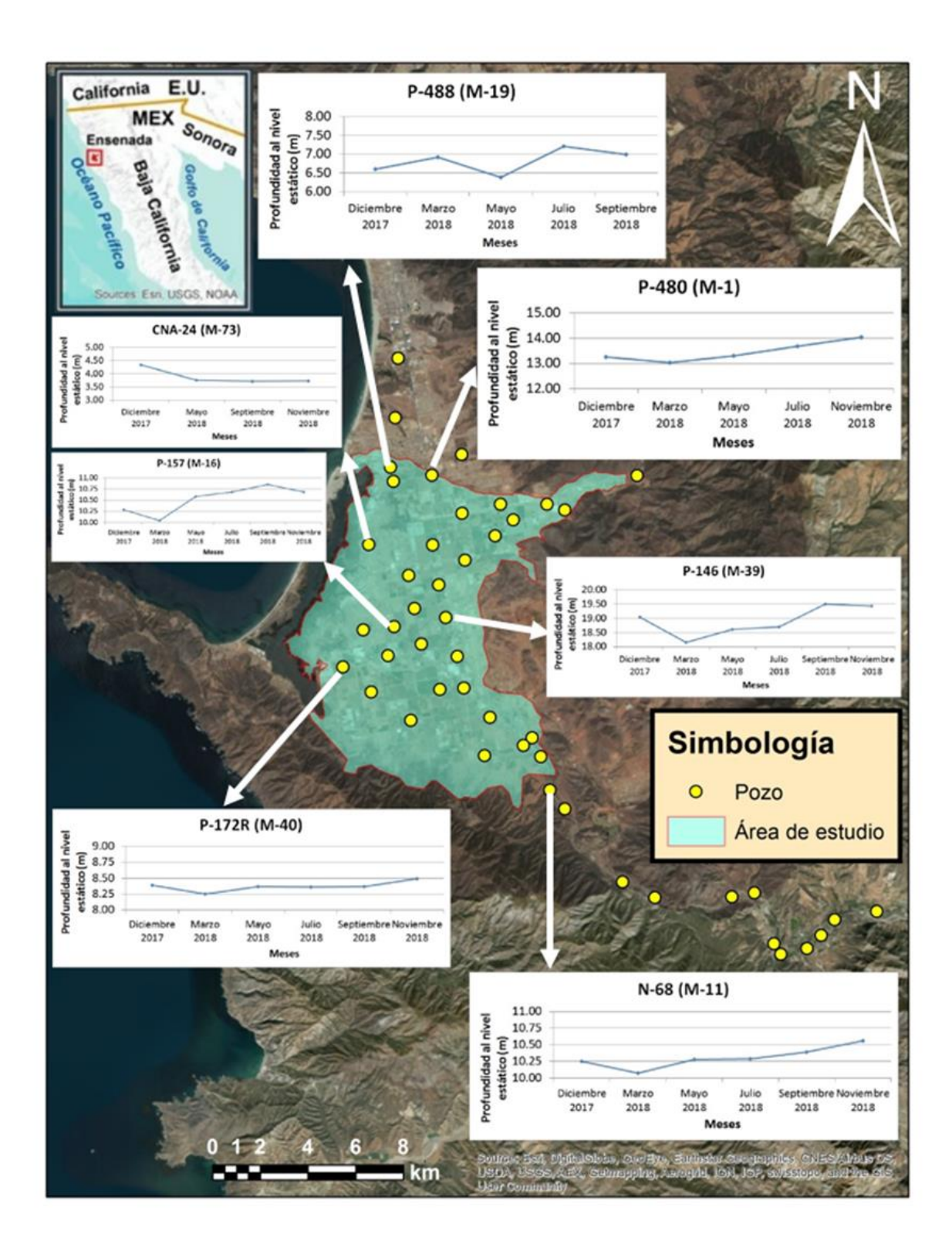

**Figura 21.** Ubicación de los pozos monitoreados para el presente estudio. Se muestra el cambio en la profundidad al nivel estático de diversos pozos durante el período de tiempo en el que se llevó a cabo el trabajo de campo. La escala de profundidad es diferente en cada gráfica.

En las gráficas presentadas en la Figura 21 se puede notar como el nivel estático se mantiene casi constante a lo largo del periodo de monitoreo 2017-2018. En la mayoría de los pozos, el nivel estático se profundiza para el mes de marzo y se recupera los meses posteriores, probablemente por las temporadas de riego que ocurren en el valle que generan un retorno agrícola que tiene influencia en la recarga del acuífero.

A partir del 2014 el COTAS MANEADERO con el apoyo de la CONAGUA establecen una red de pozos que incluye pozos abandonados y pozos activos que cubren prácticamente todo el acuífero que monitorean mensualmente. A partir de este año y con el esfuerzo de los usuarios organizados se tiene una base de datos completa que permitirá hacer un seguimiento más oportuno y de mayor cobertura de las variaciones piezométricas del AVM. Los datos más recientes de la red de monitoreo aportados por son a partir del año 2014, y con el presente estudio se actualiza hasta el año 2018 (Tabla 6).

|                                  | Profundidad al nivel estático (m) por cada año: |             |       |             |       |  |  |
|----------------------------------|-------------------------------------------------|-------------|-------|-------------|-------|--|--|
| Clave de pozo                    | 2014                                            | 2015        | 2016  | 2017        | 2018  |  |  |
| $P-480(M-1)$                     | 13.29                                           | 13.59       | 13.93 | 13.27       | 13.60 |  |  |
| (M-2) BLOQUERA                   | 27.64                                           | 29.75       | 28.89 | 27.04       | 28.76 |  |  |
| $P-492$ (M-3)                    | 9.45                                            | 9.51        | 9.17  | 3.56        | 9.38  |  |  |
| P-37 (M-4) P-3C, P-5             | 10.49                                           | 12.46       | 19.73 |             | 14.23 |  |  |
| $P-10(M-5)$                      | 7.04                                            | 8.14        | 8.81  | 9.13        | 8.00  |  |  |
| $N-27 (M-6)$                     | 5.74                                            | 6.30        | 6.31  | 6.28        | 6.12  |  |  |
| N-398 (M-7)                      | 5.37                                            | 6.06        |       |             | 5.72  |  |  |
| $(M-8)$                          | 5.36                                            | 7.23        | 8.24  | 8.20        | 6.94  |  |  |
| CNA-80 (M-9)                     | 4.12                                            | 4.84        |       |             | 4.48  |  |  |
| $N-68$ (M-11)                    | 8.50                                            | 9.95        | 10.34 | 10.25       | 9.60  |  |  |
| $P-374(M-12)$                    | 32.00                                           | 32.02       | 21.42 | 43.96       | 28.48 |  |  |
| $P-441 (M-13)$                   | <b>SECO</b>                                     | <b>SECO</b> |       | <b>SECO</b> |       |  |  |
| CNA-39 (M-14)                    | 37.00                                           | 37.15       | 35.54 |             | 36.56 |  |  |
| $P-104 (M-15)$                   | 17.53                                           | 20.83       | 20.63 |             | 19.66 |  |  |
| $P-157$ (M-16)                   | 10.94                                           | 10.97       | 10.94 | 10.28       | 10.95 |  |  |
| $P-125$ (M-17)                   | 24.38                                           | 24.38       |       |             | 24.38 |  |  |
| P-489 (M-18) POZO 1              | 26.82                                           | 26.82       |       |             | 26.82 |  |  |
| P-488 (M-19)                     | 6.65                                            | 6.95        | 6.88  | 6.60        | 6.83  |  |  |
| $P-194 (M-20)$                   | 9.24                                            | 9.03        | 9.00  | 8.64        | 9.09  |  |  |
| $P-93 (M-21)$                    | 27.51                                           | 28.92       | 27.22 | 26.15       | 27.88 |  |  |
| $P-228$ (M-22)                   | 27.45                                           | 28.30       | 28.80 | 27.80       | 28.18 |  |  |
| $(M-23)$                         | 0.00                                            |             |       |             | 0.00  |  |  |
| $(M-24)$                         | 4.58                                            | 4.80        |       |             | 4.69  |  |  |
| $P-285$ (M-25)                   | 51.08                                           | 51.76       | 51.70 | 51.68       | 51.51 |  |  |
| $(M-26)$                         | 18.10                                           | 18.12       | 18.22 | 18.03       | 18.15 |  |  |
| (M-27) CESPE -<br><b>OBSERV.</b> | 6.10                                            | 6.41        | 6.45  | 6.12        | 6.32  |  |  |
| $P-246$ (M-28)                   | 20.69                                           | 22.46       | 21.50 | 17.00       | 21.55 |  |  |

**Tabla 6.**Profundidad al nivel estático en el AVM del año 2014 al año 2018.

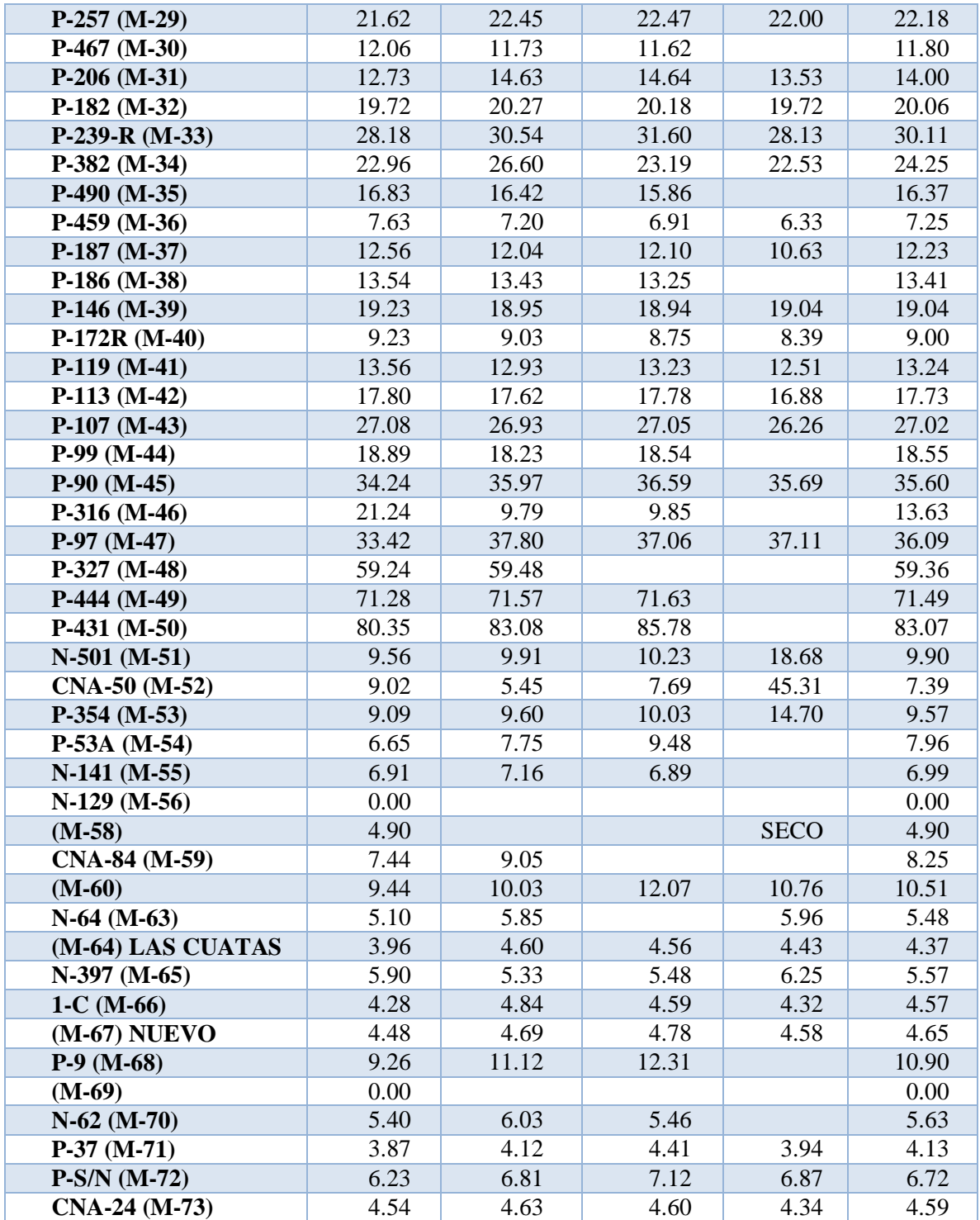

A parte de los cambios en el nivel estático, en la piezometría también se aprecia una variación en la cantidad de pozos que pudieron ser monitoreados en cada año, esto por diversas razones, pero principalmente a razón de que los usuarios no podían detener el funcionamiento de los aprovechamientos en las temporadas de riego de sus cultivo. Debido a esta situación, los pozos que se monitorearon de una forma más continua fueron los que estan inactivos.

# **5.5 Conceptualización de procesos de entrada y salida de flujo**

Una vez definida la geometría general del modelo, este se divide en elementos geométricos a los cuales se les asigna un paquete específico de MODFLOW según su funcionamiento en el acuífero. Cada elemento requiere de integración de datos que permiten el cálculo celda por celda para llevar a cabo la modelización hidrodinámica y la consideración de volúmenes de flujo de entrada y salida de agua que se llevan a cabo por procesos naturales e inducidos en el AVM.

## **5.5.1 Recarga en cauces superficiales**

Para la recarga que se da por medio de los arroyos San Carlos y Las Ánimas en el AVM se utiliza el paquete River (RIV) perteneciente a MODFLOW.

Se decide usar este paquete debido a la cantidad de información que se presenta en los documentos que conforman la información histórica del AVM para cada uno de estos cuerpos de agua.

Las celdas que se rigen por esta condición se encuentran posicionadas a lo largo de la geometría y orientación de los arroyos que se encuentran en la porción Noreste y Sureste del VM.

La geometría utilizada para cada arroyo es proveniente de la red hidrográfica proporcionada por el INEGI en el SIATL, pero al acercarse los arroyos al mar, se sigue la trayectoria de canalización que se les dio de manera artificial para un mayor control del recurso hídrico en el VM. Esta geometría es la misma para todos los años de modelización, a pesar de que la canalización surgió en tiempos recientes a comparación del año en que inicia la simulación del modelo.

La información que se requiere para poder hacer uso de este paquete se conforma por un nivel de agua en los arroyos para cada periodo de modelización, el espesor del lecho de los mismos y el cálculo de la conductancia para este espesor.

El espesor del lecho de los arroyos se estableció en 6 m, resultado de restar 6 m al valor de la elevación topográfica en cada celda. Se asignó este valor como resultado de un promedio calculado a partir de la estimación de que el espesor de la primera capa cercana a los arroyos varía entre 4 y 8 m (Sarmiento-López, 1996).

El área correspondiente a los arroyos se divide en 3 zonas para diferenciar la sección en que se supone que el arroyo presenta una lámina de agua calculada de los escurrimientos obtenidos a partir de la información histórica, la sección en que el arroyo se mantiene seco

de manera superficial durante la simulación y el área en donde se vierte ART a partir del año 2014 (Figura 22).

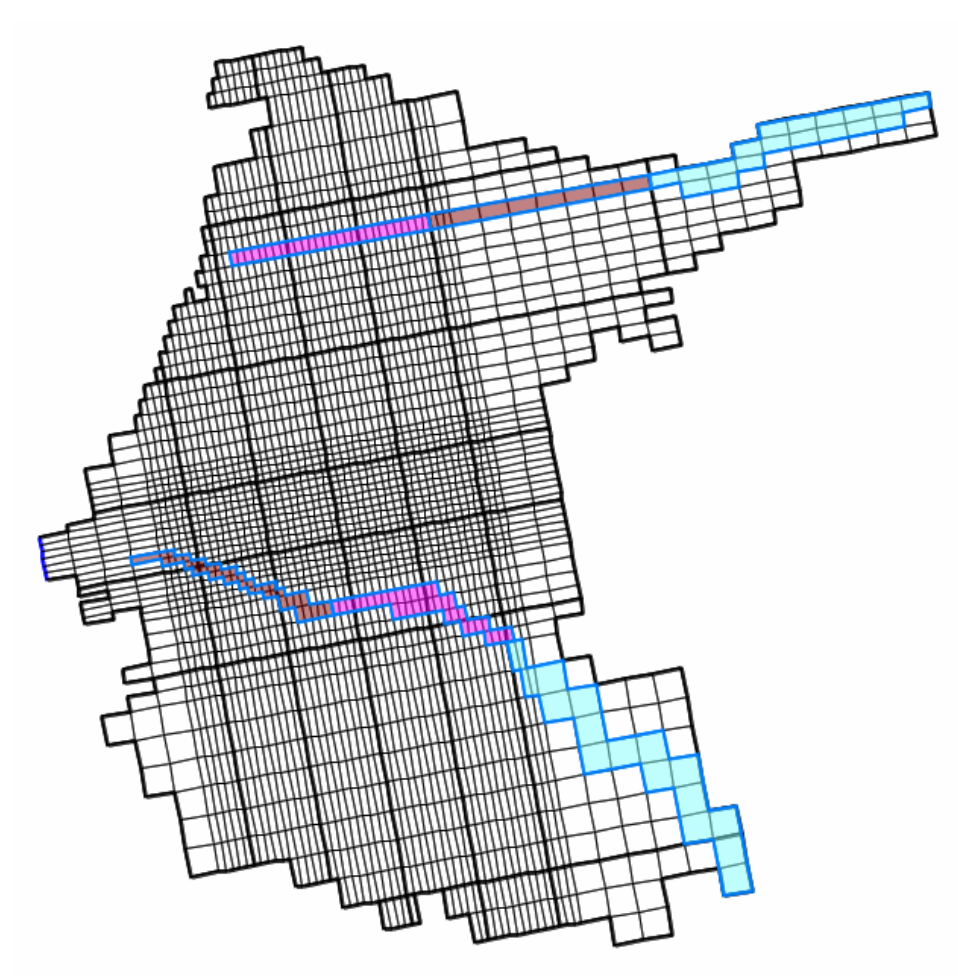

**Figura 22.** Ubicación de las celdas en que se utiliza el paquete RIV para el Arroyo San Carlos (esquina superior derecha) y Arroyo Las Ánimas (esquina inferior derecha) en la malla del modelo del AVM.

La zona más cercana a la Sierra Juárez ubicada hacia el Este del modelo, es la región con mayor elevación para los arroyos. Esta área es donde se anexa la lámina de agua estimada a partir de los escurrimientos definidos para este modelo hidrodinámico.

Para asignar los volúmenes de escurrimiento del Arroyo San Carlos en el período de tiempo que abarca desde al año 1974 al año 1998, se utilizaron los datos registrados en la información histórica del AVM. Se indica que los escurrimientos anuales máximos corresponden a los años 1978 (51 Mm<sup>3</sup>), 1979 (28 Mm<sup>3</sup>), 1980 (52 Mm<sup>3</sup>), 1983 (103 Mm<sup>3</sup>), 1984 (30 Mm<sup>3</sup>) y 1993 (27 Mm<sup>3</sup>); de 1974 a 1977 predominan escurrimientos menores a 2 Mm<sup>3</sup>, estableciendo 1, 482, 000 m<sup>3</sup> para 1974 por el estudio de TMI en ese mismo año; de 1985 a 1992 sobrepasan los 6 Mm<sup>3</sup>, con excepción de 1990 que no alcanza los 2 Mm<sup>3</sup> y 1987 en donde es mayor a 3 Mm<sup>3</sup>; el valor más bajo fue en 1991 con 370, 800 m<sup>3</sup>; y para los años que no tienen un valor

específico se utiliza el promedio anual que corresponde a 11, 996, 700 m<sup>3</sup> (CONAGUA, 1998).

Para establecer todos los demás valores de escurrimiento anual para cada arroyo, se utiliza un modelo hidrológico y un método indirecto denominado precipitación-escurrimiento.

Para la generación de escorrentía del Arroyo San Carlos y Las Ánimas, se empleó el modelo de simulación WEAP (Water Evaluation And Planning System), utilizado para analizar la disponibilidad del recurso hídrico en un área específica. Este modelo, se creó en el año de 1988 por el Instituto del Ambiente de Estocolmo (SEI, por sus siglas en inglés) (SEI, 2019) y es una herramienta útil para la planificación y distribución de agua, que opera bajo la consideración del balance hídrico (Sieber & Purkey, 2007).

La metodología que se emplea para la modelación de la gestión de agua en la subcuenca del Arroyo San Carlos es llevada a cabo conforme las etapas propuestas en la Guía Metodológica para la aplicación de WEAP (Escobar & Vicuña, 2009):

- 1. Definición del marco temporal, los límites espaciales, los componentes del sistema hidrológico.
- 2. Recopilación y procesamiento de la información necesaria para la modelación, es decir, los datos que caracterizan las condiciones hidrológicas de la cuenca, tales como las variables climatológicas (precipitación, temperatura, evapotranspiración), variables hidrológicas (delimitación de cuenca, red de drenaje, cobertura de uso de suelo y vegetación), información para la calibración del modelo de simulación hidrológico (registros históricos de escurrimiento aforados en el sitio).
- 3. Construcción del modelo conceptual de la cuenca de análisis, entrada de datos y realización de primeras simulaciones.
- 4. Calibración y validación del modelo.
- 5. Análisis del escenario.

Para calcular el balance de agua de la subcuenca del Arroyo San Carlos se estableció la delimitación de la cuenca con base al modelo digital de elevación del Continuo Mexicano de Elevaciones (CEM 3.0) del INEGI y este se procesó con las herramientas de hidrología del sistema de información geográfica ArcGIS 10.1, con el cual se obtuvieron los parámetros morfométricos de la cuenca de estudio, donde se determinó que el área de captación del Arroyo San Carlos es de 728.56 km<sup>2</sup>.

Los datos climatológicos fueron proporcionados por la CONAGUA, por parte de la dirección técnica del organismo de cuenca península de Baja California. Las estaciones climatológicas se sometieron a un análisis espacial con el cual se delimitó el área de influencia de cada estación en ambas subcuencas de estudio (Arroyo San Carlos y Las Ánimas) mediante el método de los polígonos de Thiessen.

Mientras que los datos para caracterizar el uso de suelo y cobertura vegetal se obtuvieron de la base de datos del INEGI, los volúmenes de escurrimiento medio anual se obtuvieron del Banco Nacional de Datos de Aguas Superficiales (BANDAS) de la CONAGUA de la estación hidrométrica 01026 San Carlos. Estos datos se integraron al modelo hidrológico durante un periodo de datos completos entre los años 1974 hasta el año 2005 y se realizaron varias corridas ajustando los parámetros hasta lograr una calibración con un  $R^2 = 0.96$ .

Para el período de tiempo comprendido entre los años 2005 a 2018, no se contaba con registro de datos hidrométricos de BANDAS para el Arroyo San Carlos. Por otra parte, no se cuenta con una estación de aforo para el Arroyo Las Ánimas, por lo que se optó por calcular el escurrimiento medio anual bajo el marco de referencia del método indirecto precipitaciónescurrimiento de la NOM-011 de la CONAGUA, donde se establecen las especificaciones y métodos para determinar la disponibilidad media anual de las aguas nacionales.

Los valores de escurrimiento anual obtenidos de la revisión de información histórica del AVM y los estimados a partir de los cálculos para ambos arroyos, se presentan en la Tabla 7.

**Tabla 7.**Valores estimados establecidos para el escurrimiento anual de los arroyos que influyen en el modelo hidrodinámico del AVM. Los datos en negritas de información histórica del AVM.

| Año  | <b>Escurrimiento anual del</b><br><b>Arroyo San Carlos (m<sup>3</sup>)</b> | <b>Escurrimiento anual del</b><br>Arroyo Las Ánimas $(m3)$ |
|------|----------------------------------------------------------------------------|------------------------------------------------------------|
| 1974 | 1,482,000                                                                  | 432,362                                                    |
| 1975 | 1,999,999                                                                  | 419,010                                                    |
| 1976 | 1,999,999                                                                  | 851,091                                                    |
| 1977 | 1,999,999                                                                  | 565,952                                                    |
| 1978 | 51,321,700                                                                 | 2,718,662                                                  |
| 1979 | 28,176,300                                                                 | 865,679                                                    |
| 1980 | 52,589,500                                                                 | 1,820,851                                                  |
| 1981 | 11,996,700                                                                 | 521,888                                                    |
| 1982 | 11,996,700                                                                 | 978,874                                                    |
| 1983 | 103,123,200                                                                | 2,028,018                                                  |
| 1984 | 30,258,500                                                                 | 511,875                                                    |
| 1985 | 6,000,001                                                                  | 492,314                                                    |
| 1986 | 6,000,001                                                                  | 492,059                                                    |
| 1987 | 3,000,001                                                                  | 729,362                                                    |
| 1988 | 6,000,001                                                                  | 667,147                                                    |
| 1989 | 6,000,001                                                                  | 138,662                                                    |
| 1990 | 1,999,999                                                                  | 307,541                                                    |
| 1991 | 370,800                                                                    | 1,201,131                                                  |

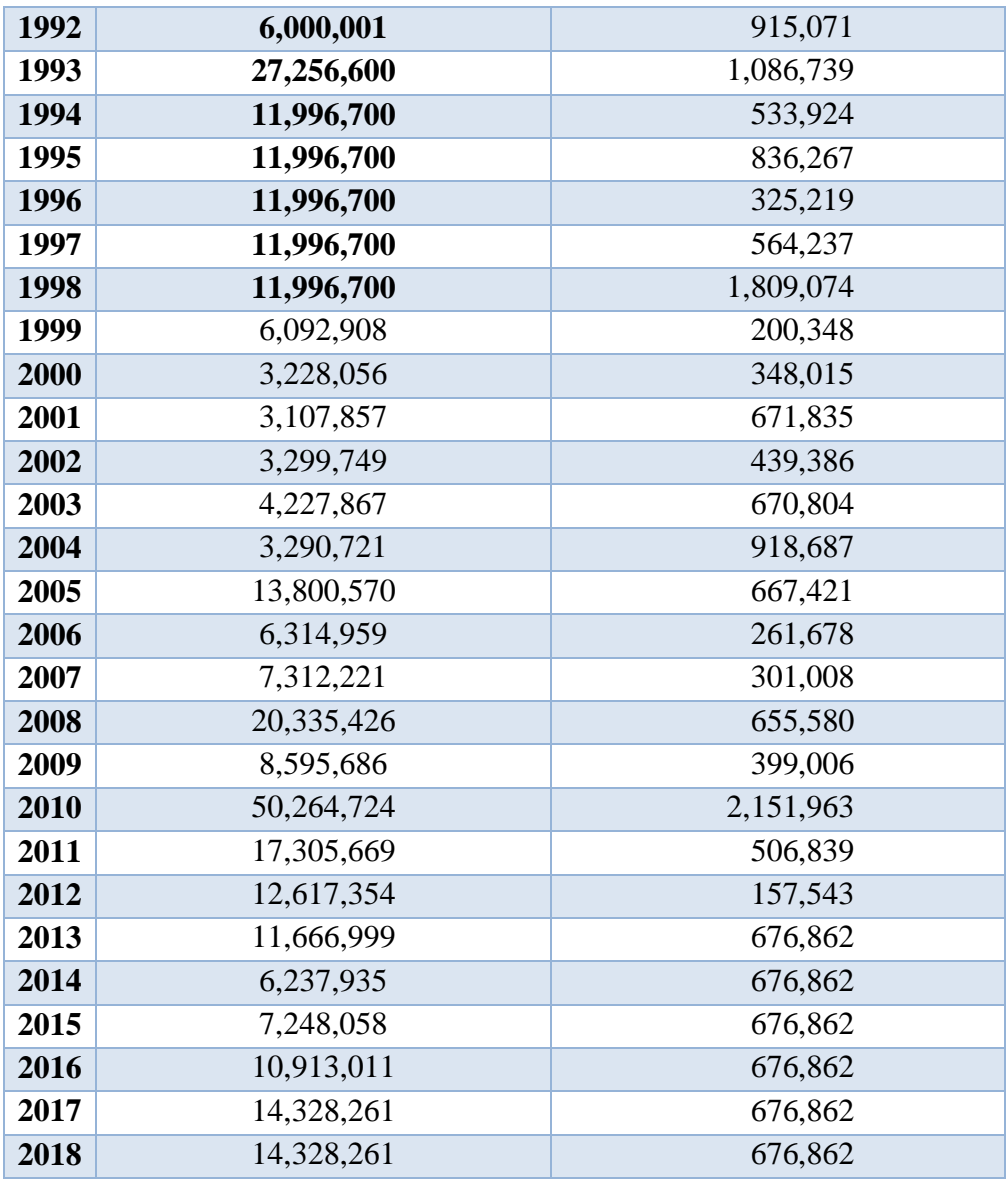

El valor de cada escurrimiento se presenta en  $m<sup>3</sup>$ , por lo que es necesario dividir esta cantidad entre el valor del área de cada zona para obtener la lámina correspondiente a cada arroyo.

La zona central del Arroyo San Carlos se considera seca superficialmente, así como la zona Oeste del Arroyo Las Ánimas, las cual es la más próxima al Estero Punta Banda ubicado hacia el Oeste del modelo.

Para el cálculo de la lámina de ART en el área donde es vertida en los arroyos, se considera que la cantidad de ART utilizada en el riego son aproximadamente  $2,553,759$  m $\frac{3}{\text{año}}$ , por lo que existe una diferencia respecto al total que se supone que entrega la PTAR-El Naranjo. Se estima que la PTAR-El Naranjo opera un gasto promedio de 371 lps (SEFOA, 2017), lo que equivale a 11,699,856 m<sup>3</sup>/año, y al restar el ART que se utiliza en las parcelas da como

resultado la cantidad de 9,146,097 m<sup>3</sup>/año. Esta última cantidad se distribuye de manera equitativa para los arroyos, y al dividirla entre el área en que se vierte, da como resultado la lámina de agua utilizada para el modelo hidrodinámico del AVM a partir del año 2014. En la realidad, la lámina no se presenta durante todo el año, debido a que sólo se vierte ART en los arroyos en determinadas ocasiones, esto es cuando no se utiliza toda la cantidad proveniente de la PTAR-El Naranjo en el riego agrícola (SEFOA, 2017). Al no conocer los tiempos en que se entrega esta agua en cada arroyo, se establece que está presente durante todo el año en el modelo hidrodinámico. En una salida a trabajo de campo se intentó medir el flujo en la entrada de ART al Arroyo Las Ánimas, lo cual no fue posible debido a que no se podía estabilizar el medidor de flujo utilizado por la cantidad de agua que salía del tubo (Figura 23).

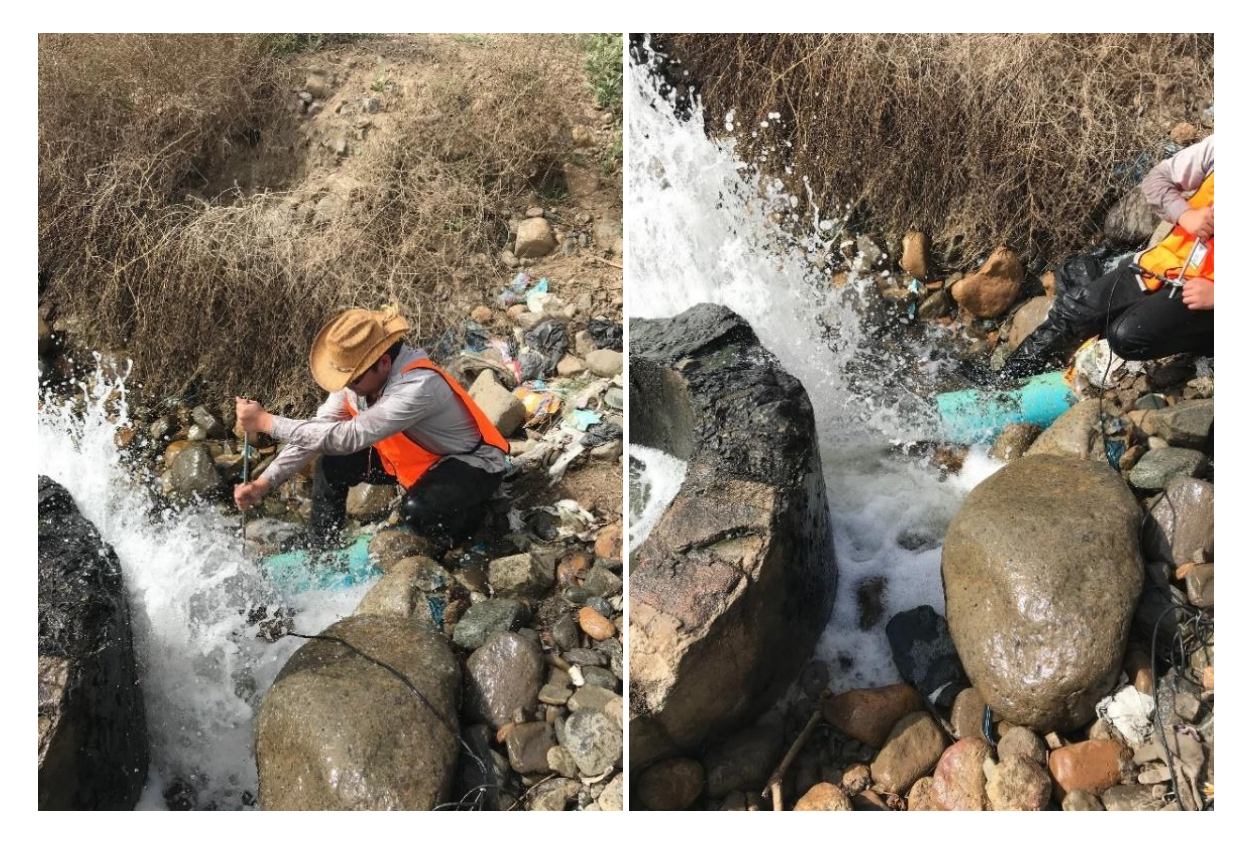

**Figura 23.** Fotografías de la entrada de ART al Arroyo Las Ánimas.

La conductancia en los arroyos fue variando conforme la calibración del modelo, manteniendo un valor dentro de un rango obtenido como resultado de multiplicar la conductividad hidráulica por el área de cada celda y dividiéndolo entre el espesor del lecho. La conductancia para el Arroyo San Carlos en la zona cercana a la Sierra Juárez se estableció en 7293 m<sup>2</sup>/año y 729 m<sup>2</sup>/año en el área central y la más cercana al Estero Punta Banda. La conductancia para el Arroyo Las Ánimas en la zona cercana a la Sierra Juárez se estableció en 14585 m<sup>2</sup>/año y 1459 m<sup>2</sup>/año en el área central y la más cercana al Estero Punta Banda.

Este modelo incorpora por primera vez los volúmenes de escurrimiento anuales en el periodo de tiempo de 1974 a 2018, tanto para el Arroyo San Carlos y especialmente del Arroyo Las Ánimas, el cual no había sido analizado de manera específica hasta el momento.

#### **5.5.2 Recarga vertical**

Para la recarga vertical que se da como consecuencia de las actividades del riego agrícola, es decir, el retorno agrícola, se utiliza el paquete Recharge (RCH) perteneciente a MODFLOW.

Las celdas que se rigen bajo esta condición se encuentran posicionadas en el área que abarca el material aluvial en el VM, donde se ubican las parcelas de cultivos que se trabajan a lo largo del año (Figura 24).

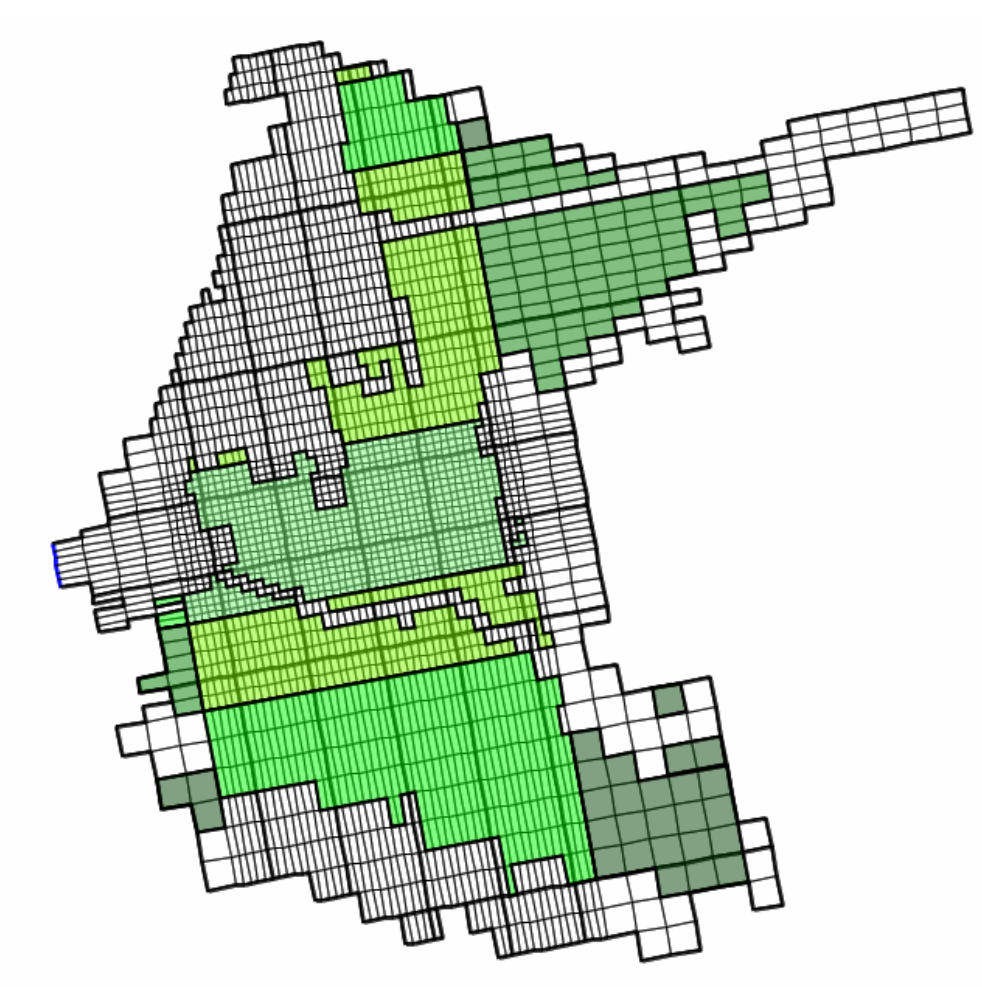

**Figura 24.** Ubicación de las celdas (tonos de verde) en que se utiliza el paquete RCH para el retorno agrícola en la malla del modelo del AVM.

Para poder asignar los valores de recarga por el retorno agrícola a cada periodo de modelización, se realiza el cálculo a partir del volumen de agua que es extraída del acuífero exclusivamente para fines agrícolas de manera anual, debido a que el 20% de esta cantidad utilizada es lo que se puede estimar como el volumen de retorno agrícola según lo indica la Norma Oficial Mexicana NOM-011-CONAGUA-2015 (DOF, 2015).

En la Tabla 8 se pueden apreciar las cantidades de agua como resultado del retorno agrícola para cada año, los cuales se estiman como el 20% (DOF, 2015) del 85% de la extracción total del acuífero para cada año (ITM, 1974).

| Año  | Agua para fines agrícolas $(m^3/a\tilde{n})$ | Retorno agrícola (m <sup>3</sup> /año) |
|------|----------------------------------------------|----------------------------------------|
| 1974 | 17,000,000                                   | 3,400,000                              |
| 1975 | 17,000,000                                   | 3,400,000                              |
| 1976 | 20,400,000                                   | 4,080,000                              |
| 1977 | 17,000,000                                   | 3,400,000                              |
| 1978 | 20,825,000                                   | 4,165,000                              |
| 1979 | 21,165,000                                   | 4,233,000                              |
| 1980 | 21,420,000                                   | 4,284,000                              |
| 1981 | 21,335,000                                   | 4,267,000                              |
| 1982 | 21,250,000                                   | 4,250,000                              |
| 1983 | 21,250,000                                   | 4,250,000                              |
| 1984 | 31,365,000                                   | 6,273,000                              |
| 1985 | 31,365,000                                   | 6,273,000                              |
| 1986 | 31,365,000                                   | 6,273,000                              |
| 1987 | 31,365,000                                   | 6,273,000                              |
| 1988 | 26,350,000                                   | 5,270,000                              |
| 1989 | 26,520,000                                   | 5,304,000                              |
| 1990 | 26,690,000                                   | 5,338,000                              |
| 1991 | 34,000,000                                   | 6,800,000                              |
| 1992 | 29,750,000                                   | 5,950,000                              |
| 1993 | 28,135,000                                   | 5,627,000                              |
| 1994 | 23,460,000                                   | 4,692,000                              |
| 1995 | 33,150,000                                   | 6,630,000                              |
| 1996 | 25,500,000                                   | 5,100,000                              |
| 1997 | 21,845,000                                   | 4,369,000                              |
| 1998 | 21,930,000                                   | 4,386,000                              |
| 1999 | 23,970,000                                   | 4,794,000                              |
| 2000 | 26,690,000                                   | 5,338,000                              |
| 2001 | 29,410,000                                   | 5,882,000                              |
| 2002 | 32,045,000                                   | 6,409,000                              |
| 2003 | 32,640,000                                   | 6,528,000                              |
| 2004 | 32,725,000                                   | 6,545,000                              |
| 2005 | 32,725,000                                   | 6,545,000                              |
| 2006 | 32,725,000                                   | 6,545,000                              |

**Tabla 8.**Valores de retorno agrícola anual calculados para el modelo hidrodinámico del AVM.

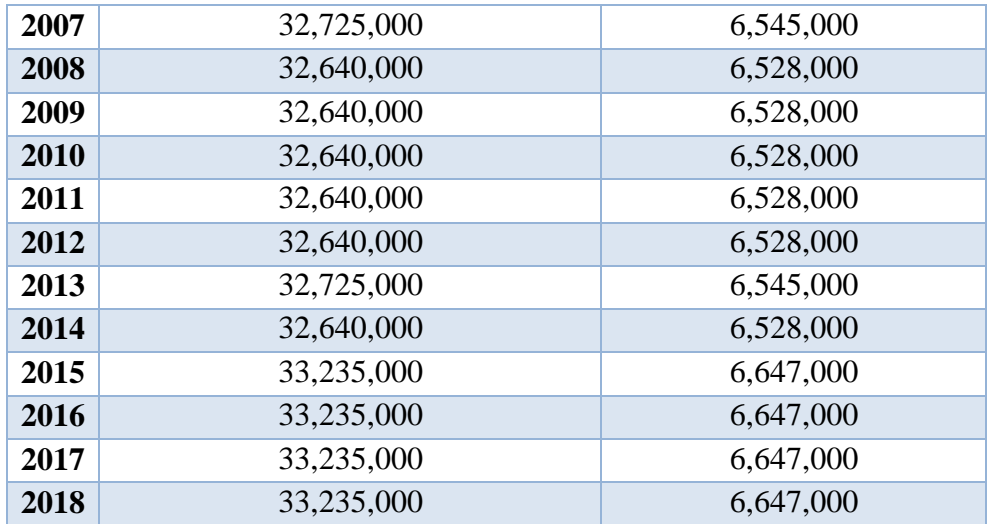

Para introducir estas cantidades al modelo hidrodinámico se dividen los m<sup>3</sup> del retorno agrícola entre su área de influencia para generar una lámina de agua en todas las zonas donde se practica la agricultura.

El paquete RCH también es el que se utiliza para agregar la recarga por la infiltración del riego agrícola con ART a partir del año 2014.

Las parcelas donde se utiliza ART se ubican en la parte central del VM (Figura 25). Estas parcelas son las que se establecen para agregar la recarga de esta agua en el modelo hidrodinámico del AVM pero en la realidad han ido aumentando (SEFOA, 2017), por lo que en un futuro se podría realizar una simulación tomando en cuenta una mayor cantidad de hectáreas beneficiadas por esta forma de riego.

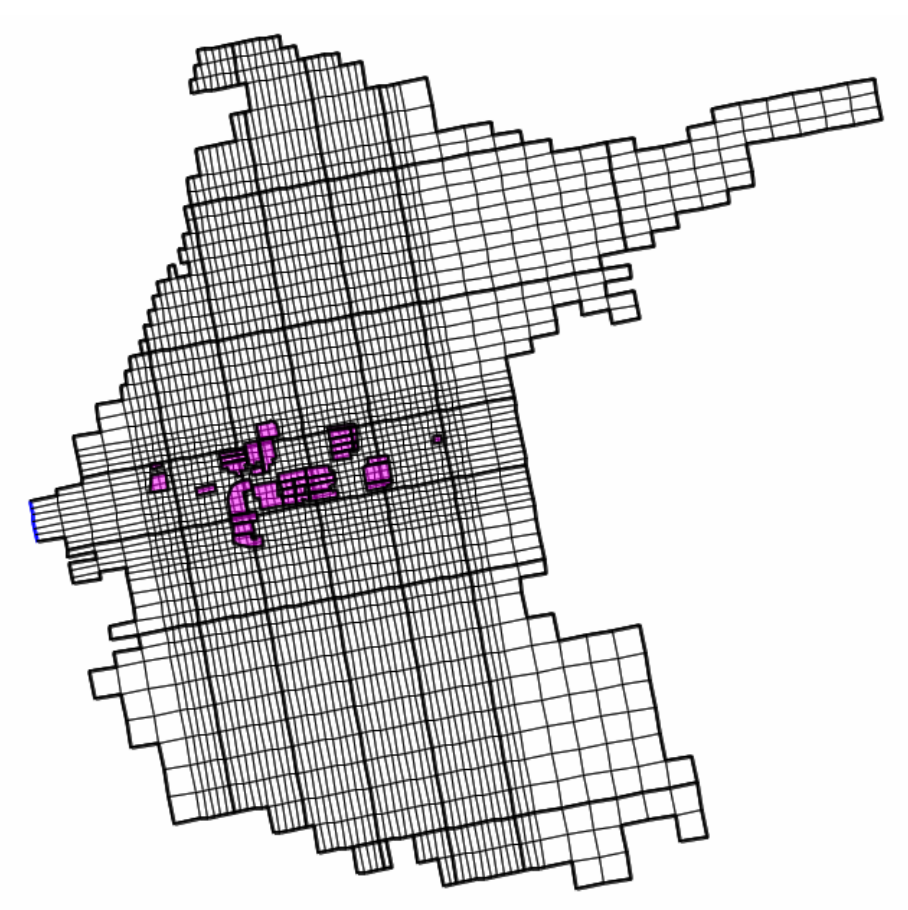

**Figura 25.** Ubicación de las parcelas en las que se utiliza el ART para el riego en la malla del modelo del AVM.

Para el cálculo de la cantidad de ART que es integrada al modelo hidrodinámico, se visualizan los datos adquiridos respecto al inicio de esta situación, es decir, cuando se pone en acción el proyecto de reúso del ART proveniente de la PTAR-El Naranjo como una medida de manejo sustentable de los recursos del AVM (Tabla 9).

| No. | <b>Parcela</b> | <b>Cultivo</b> | <b>Productor</b>             | Área (ha) |
|-----|----------------|----------------|------------------------------|-----------|
| 1   | N/A            | Forraje        | Irma De Dios Moreno          | 4.93      |
| 2   | 94             | Forraje/Flor   | Melesio Sánchez Ibarra       | 13.05     |
| 3   | 93             | Flor           | María Olmos Vega             | 18        |
| 4   | N/A            | Flor           | Armando Rojas Dovalina       | 16.14     |
| 5   | N/A            | Flor           | Benjamín Baza Cortez         | 16.56     |
| 6   | 108            | Flor           | José Cabrera Carrillo        | 17.05     |
| 7   | 97             | Flor           | Daniel Jaime Silva           | 17.15     |
| 8   | 106            | Forraje        | Clemente Ibarra González     | 10.59     |
| 9   | 105            | Forraje        | Jorge Avalos Urbano          | 15.01     |
| 10  | N/A            | Forraje        | Alejandro Vega               | 1.33      |
| 11  | 92             | Flor           | María Elena Pimentel Montijo | 7.22      |
| 12  | 101            | Flor           | Epigmenia De Jesús Rodarte   | 1.        |
| 13  | 117            | Flor/Frutal    | Norma Silva Aguirre          | 14.67     |
|     |                |                | Total:                       | 152.7     |

**Tabla 9.**Parcelas en las que se lleva a cabo el riego con ART. Tomado y modificado de SEFOA (2017).

N/A: no asignada

Se puede apreciar que la mayoría de cultivos beneficiados por esta situación son las flores y el forraje, para lo cual se considera que presentan riego todo el año (SEFOA, 2017) y así se establece en la modelización hidrodinámica.

Con la finalidad de adquirir valores aproximados en relación a los volúmenes de ART que se utilizan en el VM para el riego agrícola, COTAS MANEADERO llevó a cabo un registro de volúmenes calculados a partir de la evapotranspiración, esto debido a que no se cuenta con medidores que ayuden a determinar las láminas de riego de una forma más directa. Los datos se obtuvieron a partir de la información registrada por una estación agroclimática instalada por un productor agrícola del VM. Los gastos estimados están dentro del rango de los 40 a 50 m<sup>3</sup> /día/ha (SEFOA, 2017). En este modelo hidrodinámico se utiliza este mismo valor de 45 m<sup>3</sup>/día/ha respecto al ART en el riego agrícola.

Al tener el gasto estimado y la información respecto a las superficies donde se utiliza ART, se pueden calcular las láminas de riego al dividir esta cantidad de ART entre los metros equivalentes al área en que ésta influye en la agricultura del valle (Tabla 10).

| Aplicación de ART en el VM                           |                   |  |  |  |
|------------------------------------------------------|-------------------|--|--|--|
| Gasto estimado: 16425 m <sup>3</sup> / año           |                   |  |  |  |
| Area de las parcelas en que se<br>aplica ART $(m^2)$ | Lámina de ART (m) |  |  |  |
| 124,900                                              | 0.13              |  |  |  |
| 49,700                                               | 0.33              |  |  |  |
| 49,200                                               | 0.33              |  |  |  |
| 61,200                                               | በ 27              |  |  |  |

**Tabla 10.** Valores de ART introducidos como recarga a las parcelas del modelo hidrodinámico del AVM.

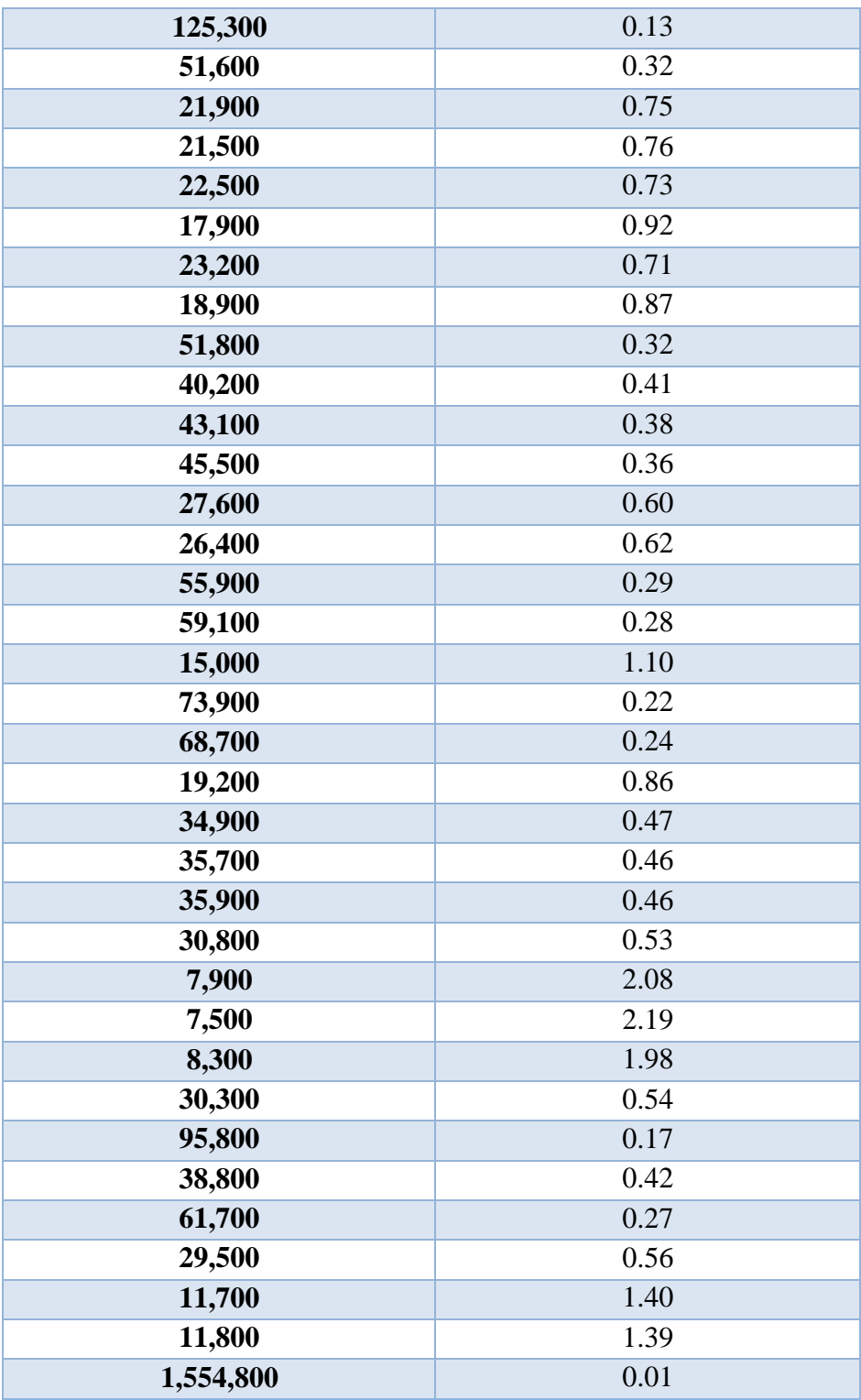

## **5.5.3 Extracción de agua subterránea en pozos**

Para la extracción de agua subterránea que se da mediante el uso de pozos distribuidos a lo largo del área del VM se utiliza el paquete Well (WEL) perteneciente a MODFLOW.

Se recabaron los datos sobre los volúmenes de extracción para cada año de modelización y estas cantidades se distribuyeron conforme la cantidad y posición de los pozos utilizados en cada período (Figura 26).

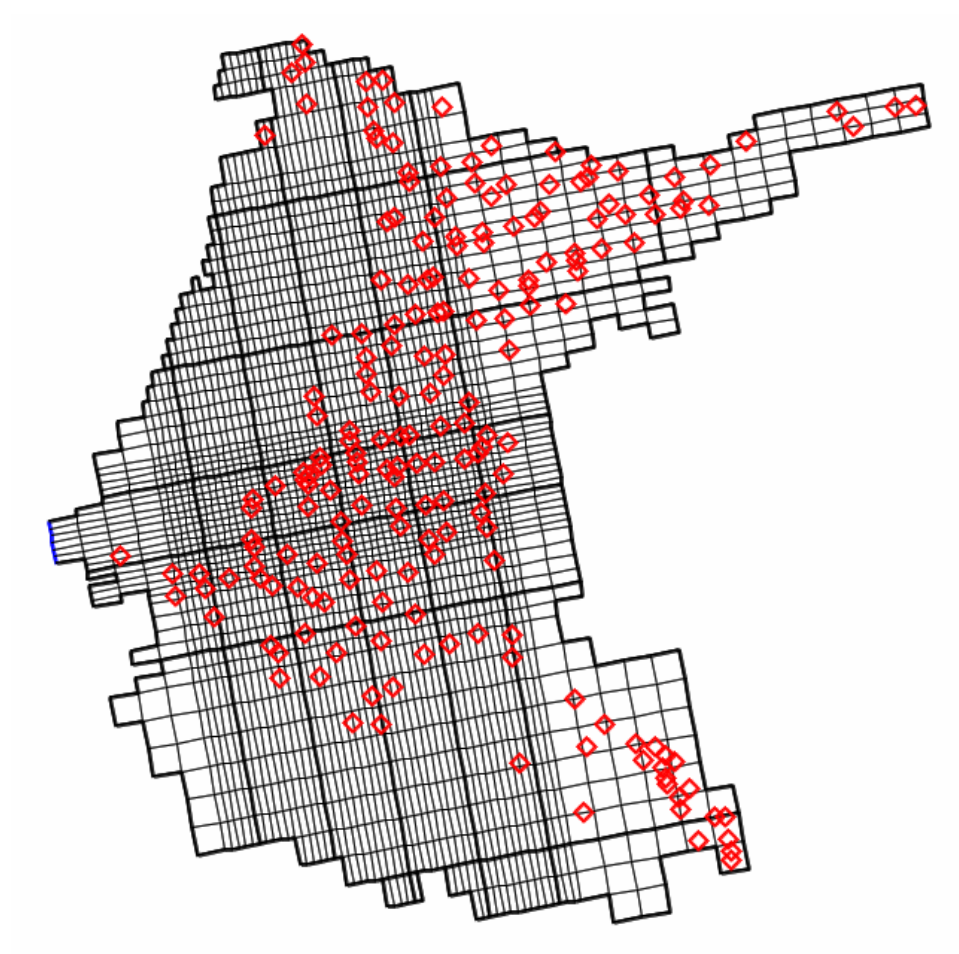

**Figura 26.** Distribución de los pozos de extracción en el modelo hidrodinámico del AVM influenciando en las celdas sobre las que se posicionan.

Al contar con las cantidades aproximadas de los volúmenes de extracción para cada año en la totalidad del acuífero, se divide esta cantidad entre el número de pozos para poder extraer agua de manera equitativa, esto como alternativa al no contar con información exacta de cada uno de los aprovechamientos del AVM. Al estar distribuidos de diferente manera se extrae más agua en las celdas donde se acumula una mayor cantidad de pozos.

La profundidad promedio a la que llegan la mayoría de los pozos de extracción varía entre 25 y 50 m (CONAGUA, 1999b). Para este modelo hidrodinámico se estableció la profundidad de los pozos como el promedio entre esas 2 cantidades, es decir, 37.5 m.

El modelo hidrodinámico del AVM funciona conforme las limitantes del mismo programa y las suposiciones que se hacen después de haber revisado la información histórica correspondiente al VM. Existen modelos como el de Sarmiento-López (1996) que consideran la extracción por pozos de manera similar a la de este estudio, dividiendo la

extracción total anual del acuífero entre el número de aprovechamientos posicionados en puntos específicos del área de estudio, a diferencia del modelo desarrollado por Gil-Venegas (2010) que no considera la extracción de pozos a lo largo de la extensión del valle agrícola ya que su área de modelización es muy cercana a la costa y no existen pozos de extracción. Este modelo a diferencia de los anteriores incluye la extracción por cada pozo conforme la descarga anual del acuífero en un periodo de tiempo de 45 años.

### **5.6 Balances de agua y superficies piezométricas modelizadas**

Se construyó un modelo hidrodinámico con el que se realizó la simulación del comportamiento del agua subterránea a lo largo de 45 años (de 1974 a 2018) en el AVM.

Primeramente, se definió la geometría del acuífero identificando un basamento impermeable que se profundiza hacia el Oeste donde se posiciona el Estero Punta Banda, llegando a profundidades mayores a 800 m; esto fue posible gracias a las curvas de profundidad al basamento resultantes del estudio de Pérez-Flores et al. (2004). La topografía en el área de estudio se estableció en relación a las curvas de nivel que proporciona el INEGI. Una vez que se concretó la superficie superior e inferior del acuífero, el modelo se dividió en capas conforme las características del subsuelo en el área de estudio.

Posteriormente, se concretó el modelo en estado estacionario para así poder determinar las características del acuífero que serían funcionales a través del tiempo, es decir, los valores que se mantienen a lo largo de los años en que el acuífero es utilizado para abastecer las necesidades humanas respecto al recurso hídrico en la zona. Estos valores se refieren principalmente a las conductividades hidráulicas de los diferentes materiales granulares presentes en el suelo y subsuelo del valle. El modelo estacionario es correspondiente al año 1974, esto a razón de que es el año más lejano con respecto al presente estudio que cuenta con mayor información como para sustentar el uso de determinados datos en la modelización.

El modelo del AVM se tuvo que construir simulando que se encuentra en equilibrio.

Se requirió calibrar el modelo hasta que el balance de agua subterránea simulado fuera aproximado al estimado por las personas que estudiaban el recurso hídrico del acuífero en aquel año. Además, se requirió estar revisando los valores de la recarga por el retorno agrícola, la aportación de los arroyos, la extracción como resultado de los aprovechamientos de la zona y, de manera visual, las curvas de elevación del nivel estático.

Con el simulador de flujo MODFLOW se obtiene el balance de agua subterránea del modelo estacionario del periodo de estrés 1 correspondiente al año 1974 (Figura 27).

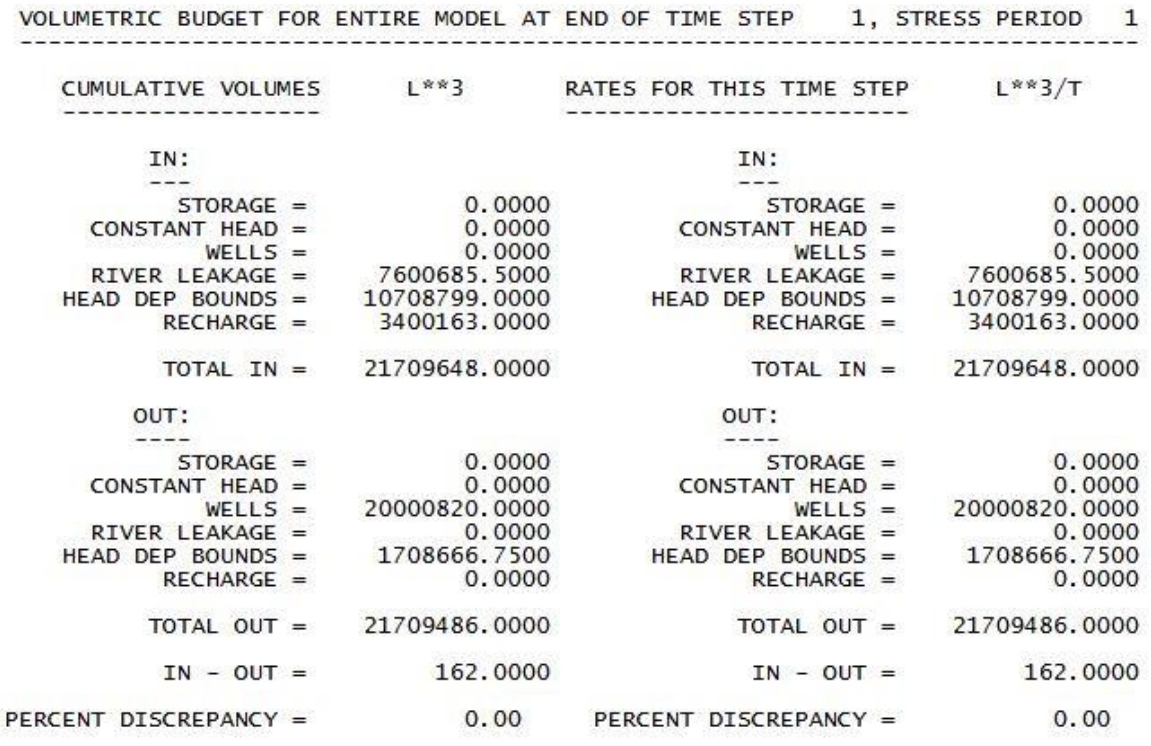

**Figura 27.** Simulación del balance de agua subterránea para el año 1974. Con la finalidad de presentar los resultados tal y como los muestra el programa, la figura está en idioma inglés.

Las cantidades que se visualizan en el balance están en unidades de metros cúbicos por año  $(m^3/a\tilde{n}o)$ .

Los valores que se muestran en "IN" son la entrada de agua al sistema acuífero.

Los valores que se muestran en "OUT" son la salida de agua del sistema acuífero.

En "RIVER LEAKAGE" se puede apreciar la cantidad relacionada a la aportación de los arroyos al acuífero.

En "HEAD DEP BOUNDS" se aprecia la cantidad con la que el programa alcanza el equilibrio en el balance de agua subterránea, esto al permitir la entrada o salida de agua al modelo a partir de las condiciones de frontera donde se utiliza el paquete de carga general denominado GHB.

"RECHARGE" muestra la cantidad de recarga directa al acuífero. En este caso es la relacionada al retorno agrícola en las celdas donde se posicionan las parcelas para cultivo.

"WELLS" muestra la cantidad de descarga directa del acuífero mediante la extracción de los pozos localizados en la extensión del área de estudio.

"PERCENT DISCREPANCY" es el porcentaje de discrepancia en el balance de agua subterránea.

Al comparar los valores observados en la revisión de la información histórica del AVM con los valores obtenidos a partir de la simulación para el año 1974 (Tabla 11) y la similitud de las curvas de elevación del nivel estático trazadas en aquel año (Figura 28) en contraste con las resultantes de la simulación (Figura 29), se tomó la decisión de establecer este como el modelo estacionario del AVM.

| <b>PAQUETE</b>                 |                            | <b>VALOR</b>                 | <b>DIFERENCIA</b> |       |  |
|--------------------------------|----------------------------|------------------------------|-------------------|-------|--|
|                                | <b>SIMULADO</b><br>$(m^3)$ | <b>REGISTRADO</b><br>$(m^3)$ | (m <sup>3</sup> ) | $\%$  |  |
| <b>RIVER</b><br><b>LEAKAGE</b> | 7,600,685                  | 7,600,000                    | 685               | 0.009 |  |
| <b>RECHARGE</b>                | 3,400,163                  | 3,400,000                    | 163               | 0.005 |  |
| <b>WELLS</b>                   | 20,000,820                 | 20,000,000                   | 820               | 0.004 |  |
| <b>BALANCE</b>                 | 21,709,486                 | ~20,000,000                  | 1,709,486         | 7.87  |  |

**Tabla 11.** Comparación del balance entre los valores registrados o calculados y valores simulados para el año 1974.

Se puede apreciar que hay diferencia entre el balance de agua subterránea simulado y el encontrado en la información histórica del AVM para el año 1974. De igual manera, las curvas de elevación del nivel estático trazadas para 1974 también presentan una diferencia a las curvas resultantes de la simulación, pero se considera que no es muy significativa. Sin embargo, los valores que corresponden al aporte estimado de los arroyos al acuífero (7, 600, 000 m<sup>3</sup>), a la recarga por el retorno agrícola  $(3, 400, 000 \text{ m}^3)$  y a la extracción por pozos  $(20, 1000 \text{ m}^3)$ 000, 000 m<sup>3</sup>), son adecuados al ser casi idénticos. Todo esto en conjunto llevó a la decisión de empezar a agregar los años posteriores a 1974 para pasar el modelo del estado estacionario al hidrodinámico.

Es importante tener en cuenta que al trabajar en los cálculos de un recurso que se encuentra en el subsuelo, el resultado siempre será impreciso, sólo podrá ser una posible aproximación, por lo que se puede manejar un rango de valores para tomar decisiones.

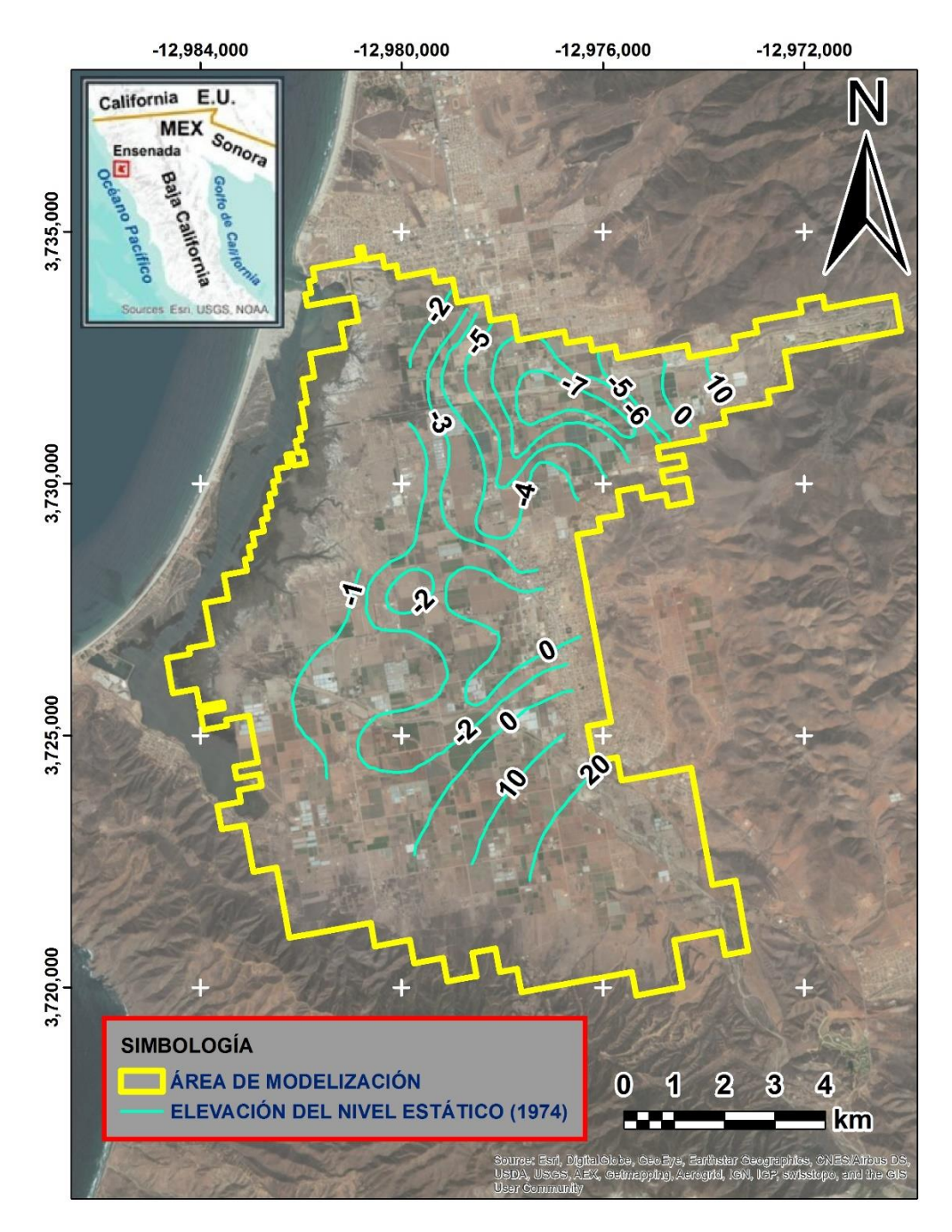

**Figura 28.** Elevación del nivel estático del año 1974 presentada en los registros de información histórica del AVM por TMI (1974).

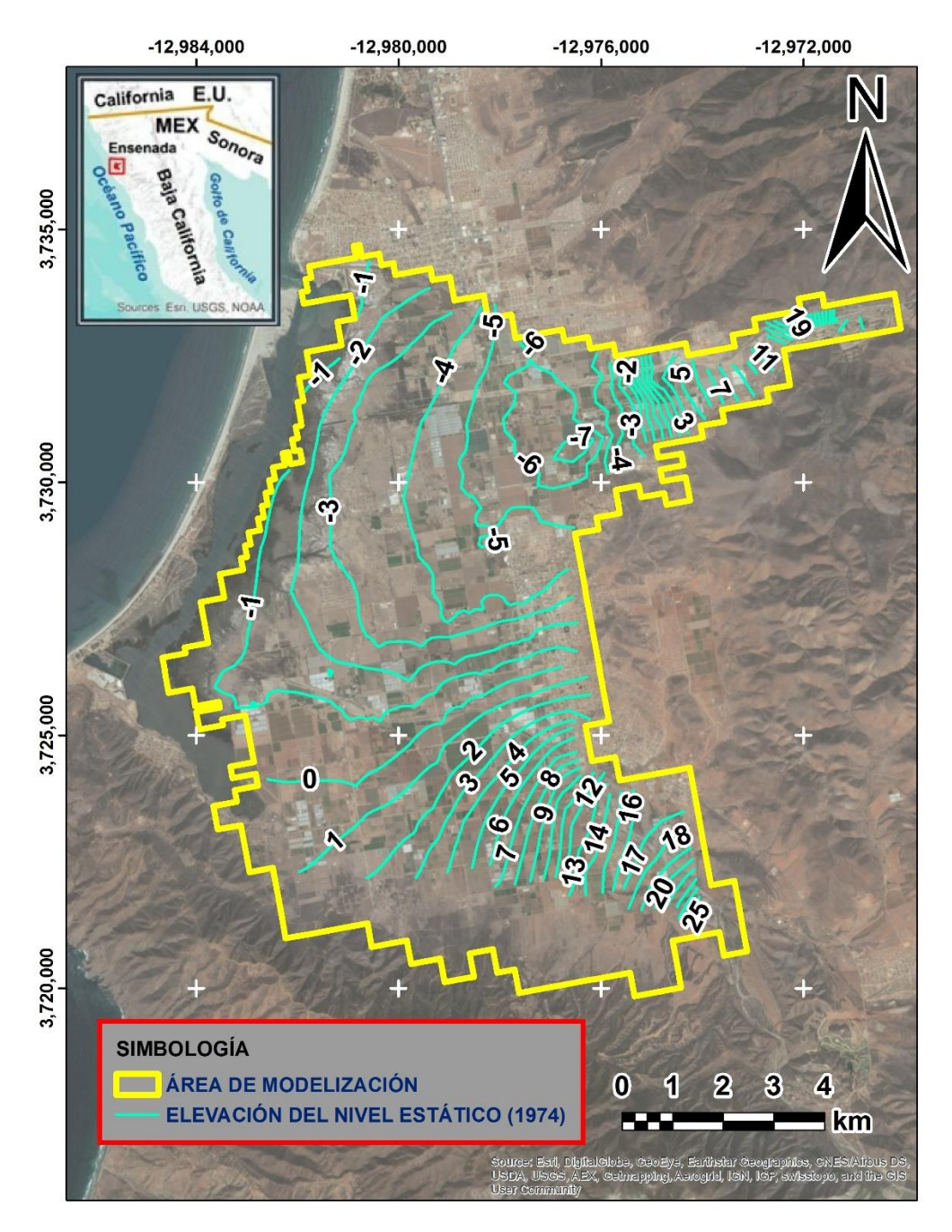

**Figura 29.** Elevación del nivel estático simulada para el año 1974 con el modelo del AVM de este estudio.

Una vez que se tomó la decisión de continuar trabajando con este modelo estacionario, se introdujeron los datos correspondientes a los años posteriores a 1974 hasta llegar al año 2018, esto sin agregar los datos del uso de ART todavía. Los valores correspondientes a la conductividad hidráulica se dejaron intactos, suponiendo que los materiales del suelo y subsuelo del VM no han modificado sus propiedades. Los valores que se modificaron según los sucesos correspondientes a cada año fueron los relacionados a la aportación de los arroyos al acuífero, el retorno agrícola, la extracción por pozos y se agregaron valores de rendimiento específico a las propiedades del suelo y subsuelo.

Al realizar la simulación, la interfaz gráfica ModelMuse construye una gráfica que muestra el porcentaje de discrepancia en el balance de agua subterránea para cada uno de los 45 años de simulación, donde se puede apreciar que tanto error presenta el modelo (Figura 30).

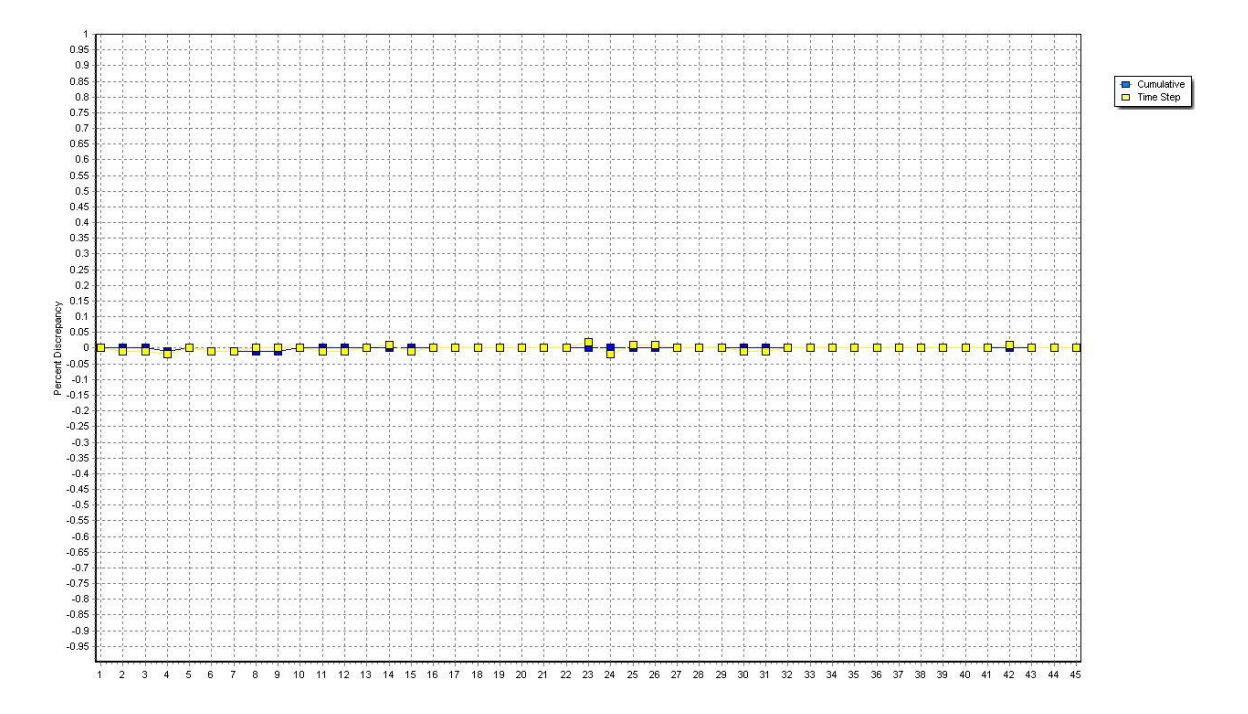

**Figura 30.** Gráfica que presenta el porcentaje de discrepancia en el balance de agua subterránea para cada periodo de tiempo (cada año) en el modelo, así como de la acumulación que se va generando entre un año y otro, esto sin tomar en cuenta el uso de ART en el valle agrícola. Con la finalidad de presentar los resultados tal y como los muestra el programa, la figura está en idioma inglés.

En el eje horizontal de la gráfica se pueden apreciar los números que corresponden a cada uno de los años simulados en el modelo hidrodinámico. El número 1 corresponde al año 1974, el cual es el que se simuló en estado estacionario. Los números siguientes representan los años posteriores, es decir, el número 2 representa al año 1975, el número 3 al año 1976, y así de manera sucesiva hasta llegar al número 45 que representa al año 2018.

Se puede apreciar que esta versión del modelo hidrodinámico sin la aplicación de la recarga con ART tiene un porcentaje de discrepancia que es casi igual a 0, por lo que se consideró adecuado para ser utilizado como comparación con los resultados obtenidos de la versión que incluye la recarga por ART, esto a razón de que la finalidad del modelo hidrodinámico del AVM es obtener un valor referente a la influencia de la recarga por la infiltración del ART en el valle agrícola.

Después de haber visualizado que el porcentaje de discrepancia es prácticamente 0 y que los balances de agua subterránea son aproximados a los reportados en la información histórica revisada con anterioridad, se introdujeron los valores correspondientes a la recarga por ART a partir del año 2014.

EL AVM se encuentra actualmente en estado de sobreexplotación, por lo que es necesario buscar alternativas que permitan mantener las condiciones del sistema acuífero en correcto funcionamiento para que el agua subterránea pueda seguir siendo aprovechada en el futuro.

El uso de ART proveniente de la PTAR-El Naranjo es una medida que se implementó en el valle para contrarrestar los efectos negativos por el déficit de agua presente en la región, como lo es la intrusión salina que provoca que los pozos de extracción se desplacen cada vez más hacia el Este del VM. Al introducir el ART en la planicie costera, se podría deducir que brinda un beneficio en la recarga del acuífero, pero se presenta la duda de cuánto podría llegar a ser esta cantidad, o si en realidad no existe una recarga significativa que tenga efectos positivos en el acuífero.

Se posicionaron en el modelo las parcelas en las que se utiliza ART en la agricultura para posteriormente agregar los valores de recarga estimados en las celdas influenciadas por la geometría de esta área de riego. Además, se agregó una lámina de agua en determinada porción de los arroyos donde también se vierte ART.

Posteriormente se realizó la simulación de los 45 años con el efecto del ART en el AVM para poder visualizar el porcentaje de discrepancia en el modelo hidrodinámico.

La gráfica (Figura 31) resultó ser muy similar a la que presenta el modelo sin considerar la aplicación de ART en el valle. En esta nueva simulación se visualiza que el porcentaje de discrepancia es casi igual a 0 y se puede apreciar que se ajusta mejor el valor acumulativo en los últimos años, lo que corresponde al periodo de tiempo donde se empieza a manejar el riego agrícola con ART.

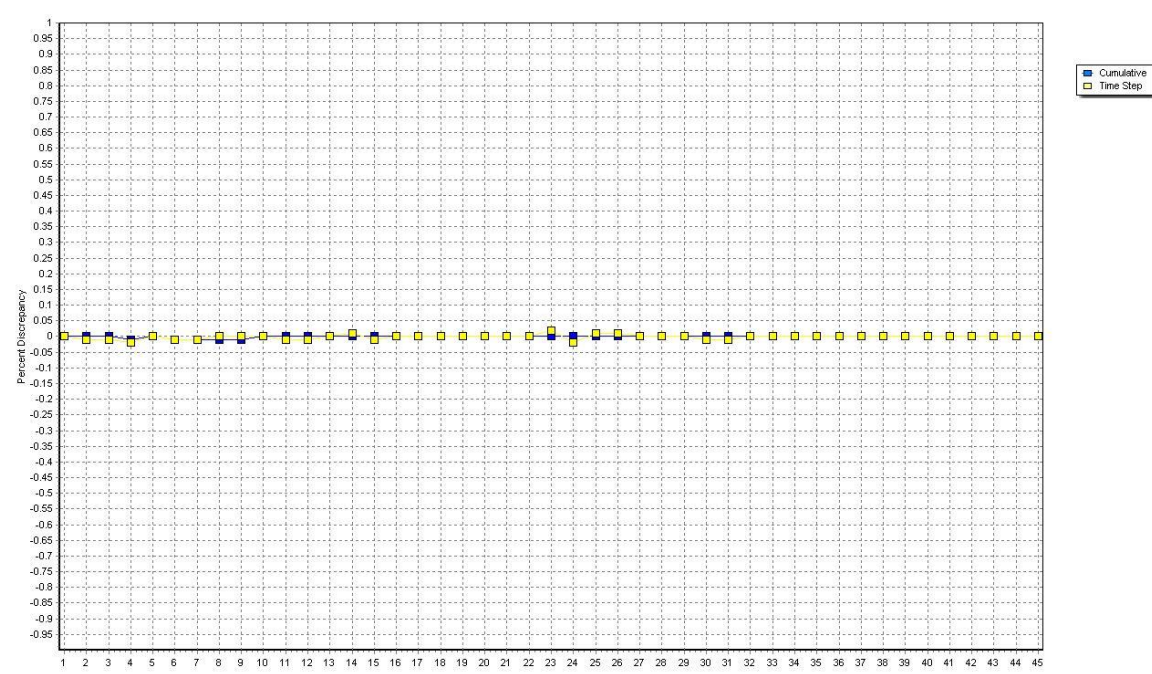

**Figura 31.** Gráfica que presenta el porcentaje de discrepancia en el balance de agua subterránea para cada periodo de tiempo (cada año) en el modelo, así como de la acumulación que se va generando entre un año y otro, esto tomando en cuenta el uso de ART en el valle agrícola. Con la finalidad de presentar los resultados tal y como los muestra el programa, la figura está en idioma inglés.

Para una calibración más precisa, se colocó en el modelo un pozo de observación en el área donde se encuentran las parcelas en que se utiliza el ART proveniente de la PTAR-El Naranjo.

La topografía de esa zona presenta una elevación de 10 m sobre el nivel del mar según lo suministrado por INEGI, por lo que para obtener la elevación del nivel estático en el pozo, se le resto esta cantidad a la profundidad al nivel estático registrada en campo (Tabla 12).

| POZO DE OBSERVACIÓN P-459 (M-36)     |         |        |         |         |  |  |
|--------------------------------------|---------|--------|---------|---------|--|--|
| 2014<br>2017<br>2015<br>2016<br>Año  |         |        |         |         |  |  |
| Profundidad al nivel estático<br>(m) | 7.63    | 7.20   | 6.91    | 6.33    |  |  |
| Elevación del nivel estático<br>(m)  | $-2.37$ | $-2.8$ | $-3.09$ | $-3.67$ |  |  |

**Tabla 12.** Datos de la profundidad y elevación correspondientes al nivel estático del pozo de observación que se ubica en el modelo hidrodinámico del AVM.

El trabajo de campo llevado a cabo para esta investigación junto con los valores aportados por el COTAS MANEADERO, permitió generar datos en este pozo a partir del año 2014

(cuando se empezó el riego agrícola con ART), lo que brinda los valores necesarios para hacer el contraste entre lo medido en campo con lo que se obtiene del modelo (Figura 32).

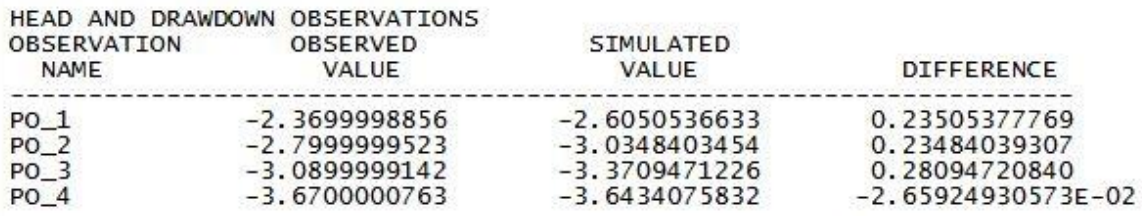

HEAD/DRAWDOWN SUM OF SQUARED DIFFERENCE: 1.90039E-01

**Figura 32.** Comparación de los datos de la elevación del nivel estático calculadas a partir del trabajo de campo con las elevaciones del nivel estático resultantes del modelo. Con la finalidad de presentar los resultados tal y como los muestra el programa, la figura está en idioma inglés.

"PO\_1" es el pozo de observación en el año 2014.

"PO\_2" es el pozo de observación en el año 2015.

"PO\_3" es el pozo de observación en el año 2016.

"PO\_4" es el pozo de observación en el año 2017.

"OBSERVED VALUE" es el valor de la elevación del nivel estático medida en campo introducido al modelo.

"SIMULATED VALUE" es el valor de la elevación del nivel estático simulado por el modelo.

"DIFFERENCE" es la diferencia entre los datos obtenidos en campo en contraste con los que se obtienen del modelo. Se puede apreciar que el valor es casi igual a 0.

"HEAD/DRAWDOWN SUM OF SQUARED DIFFERENCE" es la suma de cada diferencia elevada al cuadrado. Se puede apreciar que el valor es casi igual a 0.

Visualizando lo referente al pozo de observación en el modelo hidrodinámico, se concluye que en localización de este punto no se presenta diferencia notable en la elevación del nivel estático medido en campo en comparación con lo simulado.

Después de considerar que la calibración del modelo es adecuada, se extrajeron los resultados del modelo hidrodinámico del AVM que incluye la recarga por la infiltración del ART para la comparación con los balances de agua subterránea con los obtenidos del primero modelo hidrodinámico que no consideraba esta nueva recarga. Se hace el contraste entre los años 2013 (Figura 33), 2014 (Figura 34 y Figura 35), 2015 (Figura 36 y Figura 37), 2016 (Figura 38 y Figura 39), 2017 (Figura 40 y Figura 41) y 2018 (Figura 42 y Figura 43).

|                     |                                  | CUMULATIVE VOLUMES L <sup>**</sup> 3 RATES FOR THIS TIME STEP L <sup>**</sup> 3/T |                             |
|---------------------|----------------------------------|-----------------------------------------------------------------------------------|-----------------------------|
| IN:                 |                                  | IN:                                                                               |                             |
|                     |                                  |                                                                                   |                             |
| $STORAGE =$         |                                  | 134385856.0000 STORAGE =                                                          | 1361186.3750                |
| $CONSTANT HEAD =$   | 0.0000                           | $CONSTANT HEAD =$                                                                 | 0.0000                      |
|                     | $WELLS = 0.0000$                 | WELLS = 0.0000<br>RIVER LEAKAGE = 7981467.5000<br>HEAD DEP BOUNDS = 11265274.0000 |                             |
|                     | RIVER LEAKAGE = 429169888.0000   |                                                                                   |                             |
|                     | HEAD DEP BOUNDS = 443188864.0000 |                                                                                   |                             |
|                     | RECHARGE = 218629232.0000        |                                                                                   | RECHARGE = 6545617.0000     |
|                     | TOTAL IN = $1225373824.0000$     | TOTAL IN = $27153544.0000$                                                        |                             |
| OUT:                |                                  | OUT:                                                                              |                             |
|                     |                                  |                                                                                   |                             |
| $STORAGE =$         | 162333840.0000                   | $STORAGE = 102694.3125$                                                           |                             |
| $CONSTANT HEAD =$   | 0.0000                           |                                                                                   | $CONSTANT HEAD = 0.0000$    |
|                     | $WELLS = 863718784.0000$         | WELLS = $21895552.0000$<br>RIVER LEAKAGE = $0.0000$                               |                             |
| $RIVER LEAKAGE =$   | 0.0000                           |                                                                                   |                             |
| $HEAD$ DEP BOUNDS = | 199345344.0000                   | HEAD DEP BOUNDS = 5155517.5000                                                    |                             |
| $RECHARGE =$        | 0.0000                           | $RECHARGE =$                                                                      | 0.0000                      |
|                     | TOTAL OUT = 1225398016.0000      |                                                                                   | TOTAL OUT = $27153764.0000$ |
|                     | $IN - OUT = -24192.0000$         |                                                                                   | $IN - OUT = -220.0000$      |
|                     |                                  |                                                                                   |                             |

**Figura 33.** Simulación del balance de agua subterránea para el año 2013. Con la finalidad de presentar los resultados tal y como los muestra el programa, la figura está en idioma inglés.

|                        | CUMULATIVE VOLUMES L <sup>**</sup> 3 RATES FOR THIS TIME STEP L <sup>**</sup> 3/T |                              |                                    |
|------------------------|-----------------------------------------------------------------------------------|------------------------------|------------------------------------|
|                        | IN:                                                                               |                              | IN:                                |
|                        |                                                                                   |                              |                                    |
| 1847749.2500           | <b>Commercial</b><br>$STORAGE =$                                                  | 136233600.0000               | $STORAGE =$                        |
| 0.0000                 | $CONSTANT HEAD =$                                                                 | 0.0000                       | $CONSTANT HEAD =$                  |
| $WELLS = 0.0000$       |                                                                                   | $WELLS = 0.0000$             |                                    |
|                        | RIVER LEAKAGE = 7094639.0000                                                      |                              | RIVER LEAKAGE = 436264512.0000     |
|                        | HEAD DEP BOUNDS = $11466322,0000$                                                 |                              | HEAD DEP BOUNDS = $454655200,0000$ |
| 6529445.5000           | $RECHARGE =$                                                                      | RECHARGE = 225158672.0000    |                                    |
| 26938156,0000          | TOTAL IN =                                                                        | TOTAL IN = $1252311936.0000$ |                                    |
|                        | OUT:                                                                              |                              | OUT:                               |
|                        |                                                                                   |                              |                                    |
| $STORAGE = 17521.6504$ |                                                                                   | 162351360.0000               | $STORAGE =$                        |
| 0.0000                 | $CONSTANT HEAD =$                                                                 | 0.0000                       | $CONSTANT HEAD =$                  |
| 21895552.0000          | $WELLS =$                                                                         | 885614336,0000               | $WELLS =$                          |
| 0.0000                 | RIVER LEAKAGE =                                                                   | 0.0000                       | $RIVER LEAKAGE =$                  |
|                        | HEAD DEP BOUNDS = 5025222, 5000                                                   | 204370560,0000               | $HEAD$ DEP BOUNDS =                |
| 0.0000                 | $RECHARGE =$                                                                      | 0.0000                       | $RECHARGE =$                       |
| 26938296,0000          | TOTAL OUT =                                                                       | TOTAL OUT = 1252336256.0000  |                                    |
|                        | $IN - OUT = -140,0000$                                                            | $IN - OUT = -24320.0000$     |                                    |
| $-0.00$                | $-0.00$ PERCENT DISCREPANCY =                                                     |                              | PERCENT DISCREPANCY =              |

**Figura 34.** Simulación del balance de agua subterránea para el año 2014 sin la integración de ART. Con la finalidad de presentar los resultados tal y como los muestra el programa, la figura está en idioma inglés.

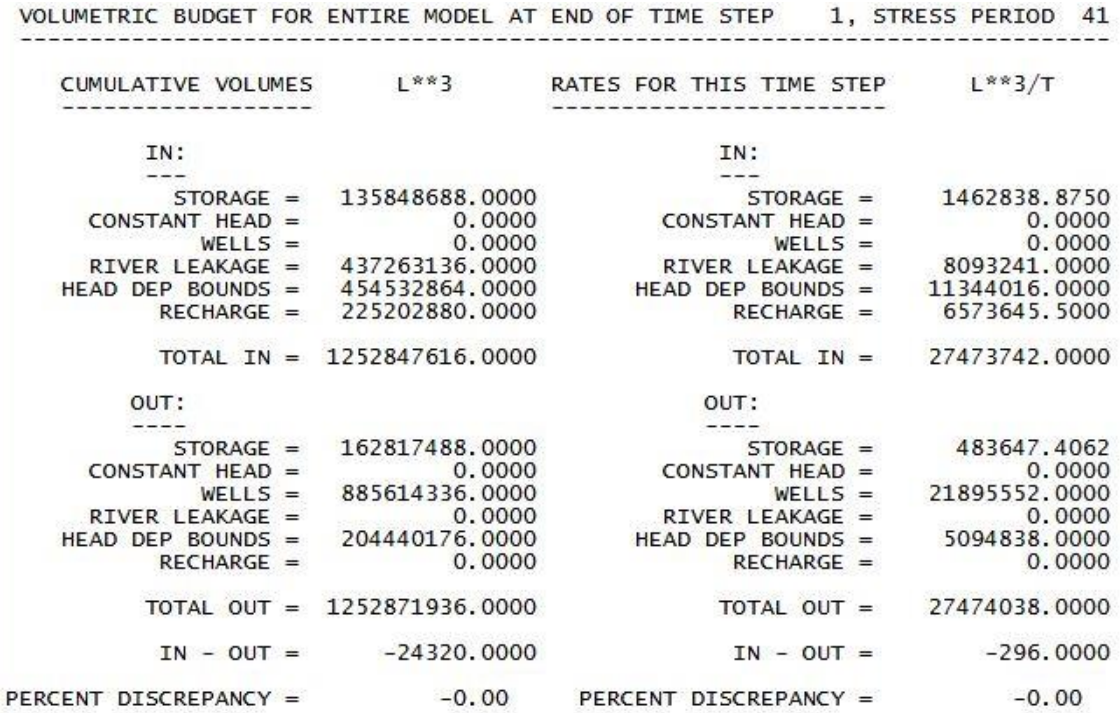

**Figura 35.** Simulación del balance de agua subterránea para el año 2014 con la integración de ART. Con la finalidad de presentar los resultados tal y como los muestra el programa, la figura está en idioma inglés.

VOLUMETRIC BUDGET FOR ENTIRE MODEL AT END OF TIME STEP 1, STRESS PERIOD 42

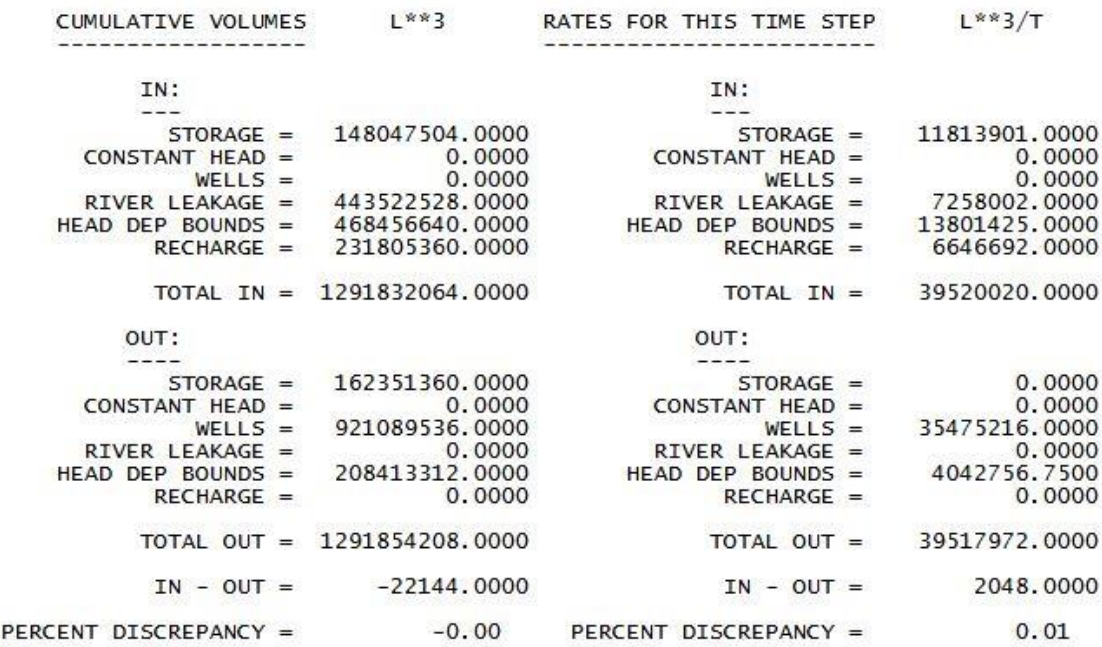

**Figura 36.** Simulación del balance de agua subterránea para el año 2015 sin la integración de ART. Con la finalidad de presentar los resultados tal y como los muestra el programa, la figura está en idioma inglés.

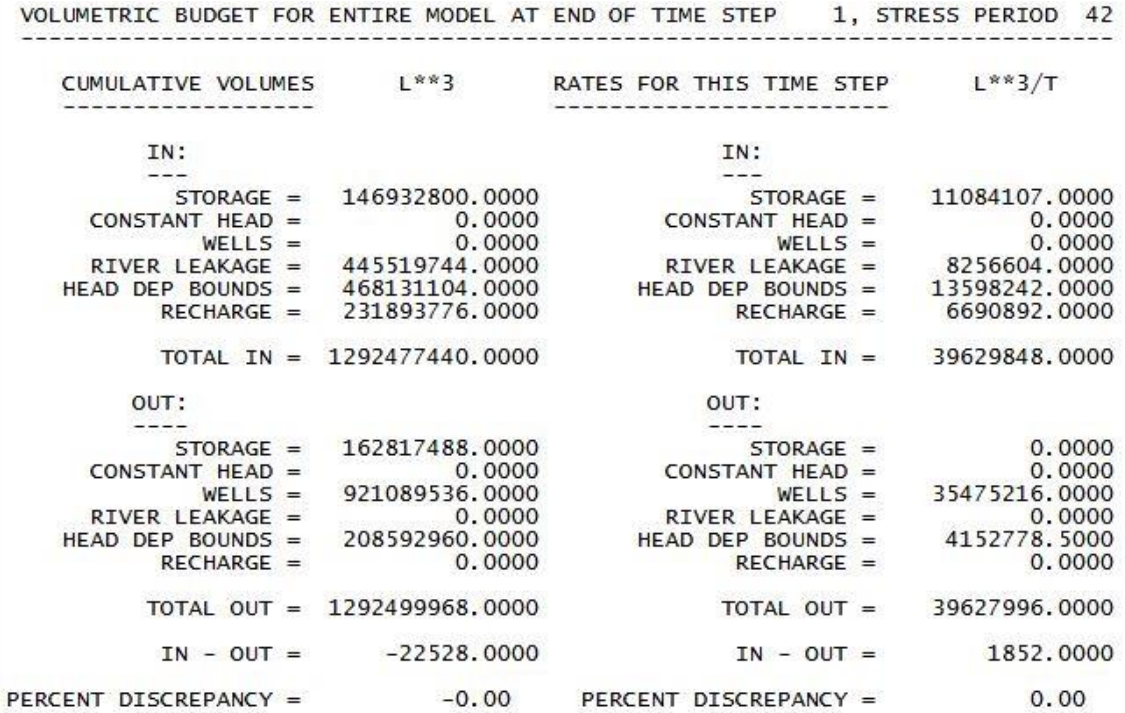

**Figura 37.** Simulación del balance de agua subterránea para el año 2015 con la integración de ART. Con la finalidad de presentar los resultados tal y como los muestra el programa, la figura está en idioma inglés.

VOLUMETRIC BUDGET FOR ENTIRE MODEL AT END OF TIME STEP 1, STRESS PERIOD 43

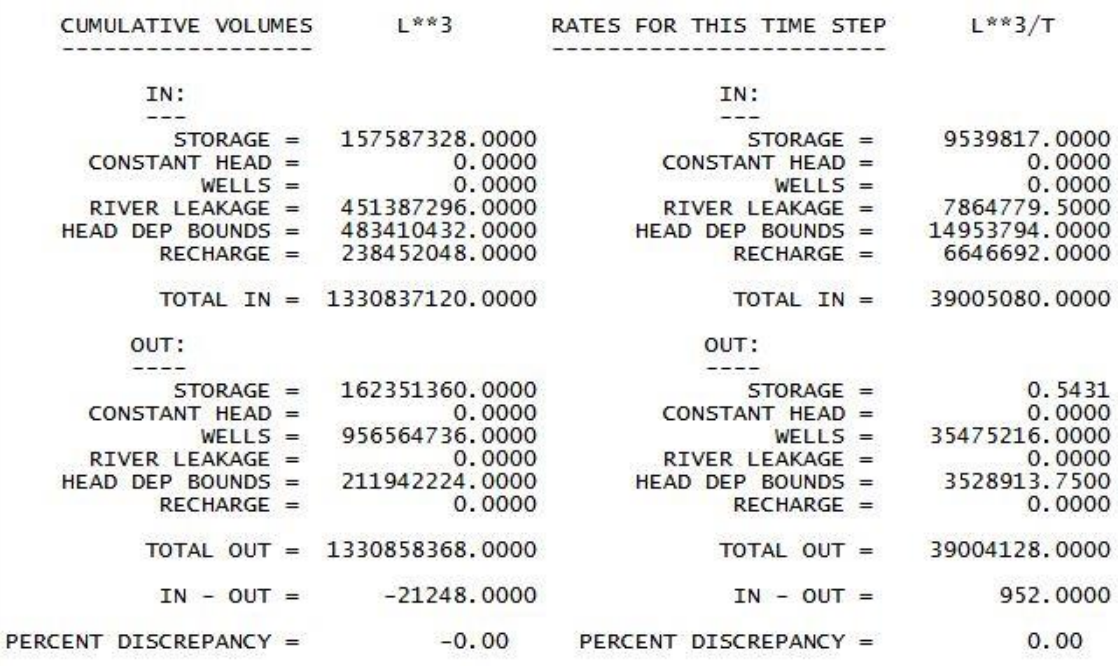

**Figura 38.** Simulación del balance de agua subterránea para el año 2016 sin la integración de ART. Con la finalidad de presentar los resultados tal y como los muestra el programa, la figura está en idioma inglés.

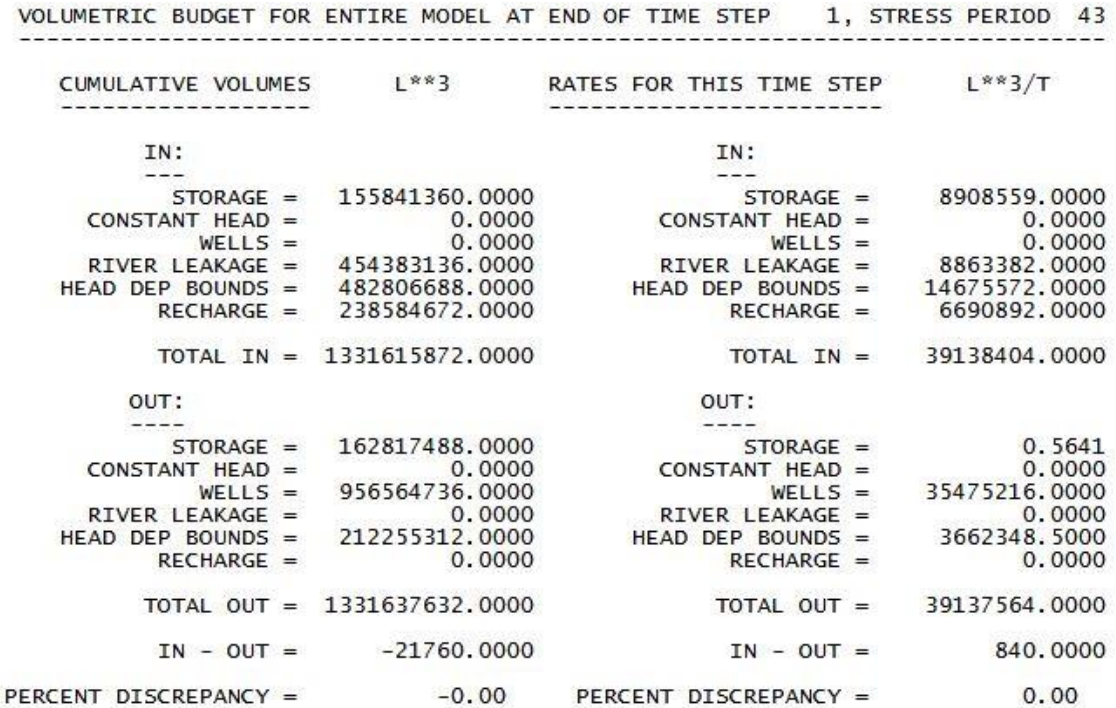

**Figura 39.** Simulación del balance de agua subterránea para el año 2016 con la integración de ART. Con la finalidad de presentar los resultados tal y como los muestra el programa, la figura está en idioma inglés.

VOLUMETRIC BUDGET FOR ENTIRE MODEL AT END OF TIME STEP 1, STRESS PERIOD 44  $L$ \*\*3/T CUMULATIVE VOLUMES  $1 * * 3$ RATES FOR THIS TIME STEP IN: IN:  $STORAGE =$ 165456112.0000 7868791.5000  $STORAGE =$ CONSTANT HEAD = 0.0000 CONSTANT HEAD = 0.0000  $WELLS =$ 0.0000  $WELLS =$ 0.0000 RIVER LEAKAGE = 459812192.0000 RIVER LEAKAGE = 8424882.0000 499196128.0000 HEAD DEP BOUNDS = HEAD DEP BOUNDS = 15785701.0000 245098736.0000  $RECHARGE =$  $RECHARGE =$ 6646692.0000 TOTAL IN  $=$ 1369563136.0000 TOTAL IN  $=$ 38726068.0000 OUT: OUT: 71866.2031 162423232.0000  $STORAGE =$  $STORAGE =$ CONSTANT HEAD = 0.0000 CONSTANT HEAD = 0.0000 992039936.0000 35475216.0000  $WELLS =$  $WELLS =$  $0.0000$ RIVER LEAKAGE = 0.0000 RIVER LEAKAGE = HEAD DEP BOUNDS HEAD DEP BOUNDS = 3178444.7500  $=$ 215120672.0000  $RECHARGE =$ 0.0000 RECHARGE = 0.0000 1369583872.0000 38725528.0000 TOTAL OUT = TOTAL OUT =  $IN - OUT =$  $-20736.0000$  $IN - OUT =$ 540.0000 PERCENT DISCREPANCY =  $-0.00$ PERCENT DISCREPANCY =  $0.00$ 

**Figura 40.** Simulación del balance de agua subterránea para el año 2017 sin la integración de ART. Con la finalidad de presentar los resultados tal y como los muestra el programa, la figura está en idioma inglés.

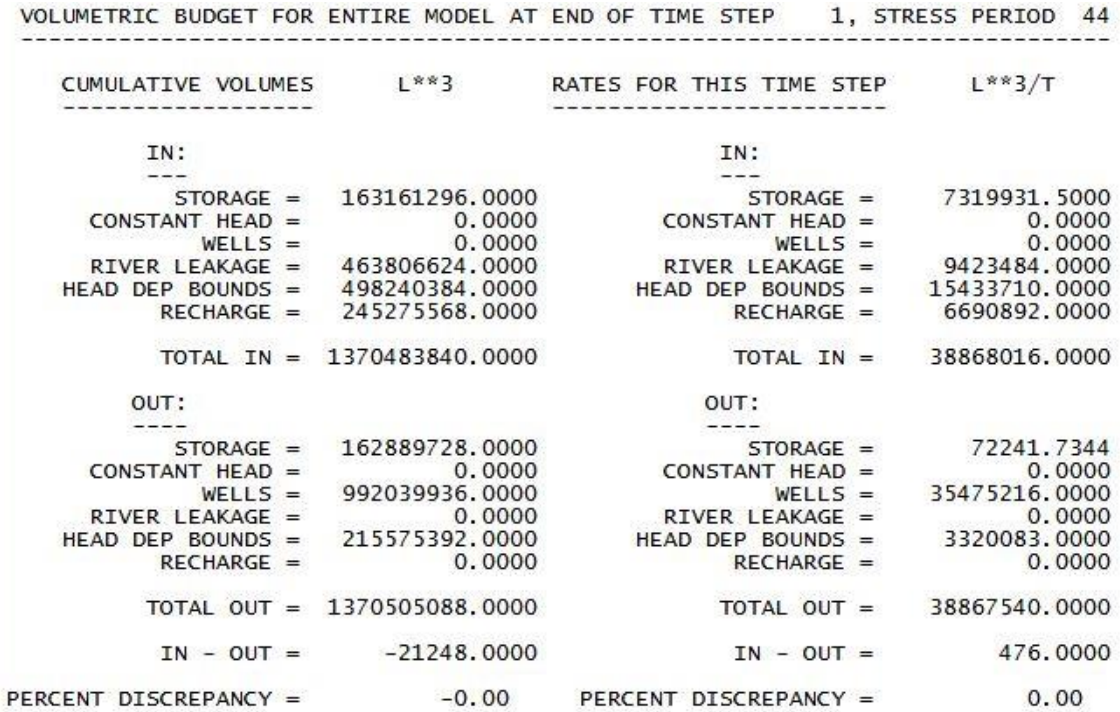

**Figura 41.** Simulación del balance de agua subterránea para el año 2017 con la integración de ART. Con la finalidad de presentar los resultados tal y como los muestra el programa, la figura está en idioma inglés.

VOLUMETRIC BUDGET FOR ENTIRE MODEL AT END OF TIME STEP 1, STRESS PERIOD 45 L\*\*3 CUMULATIVE VOLUMES RATES FOR THIS TIME STEP  $L$ \*\*3/T 1949-1940 1940-1940 1940-1940 IN: IN: 6820551.0000  $STORAGE =$ 172276656.0000  $STORAGE =$ CONSTANT HEAD = 0.0000 CONSTANT HEAD = 0.0000  $WELLS =$ 0.0000  $WELLS =$ 0.0000 RIVER LEAKAGE = 468237088.0000 RIVER LEAKAGE = 8424882.0000 HEAD DEP BOUNDS = 515714944.0000 HEAD DEP BOUNDS = 16518825.0000 RECHARGE = 251745424.0000  $RECHARGE =$ 6646692.0000 TOTAL IN = 1407974016.0000 TOTAL IN  $=$ 38410952.0000 OUT: OUT:  $STORAGE =$ 162446784.0000  $STORAGE =$ 23551.4453 CONSTANT HEAD =  $0.0000$ CONSTANT HEAD =  $0.0000$ 1027515136.0000 35475216.0000  $WELLS =$  $WELLS =$ RIVER LEAKAGE = RIVER LEAKAGE = 0.0000 0.0000 HEAD DEP BOUNDS = 218032432.0000 HEAD DEP BOUNDS = 2911752.2500  $RECHARGE =$ 0.0000  $RECHARGE =$ 0.0000 TOTAL OUT = 1407994368.0000 38410520.0000 TOTAL OUT =  $IN - OUT =$  $-20352.0000$  $IN - OUT =$ 432.0000 PERCENT DISCREPANCY =  $-0.00$ PERCENT DISCREPANCY =  $0.00$ 

**Figura 42.** Simulación del balance de agua subterránea para el año 2018 sin la integración de ART. Con la finalidad de presentar los resultados tal y como los muestra el programa, la figura está en idioma inglés.

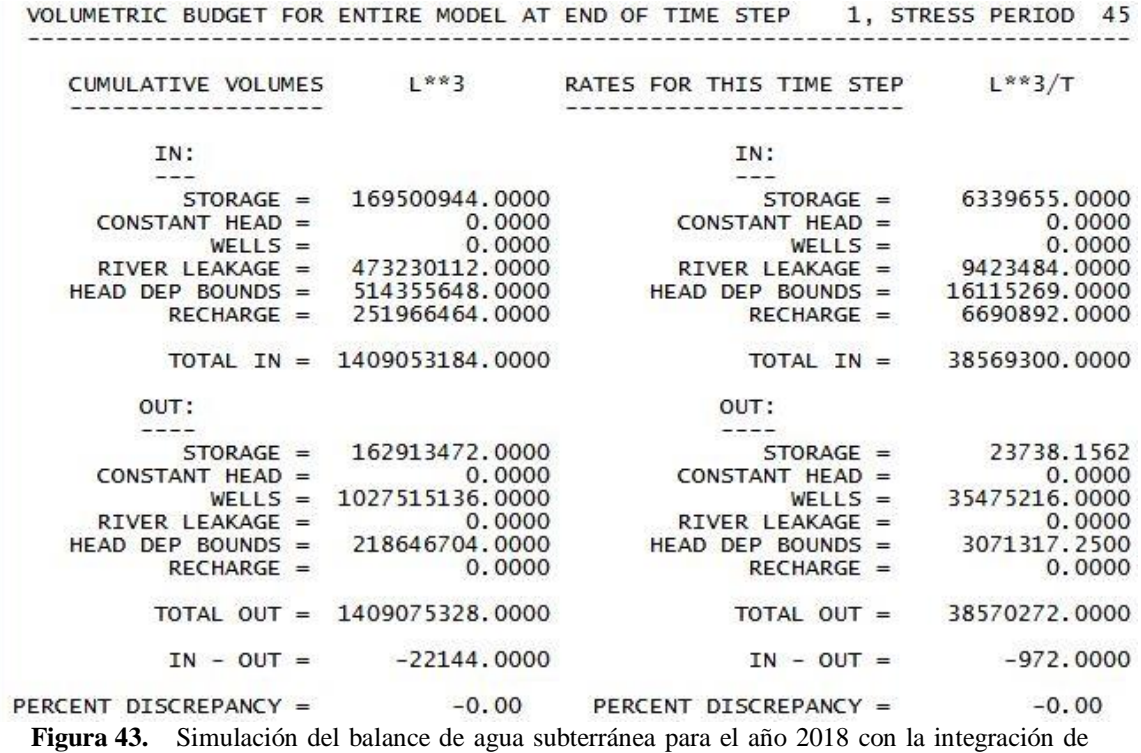

ART. Con la finalidad de presentar los resultados tal y como los muestra el programa, la figura está en idioma inglés.

La influencia por la infiltración de ART se puede apreciar en la sección "RIVER LEAKAGE" debido a la lámina de agua que se agrega en determinada porción de cada arroyo donde se vierte esta agua, y en la sección "RECHARGE" por la recarga directa que se produce al utilizar ART en las parcelas.

Se muestran los resultados del balance del año 2013 para observar como es el cambio en las cantidades de agua al pasar al año 2014 y posteriormente diferenciar cómo es que continua el comportamiento del agua subterránea hasta llegar al año 2018, esto sin la aplicación de ART y después con la integración de ésta al modelo hidrodinámico.

Al visualizar los balances se pueden notar las diferencias entre cada año (Tabla 13).

**Tabla 13.** Comparación de cantidades de agua resultantes del modelo hidrodinámico del AVM que se relacionan con el ART en el sistema acuífero.

| <b>CANTIDADES DE AGUA RESULTANTES DEL MODELO</b><br>HIDRODINÁMICO DEL AVM (m <sup>3</sup> ) |                                             |                                      |                              |                              |                                                                        |  |
|---------------------------------------------------------------------------------------------|---------------------------------------------|--------------------------------------|------------------------------|------------------------------|------------------------------------------------------------------------|--|
| <b>AÑO</b>                                                                                  | <b>RIVER</b><br><b>LEAKAGE</b><br>(SIN ART) | <b>RIVER</b><br>LEAKAGE<br>(CON ART) | <b>RECHARGE</b><br>(SIN ART) | <b>RECHARGE</b><br>(CON ART) | <b>ART QUE</b><br><b>SE</b><br><b>INTEGRA</b><br>AL<br><b>ACUÍFERO</b> |  |
| 2013                                                                                        | 7, 981, 467                                 | <b>NO APLICA</b>                     | 6, 545, 617                  | <b>NO APLICA</b>             |                                                                        |  |
| 2014                                                                                        | 7, 094, 639                                 | 8, 093, 241                          | 6, 529, 445                  | 6, 573, 645                  | 1, 042, 802                                                            |  |

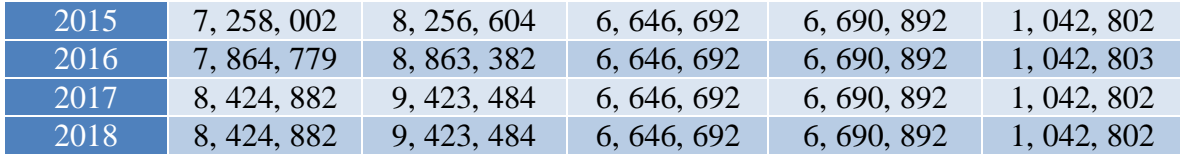

El resultado indica que la cantidad de ART que se integra al sistema acuífero son alrededor de  $1,042,802 \text{ m}^3$ .

La mayoría de esta infiltración se produce por las láminas de ART calculada para los arroyos, que en la modelización se supuso que se presentaban durante todo el año; en la realidad, se podría decir que es una situación intermitente. El ART se vierte en los arroyos debido a que no toda el agua que recibe tratamiento de la PTAR-El Naranjo se utiliza todo el tiempo en el riego de los cultivos, y es incierto el conocimiento sobre las ocasiones en que esto sucede (SEFOA, 2017). Por lo tanto, se necesitaría tener un registro de los tiempos en que se presenta esta situación y las cantidades que se vierten para poder simularlo con el modelo de una manera más apegada a lo que ocurre en la realidad. Si no existiera la lámina de ART en los arroyos, la cantidad de recarga disminuiría significativamente.

Como resultado de estos balances de agua subterránea, se generaron los mapas donde se muestra la elevación del nivel estático simulado por el modelo hidrodinámico para el año 2018, primero con la aplicación de ART (Figura 44) y después suponiendo que no existiese esa recarga en el VM (Figura 45) para así poder apreciar las diferencias de manera visual.

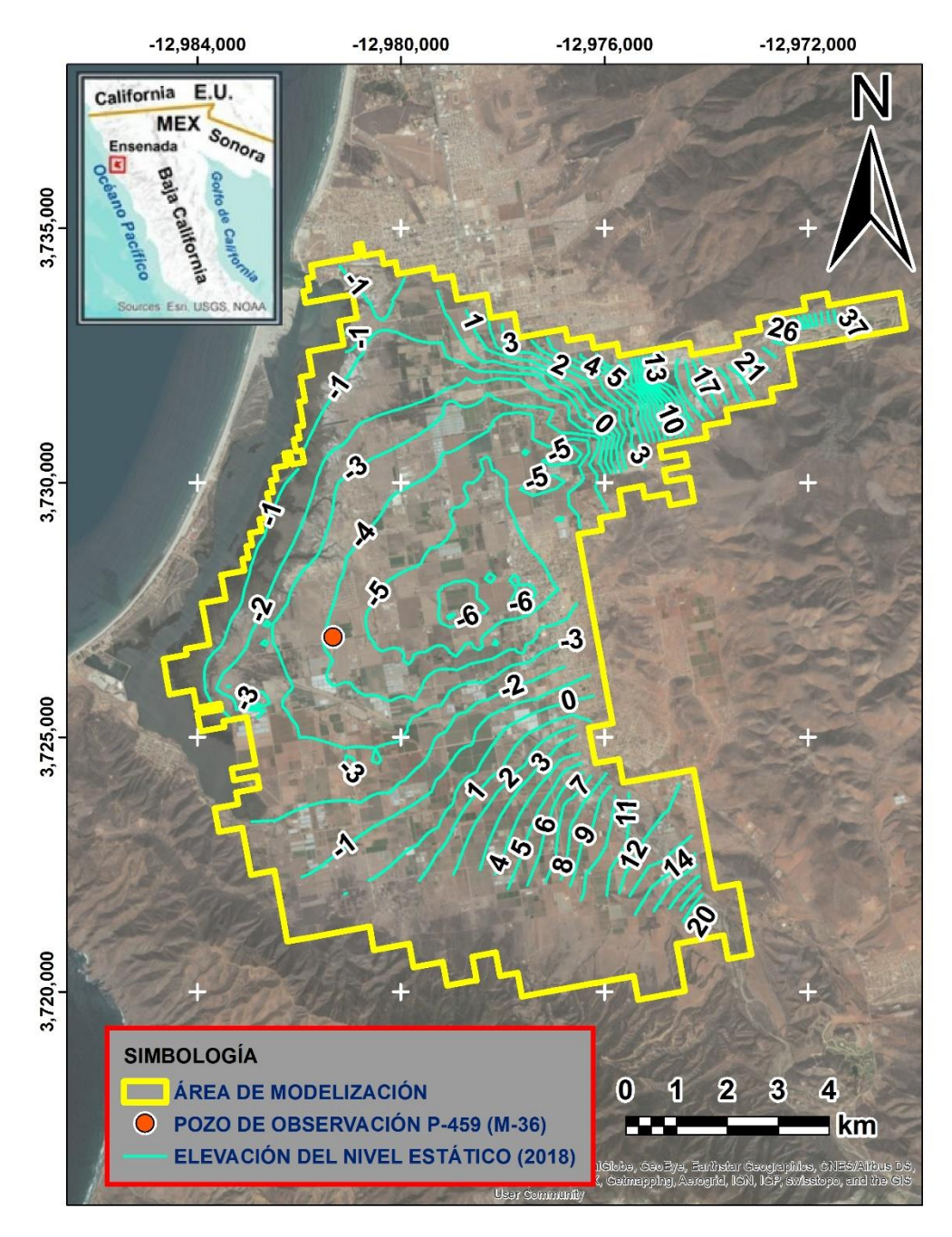

**Figura 44.** Elevación del nivel estático para el año 2018 simulado por el modelo hidrodinámico del AVM tomando en cuenta la integración de ART al sistema acuífero.

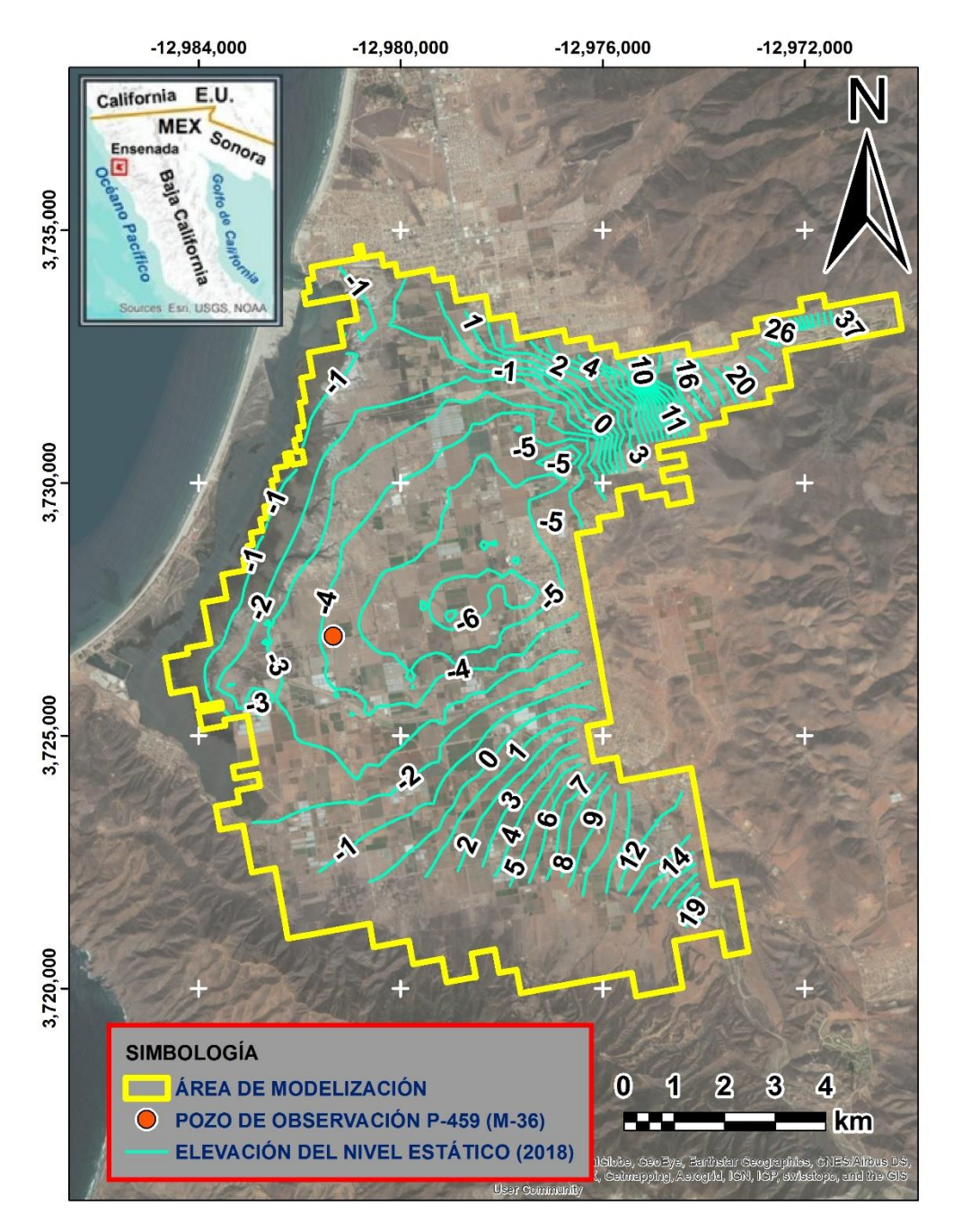

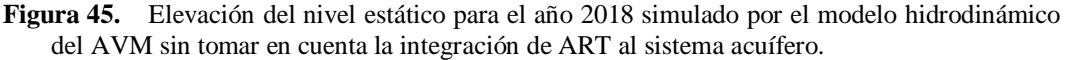

Para poder visualizar mejor los cambios del nivel de agua subterránea en el acuífero simulados por el modelo hidrodinámico con ART y por el que no cuenta con esta consideración, se realizó un acercamiento hacia la zona donde se ubican las parcelas donde se lleva a cabo el riego con esta agua (Figura 46 y Figura 47).
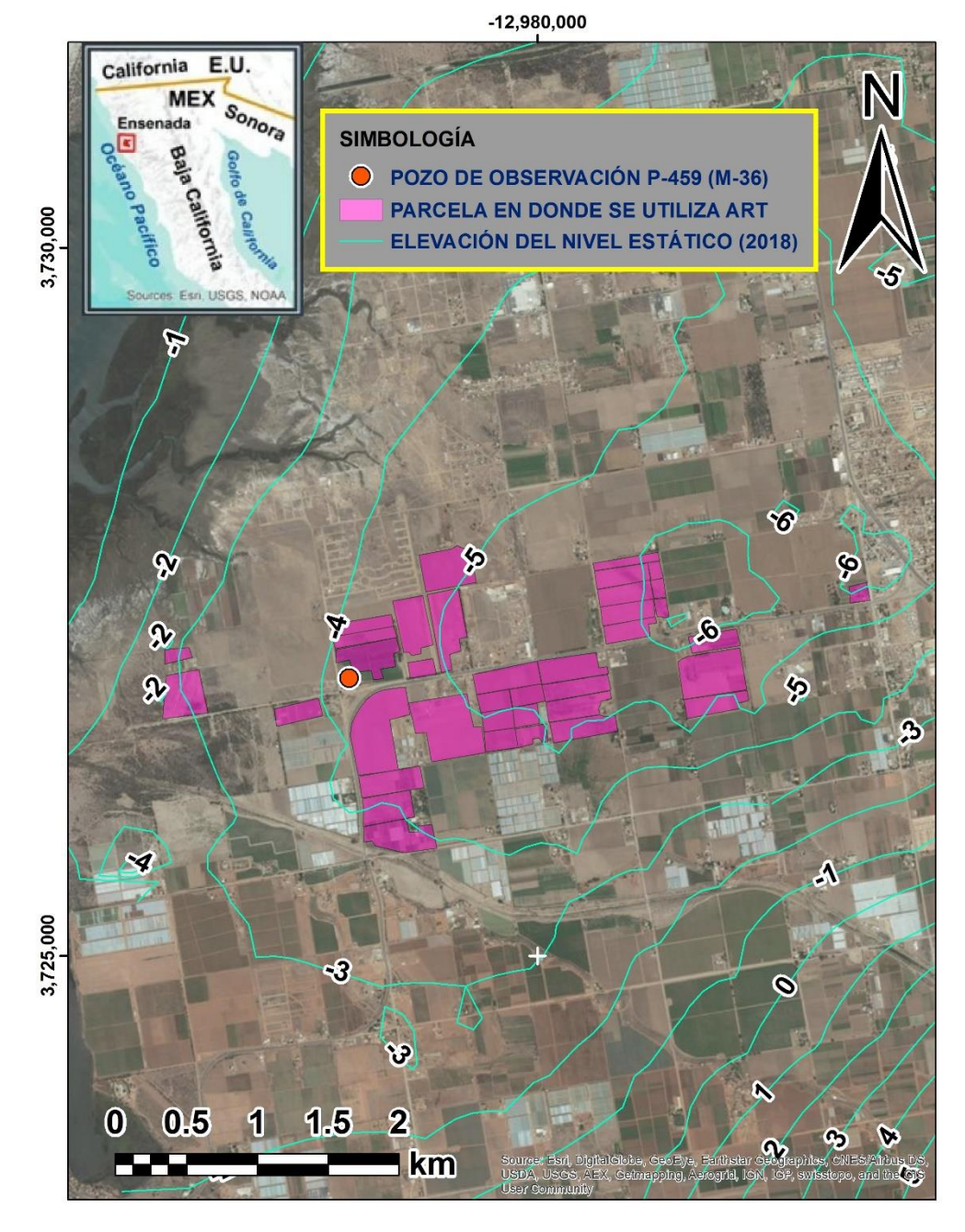

**Figura 46.** Apreciación de la relación entre el nivel estático simulado por el modelo hidrodinámico para el año 2018 considerando el ART y las parcelas en donde se utiliza ART para riego.

 $-12,980,000$ 

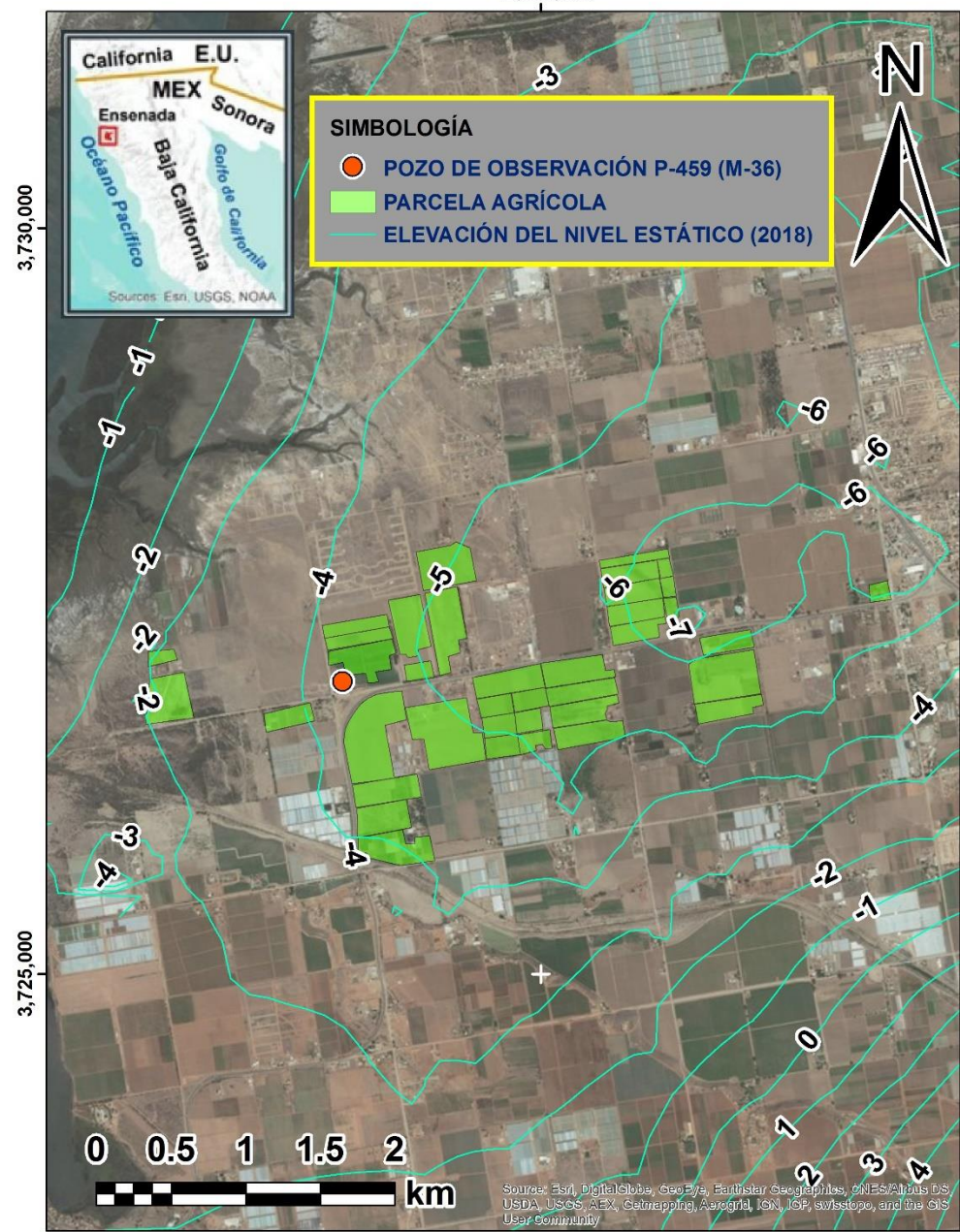

**Figura 47.** Apreciación de la relación entre el nivel estático simulado por el modelo hidrodinámico para el año 2018 sin la consideración de ART y la ubicación de las parcelas donde se utiliza ART.

En general no se aprecia una diferencia notoria entre las curvas de elevación del nivel estático del modelo hidrodinámico que considera el ART y el que no la incluye, pero al realizar un acercamiento al área en que se ubican las parcelas en donde se practica el riego con esta agua, se puede visualizar que sin su aplicación se produce un mayor abatimiento hacia la zona central del valle agrícola.

La recarga por la infiltración de ART que ocurre en la región central del VM y en las zonas donde se vierte esta agua en los arroyos, da como resultado una cantidad aproximada de 1 Mm<sup>3</sup> con la simulación del modelo hidrodinámico del AVM construido y presentado en este estudio. Este resultado se obtuvo considerando valores promedio en la mayoría de los cálculos, por lo que se podría analizar la variación de la recarga al alterar los cálculos utilizando valores máximos y mínimos.

Los resultados pueden variar mucho al no contar con los datos exactos sobre el uso de ART en el AVM, por lo que es necesario instalar instrumentos de medición en los puntos donde se presenta la introducción de esta agua al sistema acuífero, para que de esta manera se puedan registrar las cantidades precisas de ART que se aplica en las actividades agrícolas del valle o en los arroyos que alimentan el acuífero.

Se tiene que invertir en las medidas que permitirán una mayor eficiencia en el manejo sustentable del acuífero de Maneadero. Se puede investigar en que otras parcelas se pueden implementar el riego con ART para aumentar su uso.

## Capítulo 6. Conclusiones

En este capítulo se presentan las conclusiones establecidas como resultado de la elaboración de este estudio.

- El modelo hidrodinámico construido en MODFLOW con la interfaz gráfica ModelMuse, presenta resultados satisfactorios para el cumplimiento del objetivo principal de esta investigación, debido que se puede considera la recarga por la infiltración del riego agrícola con ART, lo que no se había hecho antes para la totalidad del área de estudio, resultando en un modelo innovador que toma en cuenta una medida sustentable que se practica en el valle agrícola.
- El espesor de las capas del subsuelo es algo importante que no está muy bien definido en la actualidad a pesar de todos los estudios que se han llevado a cabo en el VM, se podría invertir en tecnologías de exploración indirectas, así como la perforación de sondeos exploratorios para definir de una manera más precisa la distribución de los tipos de sedimentos del subsuelo en el AVM.
- Al visualizar las curvas de elevación del nivel estático del año 1974 y compararlas con las del año 2018, se puede apreciar que el abatimiento pasó de concentrarse de la entrada del Arroyo San Carlos hacia el centro del valle de Maneadero. Se observa que los niveles por debajo del mar se mantienen con el pasar de los años, lo que indica un gradiente hidráulico negativo que permite el avance de la intrusión salina hacia las zonas de agua dulce subterránea y que se corroboró con el volumen de entrada de agua desde el mar en los resultados del modelo.
- La cantidad de ART que influye en la recarga del sistema acuífero, resultó ser 1,042,802 m<sup>3</sup> según el modelo hidrodinámico construido. Si se analiza que el total aproximado de ART que se utiliza en las parcelas son 2,553,759 m $3$ /año, se podría concluir que la infiltración resultante en el modelo si es un valor significativo, a razón de que casi se podría regar la mitad de la superficie que abarcan estas parcelas.
- El modelo hidrodinámico logrado es una herramienta útil para continuar analizando el avance del proceso de implementación de ART al VM, debido a que se pueden agregar las parcelas en las que se vaya autorizando este tipo de riego y se pueden introducir nuevos valores que se vayan generando respecto a esta situación, incluso se pueden simular diferentes escenarios, observar los abatimientos del nivel estático o evaluar situaciones a futuro, como lo sería analizar en donde sería más efectiva la inyección de ART en el área que abarca el AVM.

 Los resultados que presente el modelo pueden servir como guía para planear que acciones se pueden seguir para alcanzar un aprovechamiento sustentable del recurso hídrico.

## Capítulo 7. Referencias bibliográficas

- Anderson, P. & Woessner, W. (1992). *Applied Groundwater Modeling Simulation of Flow and Advective Transport. Academic* Press. *San Diego.* 381pp.
- Anderson, M., Woessner W. & Hunt, R. (2015). *Applied Groundwater Modeling.*
- Andrade-Borbolla, M. (1998). *Estudio hidrogeológico con apoyo en sondeos geofísicos realizado en la vecindad del Rancho Cerro Colorado, Delegación Maneadero, Municipio de Ensenada, Baja California*.
- Arango-Galván, C., Prol-Ledesma, R. M., Flores-Márquez, E. L., Canet, C., & Estrada, R. E. V. (2011). *Shallow submarine and subaerial, low-enthalpy hydrothermal manifestations in Punta Banda, Baja California, Mexico: Geophysical and geochemical characterization. Geothermics, 40(2), 102-111.*
- Badillo, M., & Valdera, F. (2009). Manual de buenas prácticas de riego en viñedo, olivar, citricos y fresa. *Propuestas de WWF Para Un Uso Eficiente Del Agua En La Agricultura*, 2–32.
- Belmonte-García, V. (2016). *Monitoreo de la pluma de agua tratada que se descarga en una zona costera del acuífero del Valle de Maneadero, Baja California, mediante métodos eléctricos*.
- Centro de Investigación Científica y de Educación Superior de Ensenada, B. C. (1997). *Exploración geofísica en el área del Ejido Coronel Esteban Cantú, Ensenada, B.C.*
- Comisión Estatal de Servicios Públicos de Ensenada. (1998). *Expediente técnico reposición de Pozo No.1 Valle de Maneadero*.
- Comisión Estatal de Servicios Públicos de Ensenada. (2005). *Expediente técnico emisor de aguas tratadas de 500 lps de planta El Naranjo - Parcela 195 Valle de Maneadero Municipio de Ensenada*.
- Comisión Federal de Electricidad. (1999). *"Informe técnico sobre las características de calidad del agua subterránea del Valle El Maneadero" Ensenada, B.C.N.*
- Comisión Nacional del Agua. (1991). *Estudio de actualización piezométrica y geoquímica del Valle de Maneadero, Municipio de Ensenada, B.C. Reporte interno de la CONAGUA.*
- Comisión Nacional del Agua. (1997a). *Actualización piezométrica del Acuífero BC-12 Valle de Maneadero, B.C. Reporte interno de la CONAGUA.*
- Comisión Nacional del Agua. (1997b). *Estudio técnico justificativo de la zona geohidrológica del "Valle de Maneadero." Reporte interno de la CONAGUA.*
- Comisión Nacional del Agua. (1998). *Actualización geohidrológica del Acuífero BC-12 Maneadero, Baja California*. *Reporte interno de la CONAGUA.*
- Comisión Nacional del Agua. (1999a). *Documento de respaldo para la publicación de la disponibilidad Acuífero BC-12 Maneadero*. *Reporte interno de la CONAGUA.*
- Comisión Nacional del Agua. (1999b). *Estudio de Simulación Hidrodinámica del Acuífero de Maneadero, B.C. Reporte interno de la CONAGUA.*
- Comisión Nacional del Agua. (1999c). *Localización de Pozos Exploratorios para Extracción de Agua Salobre en el Valle de Maneadero*.*Reporte interno de la CONAGUA.*
- Comisión Nacional del Agua. (2002). *Integración del plan de manejo para el Acuífero de Maneadero, B.C. Reporte interno de la CONAGUA.*
- Comisión Nacional del Agua. (2003a). *Nivelación de brocales de la red de monitoreo piezométrico del acuífero 0212 del Valle de Maneadero Ensenada, B.C. Reporte interno de la CONAGUA.*
- Comisión Nacional del Agua. (2003b). *Plan de Manejo Integrado del Agua para el Acuífero de Maneadero, B.C. Reporte interno de la CONAGUA.*
- Comisión Nacional del Agua. (2012). *Estudio de Calidad del Agua (Geoquímica), de la Red de Monitoreo del Acuífero de Maneadero, Municipio de Ensenada, Baja California*. *Reporte interno de la CONAGUA.*
- Comisión Nacional del Agua. (2015a). *Actualización de la disponibilidad media anual de agua en el acuífero Maneadero (0212), Estado de Baja California. Diario Oficial de la Federación.*
- Comisión Nacional del Agua. (2015b). *Actualización de la disponibilidad media anual de agua en el acuífero Rio Culiacán (2504), Estado de Sinaloa. Diario Oficial de la Federación.*
- Cruces-De Abia, J. (2007). *Módulo I: Contaminación Ambiental MODELO MODFLOW.*
- Cruz-Falcón, A. (1986). *Gravimetría de la cuenca del Arroyo San Carlos, Ensenada B.C.*
- Cruz-Falcón, A., Ramírez-Hernández, J., Vázquez-González, R., Nava-Sánchez, E. H., Troyo-Diéguez, E., Fraga-Palomino, H. C. (2013). *Estimación de la recarga y balance hidrológico del acuífero de la paz, BCS, México.*
- Custodio, E., & Llamas M. R. (1983). *Hidrología subterránea. Tomo I.*
- Custodio, E., & Llamas M. R. (1988). *Hidrología subterránea. Tomo II.*
- Daesslé, L. W., Pérez-Flores, M. A., Serrano-Ortiz, J., Mendoza-Espinosa, L., Manjarrez-Masuda, E., Lugo-Ibarra, K. C., & Gómez-Treviño, E. (2014). A *geochemical and 3D-geometry geophysical survey to assess artificial groundwater recharge potential in the Pacific coast of Baja California, Mexico. EnvironmentalEarthSciences, 71*(8), 3477–3490.
- Daesslé, L. W., Sánchez, E. C., Camacho-Ibar, V. F., Mendoza-Espinosa, L. G., Carriquiry, J. D., Macias, V. A., & Castro, P. G. (2005). *Geochemical evolution of groundwater in the Maneadero coastal aquifer during a dry year in Baja California, Mexico. Hydrogeology Journal*, *13*(4), 584–595.
- De La Lanza-Espino, G., Cáceres-Martínez, C., Adame-Martínez, S., Hernández-Pulido, S. (1999). *Diccionario de hidrología y ciencias afines*.
- Del Toro-Kobzeff, A. (2015). *Caracterización y análisis comparativo de la salinidad de suelos de cultivo de importancia económica de la región de Ensenada, B.C. y zona vitícola de Caborca, Sonora*.
- Escobar, M. & Vicuña, S. (2009). *Guía Metodológico: Modelación Hidrológica y de Recursos Hídricos con el Modelo WEAP, A joint publication of Centro de Cambio Global-Universidad Católica de Chile y Stockholm Environment Institute.*
- Fabriol, H., Martínez, M., & Vázquez-G., R. (1982). *Mediciones gravimétricas y telúricas en el Valle de Maneadero, Ensenada, Baja California. Geofísica Internacional*, *21*– *1*, 41–56.
- Fetter, C. W. (2000). *Applied Hydrogeology.*
- Freeze, R. A., & Cherry J. A. (1979). *Groundwater.*
- Gil-Venegas, L. E. (2010). *Modelo numérico para determinar el impacto por la operación de pozos costeros en la zona del acuífero de Maneadero*.
- Gilabert-Alarcón, C., Daesslé, L. W., Salgado-Méndez, S. O., Pérez-Flores, M. A., Knöller, K., Kretzschmar, T. G., & Stumpp, C. (2018). *Effects of reclaimed water discharge in the Maneadero coastal aquifer, Baja California, Mexico. Applied Geochemistry*, *92* (January), 121–139.
- Harbaugh, A. W. (2005). MODFLOW-2005, the US Geological Survey modular ground-water model: the ground-water flow process (pp. 6-A16). Reston, VA: US Department of the Interior, US Geological Survey.Ingenieros Civiles y Geólogos Asociados, S. A. (1978). *Estudio de factibilidad hidrológica en San Quintín y Maneadero, B. C. N.*
- Instituto Nacional de Estadística y Geografía. (2001). *Síntesis de Información Geográfica del Estado de Baja California, 95.*
- Lara-Valenzuela, K. M. (2011). *Evaluación de intrusión marina utilizando isótopos de estroncio como trazador: un ejemplo de Ensenada, B.C., México*.
- Luján, V., & Romo, J. M. (2010). Audiomagnetotelluric investigation of seawater intrusion using 2- D inversion of invariant impedances. *Geologica Acta*, *8*(1), 51–66.
- Paredes-Zúñiga, V., Vargas-Azofeifa, I., Vargas-Quintero, M. C., Arellano-Hartig, F. (2010). *Hidrogeoquímica en el acuífero costero del Eje Bananero de Urabá.*
- Pérez-Flores, M. A., Suárez-Vidal, F., Gallardo-Delgado, L. A., González-Fernández, A., & Vázquez, R. (2004). *Structural pattern of the Todos Santos coastal plain, based on geophysical data- -Patron estructural de la planicie costera de Todos Santos, con base en datos geofisicos. Ciencias Marinas*, *30*(2), 349–364.
- Pissani, Z. J. F. (1993). *Método del pozo barrenado, invertido.*
- Pulido-Bosch, A. (2001). *Sobreexplotación de acuíferos y desarrollo sostenible.*
- Sarmiento-López, C. (1996). *Modelo preliminar de flujo tridimensional del acuífero de la planicie costera del Valle de Maneadero, B.C., México*.
- Secretaría de Agricultura y Recursos Hidráulicos (1988). *Estudio de actualización piezométrica y geoquímica en el Valle de Maneadero municipio de Ensenada, B.C.*
- Secretaría de Fomento Agropecuario. (2015). *Panorama general de "Maneadero" Baja California, 2015.*
- Secretaría de Fomento Agropecuario. (2017). *Proyecto de reúso de aguas residuales tratadas en la agricultura Valle de Maneadero, Municipio de Ensenada, B.C.*
- Serrano-Ortiz, J. (2011). *Determinación de la geometría 2D y 3D del acuífero del sur del valle de Maneadero, mediante mediciones de resistividad*.
- Sieber, J. (2006). *WEAP. Water Evaluation and Planning System. 3rd International Congress on Environmental Modelling and Software. Burlington, Vermont, USA.*
- Sieber J. & D. Purkey (2007). *WEAP. Water Evaluation and Planning System user guide for WEAP21. Stockholm Environment Institute, 219pp, U.S. Center.*
- SEI. (2019). *Water Evaluation and Planning. Consultado 12 de Junio del 2019, de: http://www.weap21.org/index.asp?action=219*
- Técnicas Modernas de Ingeniería, S. A. (1974). *Estudio geohidrológico del Valle de Maneadero en el Estado de Baja California Norte*.
- Técnicas Modernas de Ingeniería, S. A. (1977). *Estudio geofísico del Valle de Maneadero en el Estado de Baja California Norte*.
- Todd D. K., & Mays L. W. (2005). *Groundwater Hydrology.*
- Ur Agentzia, (2014). *Actualización de la evaluación de recursos hídricos de la CAPV 2010.*
- U. S. Department of Agriculture & Natural Resources Conservation Service (2014). *Claves para la taxonomía de suelos.*
- U.S. Geological Survey. (2017). *Documentation for the MODFLOW 6 Gorundwater Flow Model.*
- Vega-Aguilar, M. E. (1989). *Combinación de sondeos de resistividad y polarización inducida en el estudio de un acuífero costero*.
- Winston, R. B. (2009). ModelMuse: a graphical user interface for MODFLOW-2005 and PHAST (p. 52). Reston, VA: US Geological Survey.

## **Anexos**

A continuación se presenta el arreglo de los valores de la topografía en la capa superficial de la malla del modelo hidrodinámico del AVM.

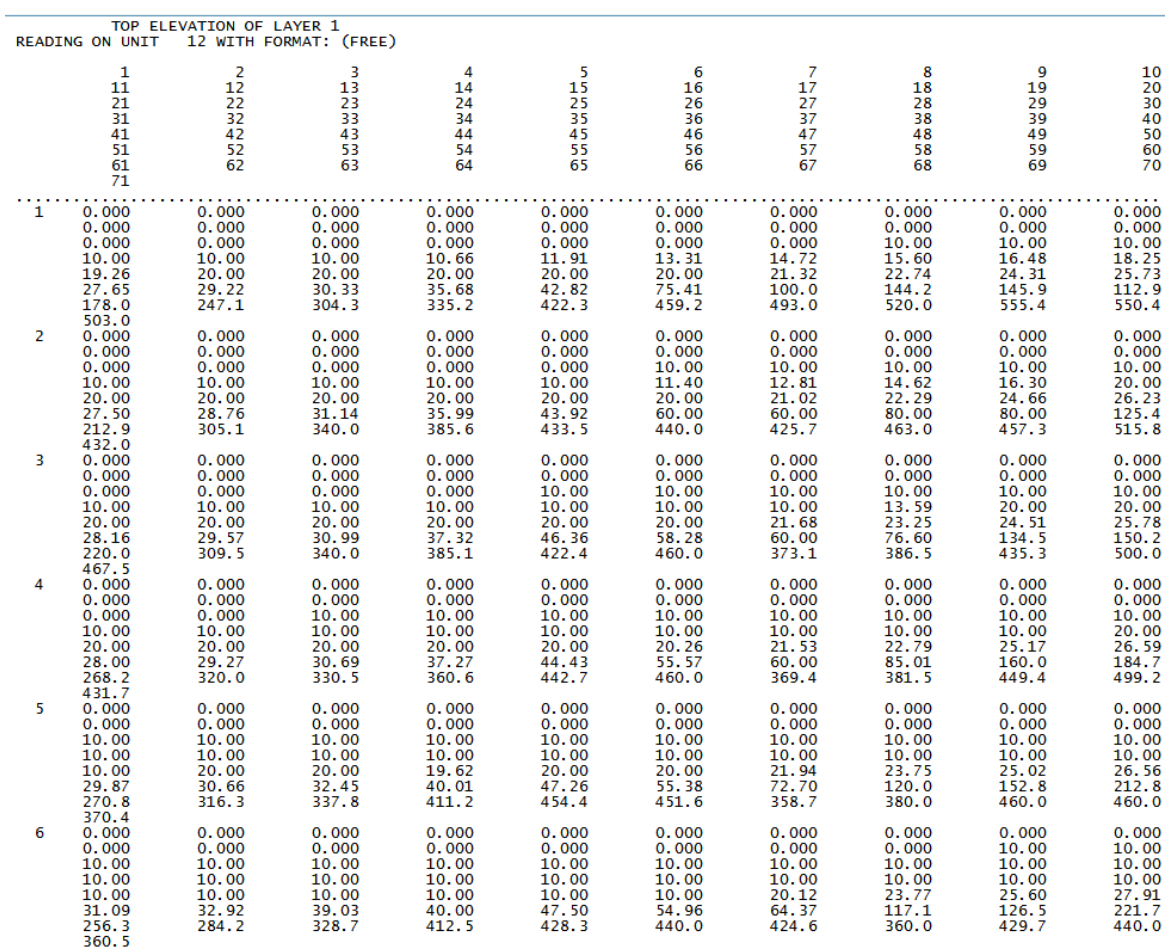

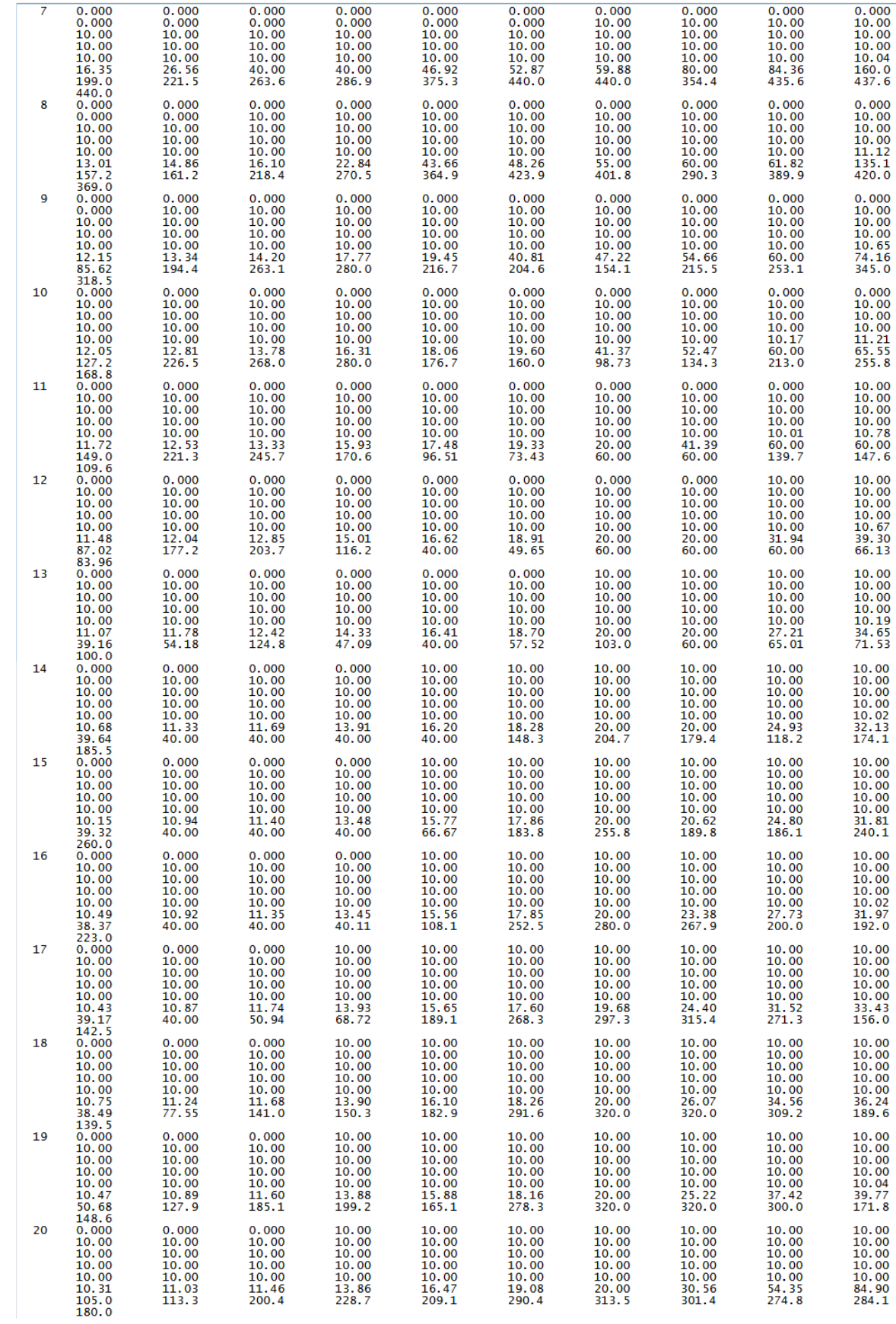

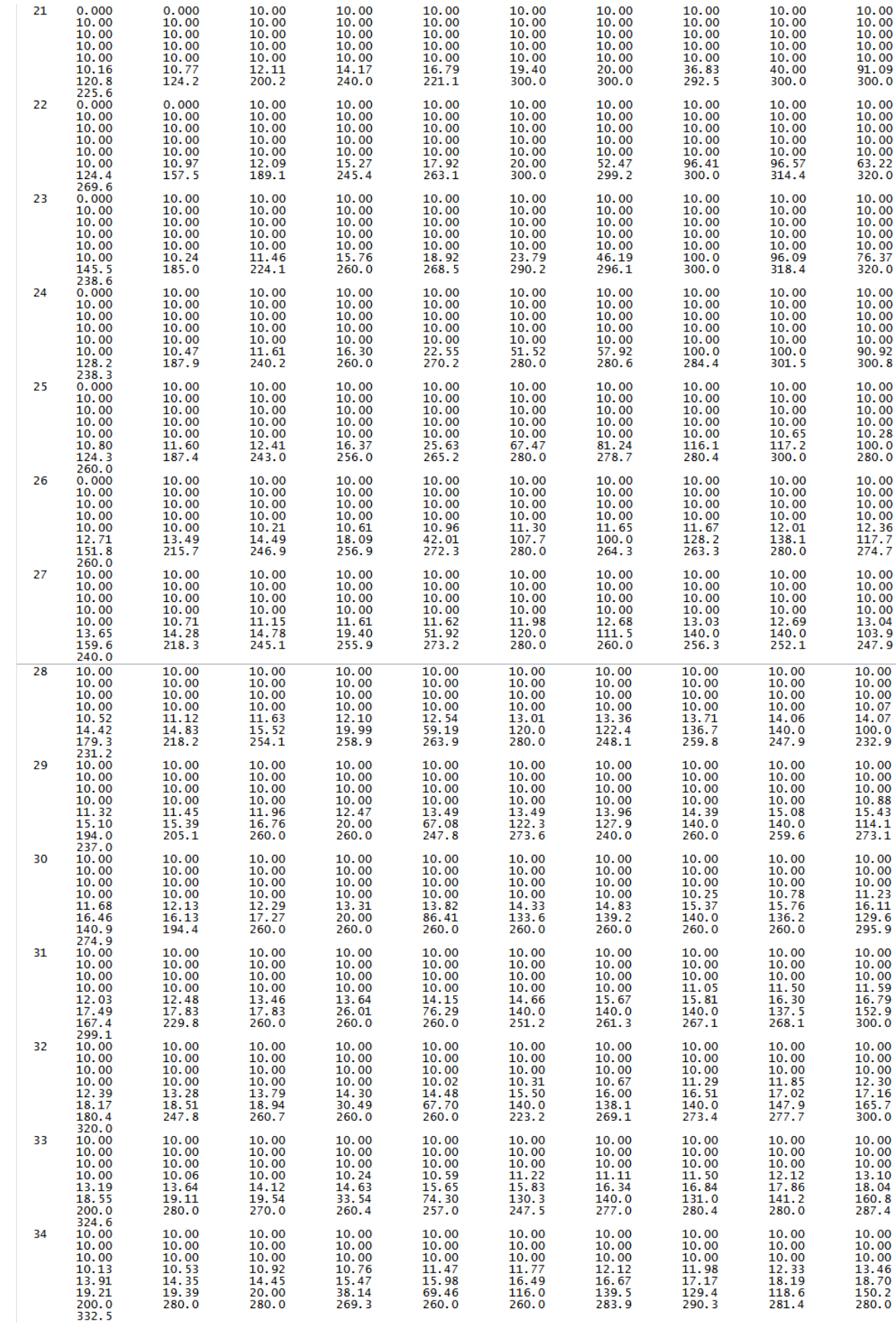

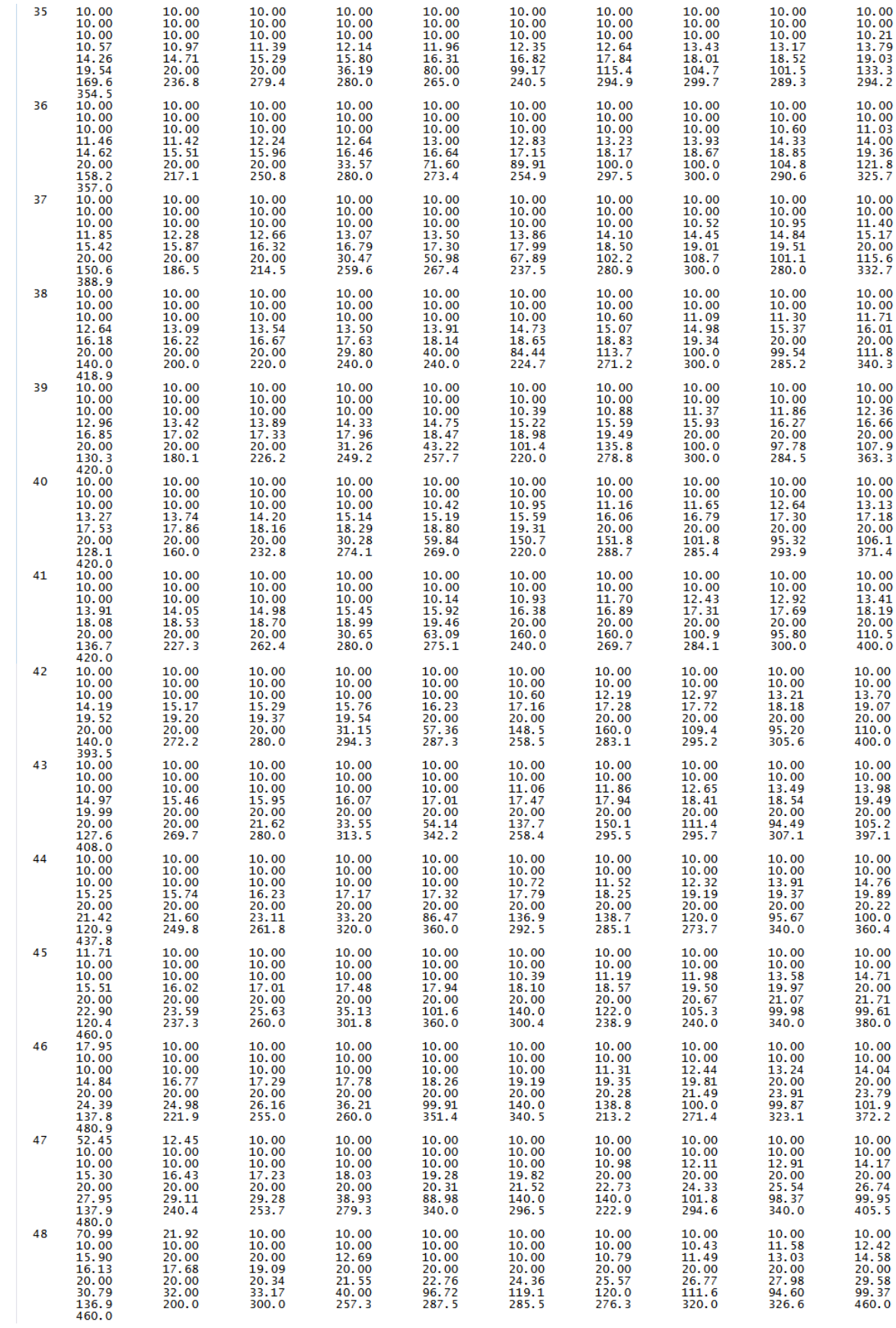

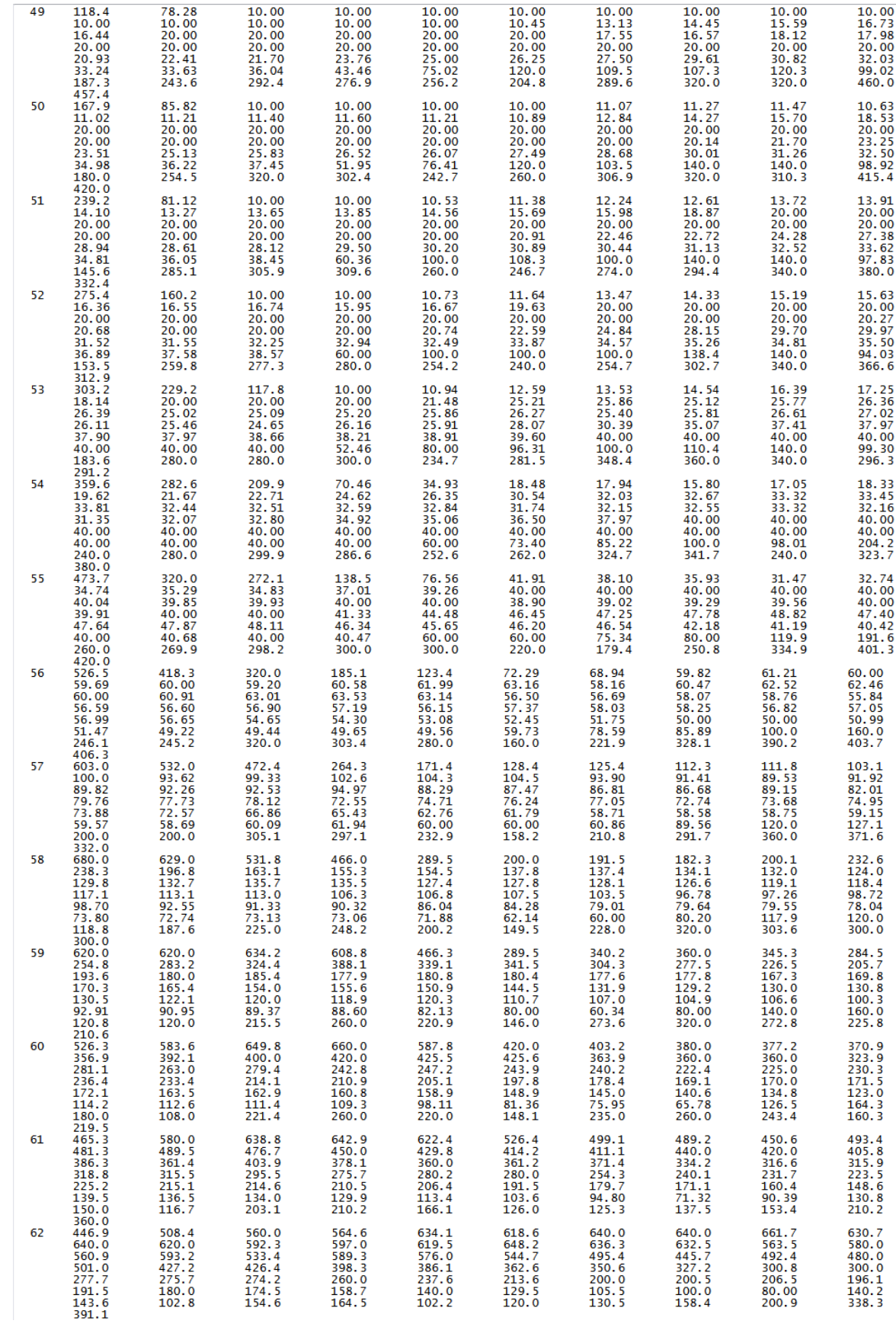

| 63 | 407.0<br>732.1<br>794.0<br>619.4<br>356.6<br>243.2<br>172.1                   | 460.0<br>740.0<br>776.7<br>583.8<br>346.5<br>238.1<br>166.6 | 520.0<br>756.8<br>740.0<br>535.7<br>349.1<br>205.3<br>100.0 | 543.7<br>760.0<br>745.1<br>479.8<br>345.9<br>205.1<br>100.0 | 631.3<br>767.9<br>724.1<br>445.4<br>305.9<br>176.0<br>107.2 | 639.2<br>812.9<br>684.7<br>416.8<br>284.5<br>146.4<br>117.7 | 660.0<br>826.6<br>668.5<br>416.3<br>260.0<br>147.6<br>132.9 | 680.0<br>815.4<br>688.4<br>399.1<br>256.8<br>120.0<br>179.0 | 704.6<br>816.3<br>698.3<br>380.0<br>259.2<br>80.00<br>266.0 | 720.0<br>806.2<br>660.0<br>365.4<br>245.7<br>160.0<br>326.7 |
|----|-------------------------------------------------------------------------------|-------------------------------------------------------------|-------------------------------------------------------------|-------------------------------------------------------------|-------------------------------------------------------------|-------------------------------------------------------------|-------------------------------------------------------------|-------------------------------------------------------------|-------------------------------------------------------------|-------------------------------------------------------------|
|    | 459.5                                                                         |                                                             |                                                             |                                                             |                                                             |                                                             |                                                             |                                                             |                                                             |                                                             |
| 64 | 325.9<br>778.3<br>944.3<br>689.6<br>422.0<br>304.8<br>180.0                   | 420.0<br>810.5<br>908.4<br>692.4<br>421.4<br>285.5<br>180.0 | 499.5<br>820.0<br>894.7<br>662.1<br>401.6<br>261.4<br>121.2 | 565.5<br>843.9<br>864.8<br>619.3<br>386.7<br>260.0<br>119.3 | 652.2<br>837.7<br>868.6<br>596.2<br>376.3<br>220.0<br>115.3 | 660.0<br>852.9<br>859.5<br>547.1<br>364.3<br>180.0<br>136.7 | 680.6<br>875.5<br>797.2<br>520.2<br>352.4<br>160.0<br>182.4 | 717.7<br>880.0<br>751.1<br>515.3<br>336.2<br>143.1<br>214.9 | 724.9<br>897.5<br>729.9<br>472.4<br>309.8<br>90.48<br>320.0 | 752.0<br>938.5<br>737.9<br>435.5<br>300.0<br>148.6<br>417.4 |
| 65 | 480.0<br>263.0<br>890.6<br>960.0<br>800.6<br>533.3<br>342.9<br>192.9<br>460.0 | 364.4<br>917.1<br>959.8<br>795.8<br>509.1<br>325.2<br>200.0 | 456.4<br>920.0<br>935.0<br>811.3<br>486.1<br>312.0<br>160.0 | 560.0<br>900.0<br>967.1<br>807.3<br>416.2<br>300.0<br>129.6 | 654.5<br>914.7<br>980.0<br>703.6<br>400.0<br>270.7<br>160.0 | 706.6<br>933.8<br>945.7<br>684.3<br>385.0<br>222.7<br>212.1 | 772.1<br>955.6<br>938.0<br>678.3<br>379.3<br>180.0<br>240.0 | 809.0<br>983.1<br>925.2<br>650.2<br>360.0<br>176.0<br>273.6 | 860.0<br>1000.<br>910.3<br>608.7<br>357.2<br>152.5<br>399.8 | 879.1<br>968.3<br>861.8<br>556.5<br>326.7<br>108.2<br>418.2 |

Anexo 1. Arreglo de los valores de la topografía en la capa superficial de la malla del modelo.

A continuación se presenta el arreglo de los valores del basamento en la capa inferior de la malla del modelo hidrodinámico del AVM.

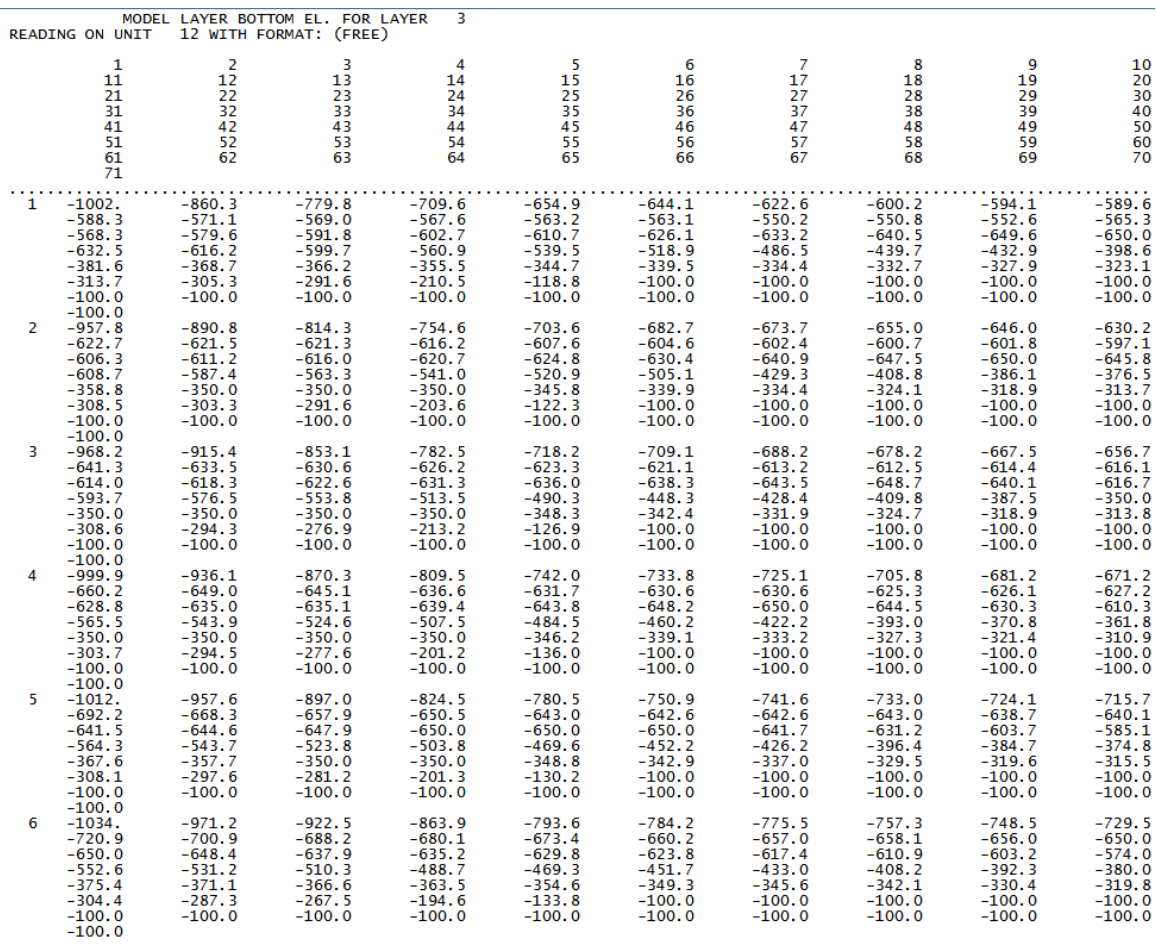

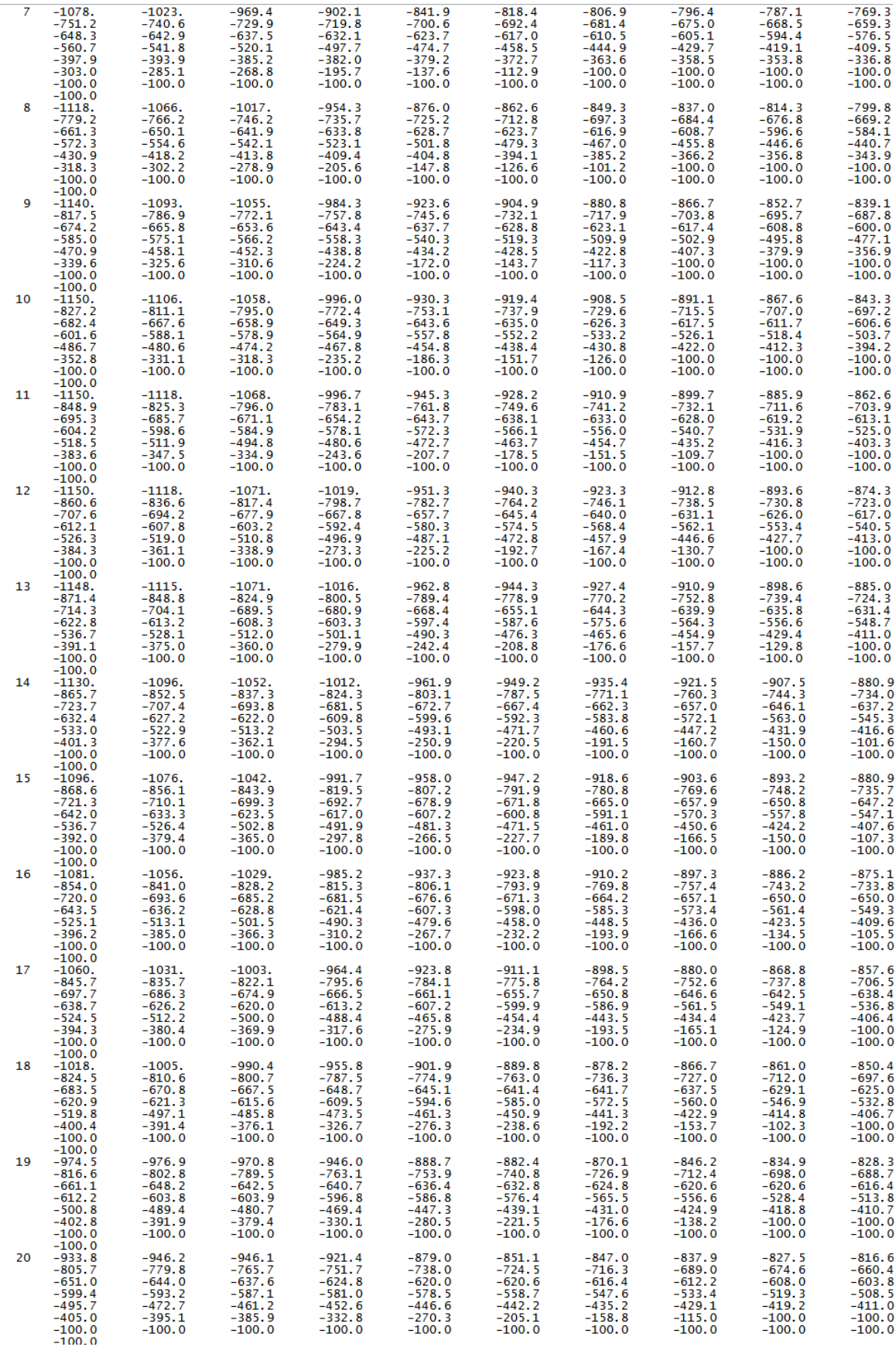

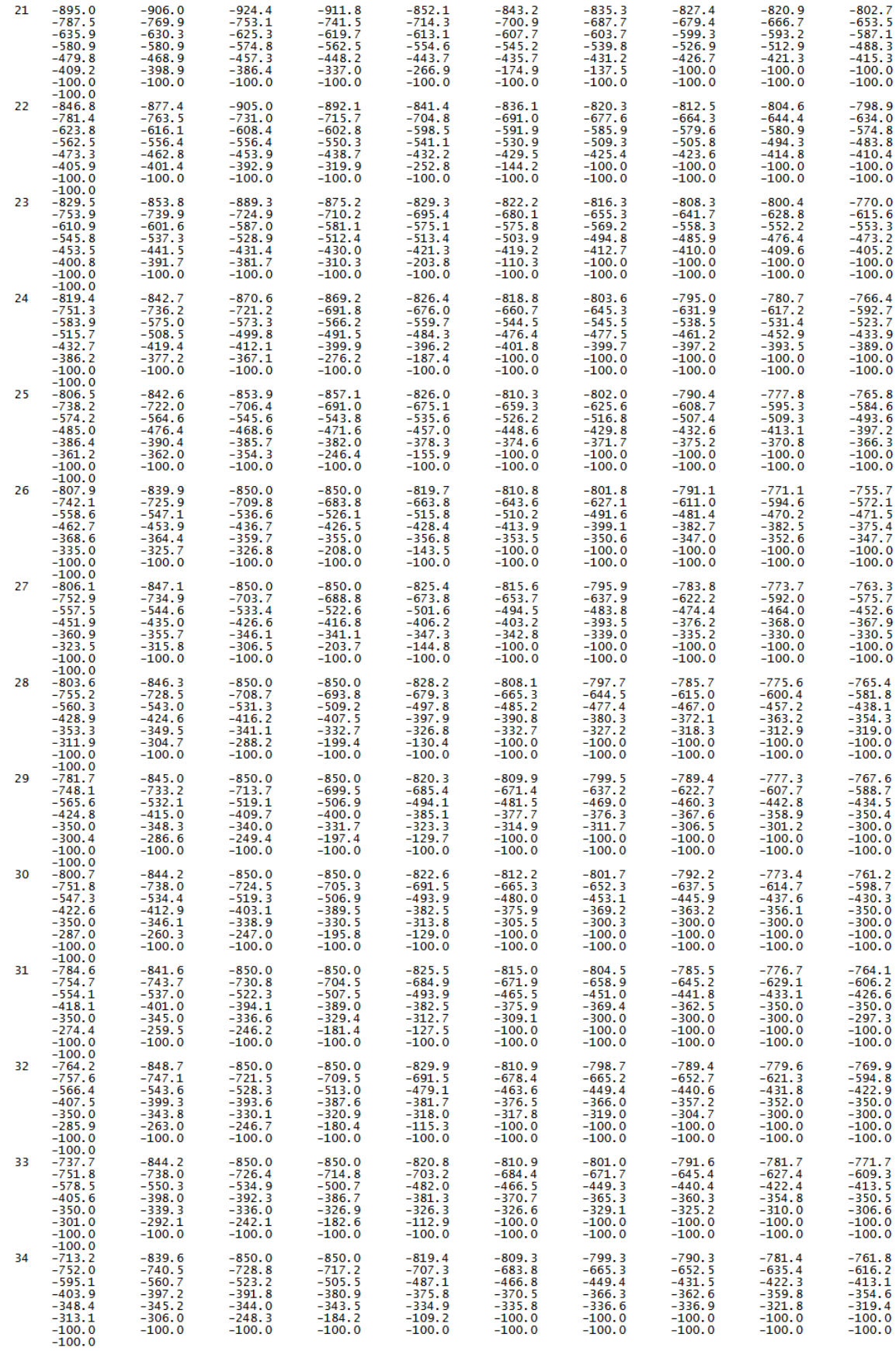

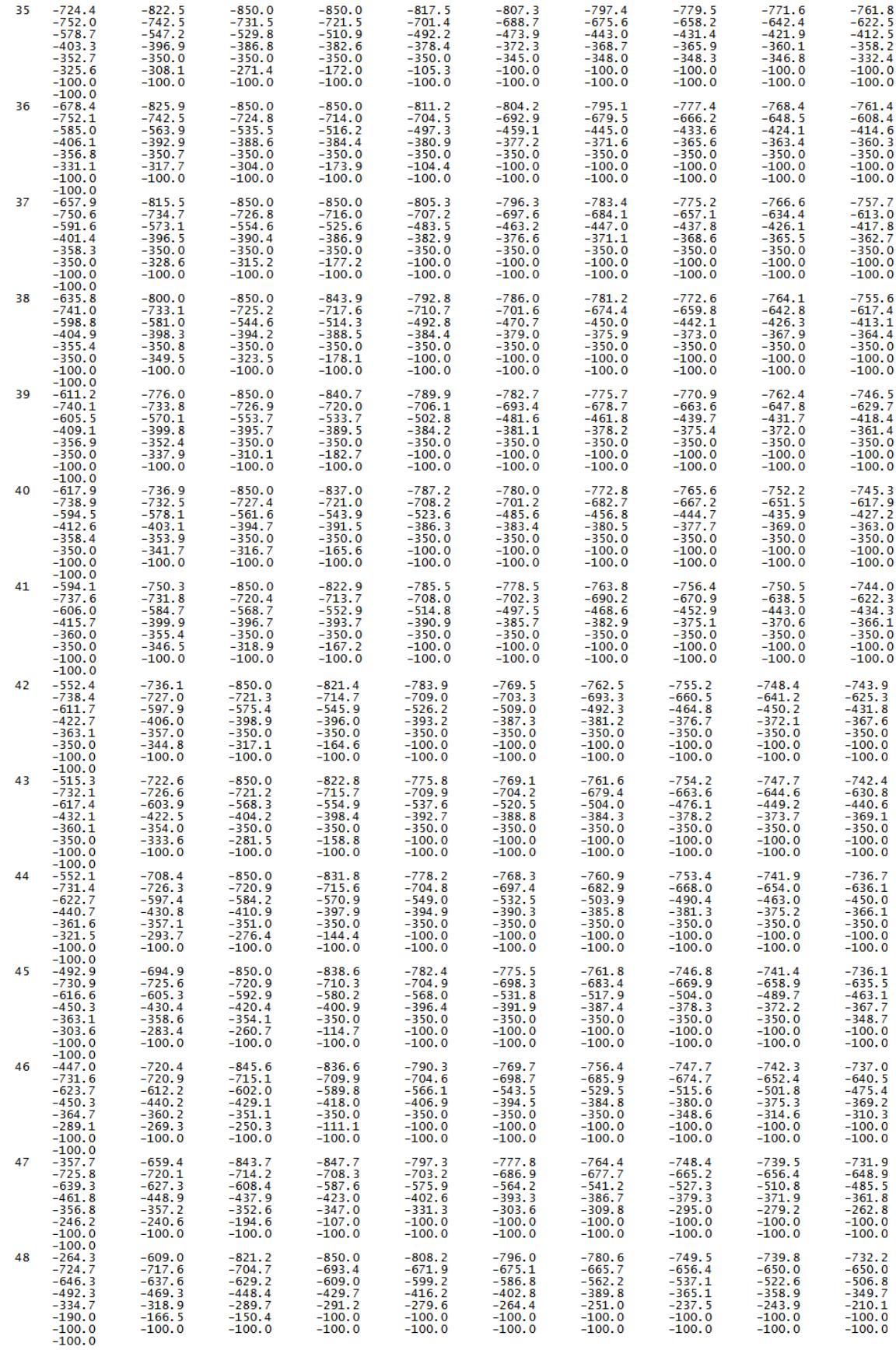

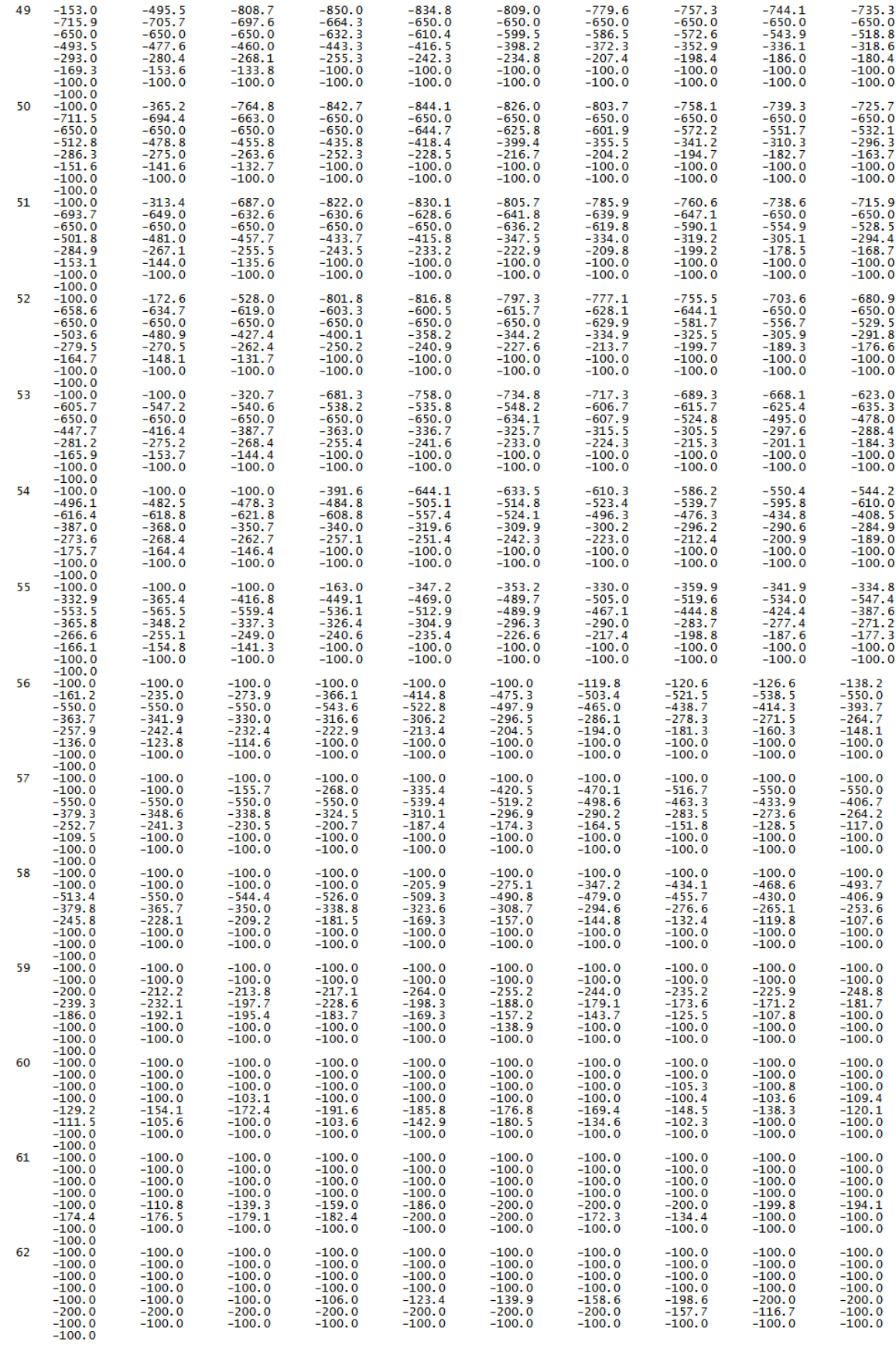

| 63. | $-100.0$ | $-100.0$ | $-100.0$ | $-100.0$ | $-100.0$ | $-100.0$ | $-100.0$ | $-100.0$ | $-100.0$ | $-100.0$ |
|-----|----------|----------|----------|----------|----------|----------|----------|----------|----------|----------|
|     | $-100.0$ | $-100.0$ | $-100.0$ | $-100.0$ | $-100.0$ | $-100.0$ | $-100.0$ | $-100.0$ | $-100.0$ | $-100.0$ |
|     | $-100.0$ | $-100.0$ | $-100.0$ | $-100.0$ | $-100.0$ | $-100.0$ | $-100.0$ | $-100.0$ | $-100.0$ | $-100.0$ |
|     | $-100.0$ | $-100.0$ | $-100.0$ | $-100.0$ | $-100.0$ | $-100.0$ | $-100.0$ | $-100.0$ | $-100.0$ | $-100.0$ |
|     | $-100.0$ | $-100.0$ | $-100.0$ | $-100.0$ | $-100.0$ | $-100.0$ | $-100.0$ | $-103.0$ | $-131.0$ | $-145.4$ |
|     |          |          |          |          |          |          |          |          |          |          |
|     | $-186.0$ | $-200.0$ | $-200.0$ | $-200.0$ | $-200.0$ | $-200.0$ | $-200.0$ | $-193.0$ | $-138.5$ | $-100.0$ |
|     | $-100.0$ | $-100.0$ | $-100.0$ | $-100.0$ | $-100.0$ | $-100.0$ | $-100.0$ | $-100.0$ | $-100.0$ | $-100.0$ |
|     | $-100.0$ |          |          |          |          |          |          |          |          |          |
| 64  | $-100.0$ | $-100.0$ | $-100.0$ | $-100.0$ | $-100.0$ | $-100.0$ | $-100.0$ | $-100.0$ | $-100.0$ | $-100.0$ |
|     | $-100.0$ | $-100.0$ | $-100.0$ | $-100.0$ | $-100.0$ | $-100.0$ | $-100.0$ | $-100.0$ | $-100.0$ | $-100.0$ |
|     | $-100.0$ | $-100.0$ | $-100.0$ | $-100.0$ | $-100.0$ | $-100.0$ | $-100.0$ | $-100.0$ | $-100.0$ | $-100.0$ |
|     | $-100.0$ | $-100.0$ | $-100.0$ | $-100.0$ | $-100.0$ | $-100.0$ | $-100.0$ | $-100.0$ | $-100.0$ | $-100.0$ |
|     | $-100.0$ | $-100.0$ | $-100.0$ | $-100.0$ | $-100.0$ | $-100.0$ | $-100.0$ | $-100.0$ | $-100.0$ | $-100.0$ |
|     | $-100.0$ | $-118.3$ | $-133.2$ | $-147.7$ | $-200.0$ | $-200.0$ | $-200.0$ | $-200.0$ | $-154.0$ | $-100.0$ |
|     | $-100.0$ | $-100.0$ | $-100.0$ | $-100.0$ | $-100.0$ | $-100.0$ | $-100.0$ | $-100.0$ | $-100.0$ | $-100.0$ |
|     | $-100.0$ |          |          |          |          |          |          |          |          |          |
| 65  | $-100.0$ | $-100.0$ | $-100.0$ | $-100.0$ | $-100.0$ | $-100.0$ | $-100.0$ | $-100.0$ | $-100.0$ | $-100.0$ |
|     | $-100.0$ | $-100.0$ | $-100.0$ | $-100.0$ | $-100.0$ | $-100.0$ | $-100.0$ | $-100.0$ | $-100.0$ | $-100.0$ |
|     | $-100.0$ | $-100.0$ | $-100.0$ | $-100.0$ | $-100.0$ | $-100.0$ | $-100.0$ | $-100.0$ | $-100.0$ | $-100.0$ |
|     | $-100.0$ | $-100.0$ | $-100.0$ | $-100.0$ | $-100.0$ | $-100.0$ | $-100.0$ | $-100.0$ | $-100.0$ | $-100.0$ |
|     | $-100.0$ | $-100.0$ | $-100.0$ | $-100.0$ | $-100.0$ | $-100.0$ | $-100.0$ | $-100.0$ | $-100.0$ | $-100.0$ |
|     | $-100.0$ | $-100.0$ | $-100.0$ | $-100.0$ | $-200.0$ | $-200.0$ | $-200.0$ | $-200.0$ | $-171.6$ | $-122.8$ |
|     | $-100.0$ | $-100.0$ | $-100.0$ | $-100.0$ | $-100.0$ | -100.0   | $-100.0$ | $-100.0$ | $-100.0$ | $-100.0$ |
|     | $-100.0$ |          |          |          |          |          |          |          |          |          |
|     |          |          |          |          |          |          |          |          |          |          |

**Anexo 2.** Arreglo de los valores del basamento en la capa inferior de la malla del modelo.

A continuación se presenta el arreglo de los periodos de estrés correspondientes a cada año de simulación (1974-2018) en el modelo hidrodinámico del AVM.

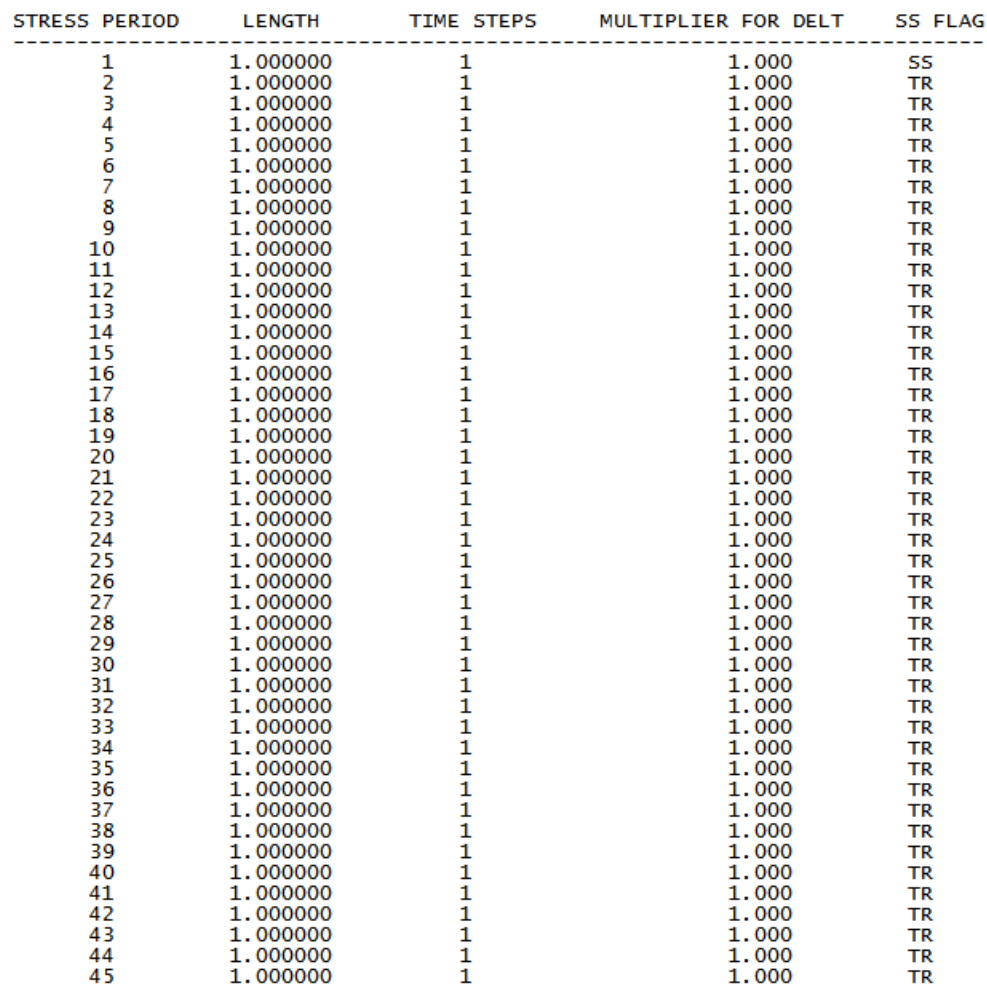

COMBINED STEADY-STATE AND TRANSIENT SIMULATION

**Anexo 3.** Arreglo de los años de simulación en los periodos de estrés del modelo hidrodinámico. El año 1974 corresponde al periodo de estrés 1, aumentando en el tiempo hasta llegar al periodo de estrés 45 que coresponde al año 2018.